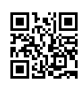

#### Unsorted Bookmarks

- [Academic](https://justpaste.it/redirect/mybookmarks/http%3A%2F%2Fwww.academicearth.org%2F) Earth | Online Courses | [Academic](https://justpaste.it/redirect/mybookmarks/http%3A%2F%2Fwww.academicearth.org%2F) Video Lectures
- Cricket Revolution A [Multiplayer](https://justpaste.it/redirect/mybookmarks/http%3A%2F%2Fwww.cricketrevolution.com%2F) PC [Cricket](https://justpaste.it/redirect/mybookmarks/http%3A%2F%2Fwww.cricketrevolution.com%2F) Game
- [Add-ons](https://justpaste.it/redirect/mybookmarks/https%3A%2F%2Faddons.mozilla.org%2Fen-US%2Ffirefox%2F) for Firefox
- WineHQ Run Windows [applications](https://justpaste.it/redirect/mybookmarks/http%3A%2F%2Fwww.winehq.org%2F) on Linux, BSD, [Solaris](https://justpaste.it/redirect/mybookmarks/http%3A%2F%2Fwww.winehq.org%2F) and Mac OS X
- News [pygame](https://justpaste.it/redirect/mybookmarks/http%3A%2F%2Fwww.pygame.org%2Fnews.html) python game **[development](https://justpaste.it/redirect/mybookmarks/http%3A%2F%2Fwww.pygame.org%2Fnews.html)**
- PCSX2 [Playstation](https://justpaste.it/redirect/mybookmarks/http%3A%2F%2Fpcsx2.net%2F) 2 emulator News
- Sizzled Core [Internet,](https://justpaste.it/redirect/mybookmarks/http%3A%2F%2Fwww.sizzledcore.com%2F) Web 2.0, **[Technology](https://justpaste.it/redirect/mybookmarks/http%3A%2F%2Fwww.sizzledcore.com%2F)**
- [Sizlopedia](https://justpaste.it/redirect/mybookmarks/http%3A%2F%2Fwww.sizlopedia.com%2F)
- [Shahan's](https://justpaste.it/redirect/mybookmarks/http%3A%2F%2Fwww.shahanso.blogspot.com%2F) World
- Google [AdWords:](https://justpaste.it/redirect/mybookmarks/https%3A%2F%2Fadwords.google.com%2Fselect%2FKeywordToolExternal) Keyword Tool
- Google [Analytics](https://justpaste.it/redirect/mybookmarks/http%3A%2F%2Fwww.google.com%2Fanalytics%2F) | Official Website
- Online Contextual [Advertising](https://justpaste.it/redirect/mybookmarks/http%3A%2F%2Fclicksor.com%2F) and [Behavioral](https://justpaste.it/redirect/mybookmarks/http%3A%2F%2Fclicksor.com%2F) Marketing Services
- [W3Schools](https://justpaste.it/redirect/mybookmarks/http%3A%2F%2Fwww.w3schools.com%2F) Online Web Tutorials
- [Linkbucks.com](https://justpaste.it/redirect/mybookmarks/http%3A%2F%2Fwww.linkbucks.com%2F) Make money when people leave your [website!](https://justpaste.it/redirect/mybookmarks/http%3A%2F%2Fwww.linkbucks.com%2F)
- Pay Per Click [Advertising](https://justpaste.it/redirect/mybookmarks/http%3A%2F%2Fwww.infolinks.com%2F) In Text **Ads for [Websites](https://justpaste.it/redirect/mybookmarks/http%3A%2F%2Fwww.infolinks.com%2F) by Infolinks**
- Squidoo : [Welcome](https://justpaste.it/redirect/mybookmarks/http%3A%2F%2Fwww.squidoo.com%2F) to Squidoo
- Digital [Products](https://justpaste.it/redirect/mybookmarks/http%3A%2F%2Fwww.clickbank.com%2Findex.html) Retailer: Affiliate Program & Sell Online - [ClickBank](https://justpaste.it/redirect/mybookmarks/http%3A%2F%2Fwww.clickbank.com%2Findex.html)
- [TextLinkAds](https://justpaste.it/redirect/mybookmarks/http%3A%2F%2Fwww.text-link-ads.com%2F) | The Leader in Text Link **Search Engine [Optimization](https://justpaste.it/redirect/mybookmarks/http%3A%2F%2Fwww.text-link-ads.com%2F)**
- Tribal [Fusion](https://justpaste.it/redirect/mybookmarks/http%3A%2F%2Fwww.tribalfusion.com%2F)
- Traffic Junky Ad [Broker](https://justpaste.it/redirect/mybookmarks/http%3A%2F%2Fwww.trafficjunky.net%2F) Online **Internet [Marketing](https://justpaste.it/redirect/mybookmarks/http%3A%2F%2Fwww.trafficjunky.net%2F) Services**
- [whos.amung.us](https://justpaste.it/redirect/mybookmarks/http%3A%2F%2Fwhos.amung.us%2F)
- Diigo Web [Highlighter](https://justpaste.it/redirect/mybookmarks/http%3A%2F%2Fwww.diigo.com%2F) and Sticky Notes, Online [Bookmarking](https://justpaste.it/redirect/mybookmarks/http%3A%2F%2Fwww.diigo.com%2F) and [Annotation,](https://justpaste.it/redirect/mybookmarks/http%3A%2F%2Fwww.diigo.com%2F) Personal Learning [Network.](https://justpaste.it/redirect/mybookmarks/http%3A%2F%2Fwww.diigo.com%2F)
- [PhysOrg.com](https://justpaste.it/redirect/mybookmarks/http%3A%2F%2Fwww.physorg.com%2F) Science News, [Technology,](https://justpaste.it/redirect/mybookmarks/http%3A%2F%2Fwww.physorg.com%2F) Physics, [Nanotechnology,](https://justpaste.it/redirect/mybookmarks/http%3A%2F%2Fwww.physorg.com%2F) Space Science, Earth Science, [Medicine](https://justpaste.it/redirect/mybookmarks/http%3A%2F%2Fwww.physorg.com%2F)
- [reddit.com:](https://justpaste.it/redirect/mybookmarks/http%3A%2F%2Fwww.reddit.com%2F) what's new online!
- Blogging [Discussion,](https://justpaste.it/redirect/mybookmarks/http%3A%2F%2Fwww.blogussion.com%2F) Tips & Tricks -**[Blogussion](https://justpaste.it/redirect/mybookmarks/http%3A%2F%2Fwww.blogussion.com%2F)**
- Knol a unit of [knowledge:](https://justpaste.it/redirect/mybookmarks/http%3A%2F%2Fknol.google.com%2Fk) share what you know, [publish](https://justpaste.it/redirect/mybookmarks/http%3A%2F%2Fknol.google.com%2Fk) your [expertise.](https://justpaste.it/redirect/mybookmarks/http%3A%2F%2Fknol.google.com%2Fk)
- What's [Buzzing?](https://justpaste.it/redirect/mybookmarks/http%3A%2F%2Fbuzz.yahoo.com%2F) You Tell Us! Top News and More - [Yahoo!](https://justpaste.it/redirect/mybookmarks/http%3A%2F%2Fbuzz.yahoo.com%2F) Buzz
- [Associated](https://justpaste.it/redirect/mybookmarks/http%3A%2F%2Fwww.associatedcontent.com%2F) Content [associatedcontent.com](https://justpaste.it/redirect/mybookmarks/http%3A%2F%2Fwww.associatedcontent.com%2F)
- [Suite101.com:](https://justpaste.it/redirect/mybookmarks/http%3A%2F%2Fwww.suite101.com%2F) Online Magazine and **Writers' [Network](https://justpaste.it/redirect/mybookmarks/http%3A%2F%2Fwww.suite101.com%2F)**
- [Snipsly](https://justpaste.it/redirect/mybookmarks/http%3A%2F%2Fsnipsly.com%2F)

#### Unsorted Bookmarks > **Plugins**

- WP [Profiles](https://justpaste.it/redirect/mybookmarks/http%3A%2F%2Fprofiles.wordpress.org%2Fusers%2Fnickmomrik%2F) | Nick Momrik | [Profile](https://justpaste.it/redirect/mybookmarks/http%3A%2F%2Fprofiles.wordpress.org%2Fusers%2Fnickmomrik%2F)
- WP Profiles | [automattic](https://justpaste.it/redirect/mybookmarks/http%3A%2F%2Fprofiles.wordpress.org%2Fusers%2Fautomattic%2F) | Profile
- WP [Profiles](https://justpaste.it/redirect/mybookmarks/http%3A%2F%2Fprofiles.wordpress.org%2Fusers%2FViper007Bond%2F) | Alex M.
- [\(Viper007Bond\)](https://justpaste.it/redirect/mybookmarks/http%3A%2F%2Fprofiles.wordpress.org%2Fusers%2FViper007Bond%2F) | Profile • [WordPress](https://justpaste.it/redirect/mybookmarks/http%3A%2F%2Fwordpress.org%2Fextend%2Fplugins%2Fyet-another-related-posts-plugin%2F) > Yet Another [Related](https://justpaste.it/redirect/mybookmarks/http%3A%2F%2Fwordpress.org%2Fextend%2Fplugins%2Fyet-another-related-posts-plugin%2F) Posts Plugin « [WordPress](https://justpaste.it/redirect/mybookmarks/http%3A%2F%2Fwordpress.org%2Fextend%2Fplugins%2Fyet-another-related-posts-plugin%2F) Plugins

## Unsorted Bookmarks > bookmarksBackup+notes

- My [Bookmarks](https://justpaste.it/redirect/mybookmarks/http%3A%2F%2Fpastehtml.com%2Fview%2F1dig4mr.html)
- Paste HTML: free [anonymous](https://justpaste.it/redirect/mybookmarks/http%3A%2F%2Fpastehtml.com%2F) **HTML [hosting](https://justpaste.it/redirect/mybookmarks/http%3A%2F%2Fpastehtml.com%2F)**
- [justpaste.it](https://justpaste.it/) publish text and share with [friends](https://justpaste.it/)
- [textsnip](https://justpaste.it/redirect/mybookmarks/http%3A%2F%2Ftextsnip.com%2Fcustom%2A.%2Aphp) Keep your text & code [formatting](https://justpaste.it/redirect/mybookmarks/http%3A%2F%2Ftextsnip.com%2Fcustom%2A.%2Aphp) safe from IM and [Email](https://justpaste.it/redirect/mybookmarks/http%3A%2F%2Ftextsnip.com%2Fcustom%2A.%2Aphp)
- Pen Simple Online [Publishing](https://justpaste.it/redirect/mybookmarks/http%3A%2F%2Fpen.io%2F)

# Unsorted Bookmarks

>

### storytelling

- [Storybird](https://justpaste.it/redirect/mybookmarks/http%3A%2F%2Fstorybird.com%2F) -**[Collaborative](https://justpaste.it/redirect/mybookmarks/http%3A%2F%2Fstorybird.com%2F) [storytelling](https://justpaste.it/redirect/mybookmarks/http%3A%2F%2Fstorybird.com%2F)**
- The [Online](https://justpaste.it/redirect/mybookmarks/http%3A%2F%2Fwww.writing.com%2F) **[Community](https://justpaste.it/redirect/mybookmarks/http%3A%2F%2Fwww.writing.com%2F)** for [Writers](https://justpaste.it/redirect/mybookmarks/http%3A%2F%2Fwww.writing.com%2F) - [Writing.Com](https://justpaste.it/redirect/mybookmarks/http%3A%2F%2Fwww.writing.com%2F)
	- [Protagonize:](https://justpaste.it/redirect/mybookmarks/http%3A%2F%2Fwww.protagonize.com%2F) **[collaborative](https://justpaste.it/redirect/mybookmarks/http%3A%2F%2Fwww.protagonize.com%2F)** [story](https://justpaste.it/redirect/mybookmarks/http%3A%2F%2Fwww.protagonize.com%2F) & [creative](https://justpaste.it/redirect/mybookmarks/http%3A%2F%2Fwww.protagonize.com%2F) fiction [writing](https://justpaste.it/redirect/mybookmarks/http%3A%2F%2Fwww.protagonize.com%2F) **[community](https://justpaste.it/redirect/mybookmarks/http%3A%2F%2Fwww.protagonize.com%2F)**
- Social [Media](https://justpaste.it/redirect/mybookmarks/http%3A%2F%2Fmashable.com%2F) News and Web Tips -[Mashable](https://justpaste.it/redirect/mybookmarks/http%3A%2F%2Fmashable.com%2F) – The Social Media Guide
- [Daily](https://justpaste.it/redirect/mybookmarks/http%3A%2F%2Fwww.dailyblogtips.com%2F) Blog Tips
- Plimus Sell [Online,](https://justpaste.it/redirect/mybookmarks/http%3A%2F%2Fhome.plimus.com%2Fecommerce%2F) Web [Ecommerce,](https://justpaste.it/redirect/mybookmarks/http%3A%2F%2Fhome.plimus.com%2Fecommerce%2F) Online Shopping **[Software](https://justpaste.it/redirect/mybookmarks/http%3A%2F%2Fhome.plimus.com%2Fecommerce%2F)**
- [2Checkout.com](https://justpaste.it/redirect/mybookmarks/http%3A%2F%2Fwww.2checkout.com%2Fcommunity%2F) Merchant Account / Credit Card [Processing](https://justpaste.it/redirect/mybookmarks/http%3A%2F%2Fwww.2checkout.com%2Fcommunity%2F) Alternative
- Tom's [Hardware](https://justpaste.it/redirect/mybookmarks/http%3A%2F%2Fwww.tomshardware.co.uk%2F) : Hardware News, Tests and [Reviews](https://justpaste.it/redirect/mybookmarks/http%3A%2F%2Fwww.tomshardware.co.uk%2F)
- Wikileaks [WikiLeaks](https://justpaste.it/redirect/mybookmarks/http%3A%2F%2Fwikileaks.org%2F)
- [BlogCatalog](https://justpaste.it/redirect/mybookmarks/http%3A%2F%2Fwww.blogcatalog.com%2F)
- Joystig
- [Slashdot](https://justpaste.it/redirect/mybookmarks/http%3A%2F%2Fslashdot.org%2F) News for nerds, stuff that [matters](https://justpaste.it/redirect/mybookmarks/http%3A%2F%2Fslashdot.org%2F)
- Welcome to [freshmeat.net](https://justpaste.it/redirect/mybookmarks/http%3A%2F%2Ffreshmeat.net%2F) | [freshmeat.net](https://justpaste.it/redirect/mybookmarks/http%3A%2F%2Ffreshmeat.net%2F)
- [lifehacker](https://justpaste.it/redirect/mybookmarks/http%3A%2F%2Flifehacker.com%2F)
- [CIE./International](https://justpaste.it/redirect/mybookmarks/http%3A%2F%2Fwww.xtremepapers.net%2FCIE%2Findex%2A.%2Aphp%3Fdir%3DInternational%2520A%2520And%2520AS%2520Level%2F) AAnd AS Level/ [XtremePapers](https://justpaste.it/redirect/mybookmarks/http%3A%2F%2Fwww.xtremepapers.net%2FCIE%2Findex%2A.%2Aphp%3Fdir%3DInternational%2520A%2520And%2520AS%2520Level%2F) - All The Resources You'll Need For CIE, IB, [OCR,](https://justpaste.it/redirect/mybookmarks/http%3A%2F%2Fwww.xtremepapers.net%2FCIE%2Findex%2A.%2Aphp%3Fdir%3DInternational%2520A%2520And%2520AS%2520Level%2F) [EDEXCEL,](https://justpaste.it/redirect/mybookmarks/http%3A%2F%2Fwww.xtremepapers.net%2FCIE%2Findex%2A.%2Aphp%3Fdir%3DInternational%2520A%2520And%2520AS%2520Level%2F) AQA, SAT, TOEFL, [IELTS,](https://justpaste.it/redirect/mybookmarks/http%3A%2F%2Fwww.xtremepapers.net%2FCIE%2Findex%2A.%2Aphp%3Fdir%3DInternational%2520A%2520And%2520AS%2520Level%2F) GMAT And A Lot More
- Share Book [Recommendations](https://justpaste.it/redirect/mybookmarks/http%3A%2F%2Fwww.goodreads.com%2F) With Your [Friends,](https://justpaste.it/redirect/mybookmarks/http%3A%2F%2Fwww.goodreads.com%2F) Join Book Clubs, [Answer](https://justpaste.it/redirect/mybookmarks/http%3A%2F%2Fwww.goodreads.com%2F) Trivia
- Top 1000 sites [DoubleClick](https://justpaste.it/redirect/mybookmarks/http%3A%2F%2Fwww.google.com%2Fadplanner%2Fstatic%2Ftop1000%2F) Ad [Planner](https://justpaste.it/redirect/mybookmarks/http%3A%2F%2Fwww.google.com%2Fadplanner%2Fstatic%2Ftop1000%2F)
- TechRadar UK | [Technology](https://justpaste.it/redirect/mybookmarks/http%3A%2F%2Fwww.techradar.com%2F) News **And [Reviews](https://justpaste.it/redirect/mybookmarks/http%3A%2F%2Fwww.techradar.com%2F)**
- Online Advertising | [BuySellAds.com](https://justpaste.it/redirect/mybookmarks/http%3A%2F%2Fbuysellads.com%2F)
- Cricket [Bloggers](https://justpaste.it/redirect/mybookmarks/http%3A%2F%2Fcricket.bloggers.pk%2F) of Pakistan
- Home [AnandTech](https://justpaste.it/redirect/mybookmarks/http%3A%2F%2Fwww.anandtech.com%2F) :: Your Source for [Hardware](https://justpaste.it/redirect/mybookmarks/http%3A%2F%2Fwww.anandtech.com%2F) Analysis and News
- Blogger [Widgets](https://justpaste.it/redirect/mybookmarks/http%3A%2F%2Fwww.bloggerplugins.org%2F)
- [Technews.am](https://justpaste.it/redirect/mybookmarks/http%3A%2F%2Ftechnews.am%2F) Alpha = Technology news, [gadgets](https://justpaste.it/redirect/mybookmarks/http%3A%2F%2Ftechnews.am%2F) news, mobile news and social media » [TechNews.AM](https://justpaste.it/redirect/mybookmarks/http%3A%2F%2Ftechnews.am%2F)
- Creative [Commons](https://justpaste.it/redirect/mybookmarks/http%3A%2F%2Fsearch.creativecommons.org%2F) Search
- Cricpak The Home of [Pakistani](https://justpaste.it/redirect/mybookmarks/http%3A%2F%2Fwww.cricpak.5gigs.net%2F) **[Cricket](https://justpaste.it/redirect/mybookmarks/http%3A%2F%2Fwww.cricpak.5gigs.net%2F)**
- [Redmond](https://justpaste.it/redirect/mybookmarks/http%3A%2F%2Fwww.redmondpie.com%2F) Pie
- [iThinkDifferent](https://justpaste.it/redirect/mybookmarks/http%3A%2F%2Fwww.ithinkdiff.com%2F)
- [Livestation](https://justpaste.it/redirect/mybookmarks/http%3A%2F%2Fwww.livestation.com%2F) | Watch instant, [interactive,](https://justpaste.it/redirect/mybookmarks/http%3A%2F%2Fwww.livestation.com%2F) live TV on your desktop | Live [streaming](https://justpaste.it/redirect/mybookmarks/http%3A%2F%2Fwww.livestation.com%2F) TV to your computer, mobile and [connected](https://justpaste.it/redirect/mybookmarks/http%3A%2F%2Fwww.livestation.com%2F) TV
- [TypeUrdu.com](https://justpaste.it/redirect/mybookmarks/http%3A%2F%2Fwww.typeurdu.com%2F) Type in Urdu Urdu Phonetic [Keyboard](https://justpaste.it/redirect/mybookmarks/http%3A%2F%2Fwww.typeurdu.com%2F)
- Outsource to [Freelancers,](https://justpaste.it/redirect/mybookmarks/http%3A%2F%2Fwww.odesk.com%2Fw%2F) IT Companies, [Programmers,](https://justpaste.it/redirect/mybookmarks/http%3A%2F%2Fwww.odesk.com%2Fw%2F) Web [Designers](https://justpaste.it/redirect/mybookmarks/http%3A%2F%2Fwww.odesk.com%2Fw%2F) from India, Russia, USA, and [more](https://justpaste.it/redirect/mybookmarks/http%3A%2F%2Fwww.odesk.com%2Fw%2F)
- Elance | [Outsource](https://justpaste.it/redirect/mybookmarks/http%3A%2F%2Fwww.elance.com%2F) to freelance [professionals,](https://justpaste.it/redirect/mybookmarks/http%3A%2F%2Fwww.elance.com%2F) experts, and [consultants](https://justpaste.it/redirect/mybookmarks/http%3A%2F%2Fwww.elance.com%2F) - Get work done on **[Elance](https://justpaste.it/redirect/mybookmarks/http%3A%2F%2Fwww.elance.com%2F)**
- CS106A [Programming](https://justpaste.it/redirect/mybookmarks/http%3A%2F%2Fwww.stanford.edu%2Fclass%2Fcs106a%2F) Methodology
- Battle Dawn The [ultimate](https://justpaste.it/redirect/mybookmarks/http%3A%2F%2Fwww.battledawn.com%2F%3Flp%3D1) flash strategy game on your web [browser!](https://justpaste.it/redirect/mybookmarks/http%3A%2F%2Fwww.battledawn.com%2F%3Flp%3D1)
- Google [AdSense](https://justpaste.it/redirect/mybookmarks/https%3A%2F%2Fwww.google.com%2Fadsense%2Fg-app-single-1)
- [StumbleUpon.com:](https://justpaste.it/redirect/mybookmarks/http%3A%2F%2Fwww.stumbleupon.com%2F) Personalized [Recommendations](https://justpaste.it/redirect/mybookmarks/http%3A%2F%2Fwww.stumbleupon.com%2F) to Help You [Discover](https://justpaste.it/redirect/mybookmarks/http%3A%2F%2Fwww.stumbleupon.com%2F) the Best of the Web
- Scott [Hanselman](https://justpaste.it/redirect/mybookmarks/http%3A%2F%2Fwww.hanselman.com%2Fblog%2F)
- [Desinformado.com](https://justpaste.it/redirect/mybookmarks/http%3A%2F%2Fwww.desinformado.com%2F)
- [Marco.org](https://justpaste.it/redirect/mybookmarks/http%3A%2F%2Fwww.marco.org%2F)
- Mac [Rumors:](https://justpaste.it/redirect/mybookmarks/http%3A%2F%2Fwww.macrumors.com%2F) Apple Mac Rumors and News You Care [About](https://justpaste.it/redirect/mybookmarks/http%3A%2F%2Fwww.macrumors.com%2F)
- Buy Reviews Blog [Advertising,](https://justpaste.it/redirect/mybookmarks/http%3A%2F%2Fwww.buyblogreviews.com%2F) Get Paid [Blogging,](https://justpaste.it/redirect/mybookmarks/http%3A%2F%2Fwww.buyblogreviews.com%2F) Blog Links
- [Laughing](https://justpaste.it/redirect/mybookmarks/http%3A%2F%2Flaughingsquid.com%2F) Squid
- join [diaspora](https://justpaste.it/redirect/mybookmarks/http%3A%2F%2Fwww.joindiaspora.com%2F) blog
- [Livestream](https://justpaste.it/redirect/mybookmarks/http%3A%2F%2Fwww.livestream.com%2F) Broadcast LIVE [streaming](https://justpaste.it/redirect/mybookmarks/http%3A%2F%2Fwww.livestream.com%2F) video
- Justin.tv [Streaming](https://justpaste.it/redirect/mybookmarks/http%3A%2F%2Fwww.justin.tv%2F) live video [broadcasts](https://justpaste.it/redirect/mybookmarks/http%3A%2F%2Fwww.justin.tv%2F) for everyone
- WineHQ .deb [packages](https://justpaste.it/redirect/mybookmarks/http%3A%2F%2Fwine.budgetdedicated.com%2Farchive%2Findex.html) archive
- Write Urdu [Online](https://justpaste.it/redirect/mybookmarks/http%3A%2F%2Ftabish.freeshell.org%2Fu-trans%2Fu-otf.html)
- Tennis [ShareSWF.com](https://justpaste.it/redirect/mybookmarks/http%3A%2F%2Fwww.shareswf.com%2Fgame%2F6%2Ftennis) Upload and **Share your Flash SWF [Animations](https://justpaste.it/redirect/mybookmarks/http%3A%2F%2Fwww.shareswf.com%2Fgame%2F6%2Ftennis)**
- [Upload](https://justpaste.it/redirect/mybookmarks/http%3A%2F%2Fwww.shareswf.com%2F) and Share your Flash SWF [Animations](https://justpaste.it/redirect/mybookmarks/http%3A%2F%2Fwww.shareswf.com%2F)
- **Effect of Nuclear [Weapons](https://justpaste.it/redirect/mybookmarks/http%3A%2F%2Ftabish.freeshell.org%2Fu-font%2Fnuke.html)**
- [FileDen.com](https://justpaste.it/redirect/mybookmarks/http%3A%2F%2Fwww.fileden.com%2Faccount%2A.%2Aphp%3Faction%3Dlogin) | Free file hosting and online [storage](https://justpaste.it/redirect/mybookmarks/http%3A%2F%2Fwww.fileden.com%2Faccount%2A.%2Aphp%3Faction%3Dlogin)
- [sadsad](https://justpaste.it/redirect/mybookmarks/http%3A%2F%2Fzcxtqwe.blogspot.com%2F)
- [Command](https://justpaste.it/redirect/mybookmarks/http%3A%2F%2Fwww.commandandconquer.com%2Fclassic) & Conquer Classic | [Command](https://justpaste.it/redirect/mybookmarks/http%3A%2F%2Fwww.commandandconquer.com%2Fclassic) & Conquer
- Free Online [Games](https://justpaste.it/redirect/mybookmarks/http%3A%2F%2Fwww.ea.com%2Ffree%2Fplay-free-games) EA Games
- [Frontpage](https://justpaste.it/redirect/mybookmarks/http%3A%2F%2Fwww.reactos.org%2Fen%2Findex.html) ReactOS Website
- [000webhost.com](https://justpaste.it/redirect/mybookmarks/http%3A%2F%2Fmembers.000webhost.com%2Flogin%2A.%2Aphp) Members Area
- My [Documents](https://justpaste.it/redirect/mybookmarks/https%3A%2F%2Fwww.opendrive.com%2Fuser_account%2Faccount%2A.%2Aphp)
- Welcome to [techdaba.freeiz.com](https://justpaste.it/redirect/mybookmarks/http%3A%2F%2Ftechdaba.freeiz.com%2F)
- [TechDaba](https://justpaste.it/redirect/mybookmarks/http%3A%2F%2Ftechdaba.freeiz.com%2Fwp-login%2A.%2Aphp) > Log In
- [Khudi](https://justpaste.it/redirect/mybookmarks/http%3A%2F%2Fwww.khudipakistan.com%2F)
- Theme Hybrid: A [WordPress](https://justpaste.it/redirect/mybookmarks/http%3A%2F%2Fthemehybrid.com%2F) theme [club](https://justpaste.it/redirect/mybookmarks/http%3A%2F%2Fthemehybrid.com%2F)
- Blog awards [Pakistan](https://justpaste.it/redirect/mybookmarks/http%3A%2F%2Fblogawards.pk%2F)
- AddThis Service [Directory](https://justpaste.it/redirect/mybookmarks/http%3A%2F%2Faddthis.com%2Fservices%2Flist) Service [Codes](https://justpaste.it/redirect/mybookmarks/http%3A%2F%2Faddthis.com%2Fservices%2Flist)
- Preferred domain (www or [non-www\)](https://justpaste.it/redirect/mybookmarks/http%3A%2F%2Fwww.google.com%2Fsupport%2Fwebmasters%2Fbin%2Fanswer.py%3Fanswer%3D44231) - [Webmaster](https://justpaste.it/redirect/mybookmarks/http%3A%2F%2Fwww.google.com%2Fsupport%2Fwebmasters%2Fbin%2Fanswer.py%3Fanswer%3D44231) Tools Help
- [StatCounter](https://justpaste.it/redirect/mybookmarks/http%3A%2F%2Fwww.statcounter.com%2F) Free invisible Web tracker, Hit [counter](https://justpaste.it/redirect/mybookmarks/http%3A%2F%2Fwww.statcounter.com%2F) and Web stats
- [iconPot](https://justpaste.it/redirect/mybookmarks/http%3A%2F%2Fwww.iconpot.com%2F) totally free icons
- [D+PAD](https://justpaste.it/redirect/mybookmarks/http%3A%2F%2Fwww.dpadmagazine.com%2F)
- Matt [Mullenweg](https://justpaste.it/redirect/mybookmarks/http%3A%2F%2Fma.tt%2F) aka Photo Matt on [WordPress,](https://justpaste.it/redirect/mybookmarks/http%3A%2F%2Fma.tt%2F) Web, Jazz, Life, and **[Photography](https://justpaste.it/redirect/mybookmarks/http%3A%2F%2Fma.tt%2F)**
- Stack [Overflow](https://justpaste.it/redirect/mybookmarks/http%3A%2F%2Fstackoverflow.com%2F)
- [Wolfram|Alpha—Computational](https://justpaste.it/redirect/mybookmarks/http%3A%2F%2Fwww.wolframalpha.com%2F) [Knowledge](https://justpaste.it/redirect/mybookmarks/http%3A%2F%2Fwww.wolframalpha.com%2F) Engine
- [Copyscape](https://justpaste.it/redirect/mybookmarks/http%3A%2F%2Fwww.copyscape.com%2F) Plagiarism Checker -Duplicate Content [Detection](https://justpaste.it/redirect/mybookmarks/http%3A%2F%2Fwww.copyscape.com%2F) Software
- Update Services « [WordPress](https://justpaste.it/redirect/mybookmarks/http%3A%2F%2Fcodex.wordpress.org%2FUpdate_Services) Codex
- Submit a Blog For [Review](https://justpaste.it/redirect/mybookmarks/http%3A%2F%2Fwww.blogsearchengine.com%2Fsubmit-blog%2F) on Blog
- Search Engine | Blog [Search](https://justpaste.it/redirect/mybookmarks/http%3A%2F%2Fwww.blogsearchengine.com%2Fsubmit-blog%2F) Engine
- Register an Account :: [BlogRankings](https://justpaste.it/redirect/mybookmarks/http%3A%2F%2Fwww.blogrankings.com%2Fregister%2A.%2Aphp)
- Blog Flux [Topsites](https://justpaste.it/redirect/mybookmarks/http%3A%2F%2Ftopsites.blogflux.com%2F) The Largest Blog Top [Sites](https://justpaste.it/redirect/mybookmarks/http%3A%2F%2Ftopsites.blogflux.com%2F)
- My [Account](https://justpaste.it/redirect/mybookmarks/http%3A%2F%2Fwww.blogtopsites.com%2Faddblog) Blog Top Sites
- [SEOmoz](https://justpaste.it/redirect/mybookmarks/http%3A%2F%2Fwww.seomoz.org%2Ftrifecta) | Trifecta Tool Domain, Blog and Page [Strength](https://justpaste.it/redirect/mybookmarks/http%3A%2F%2Fwww.seomoz.org%2Ftrifecta) Rolled Into [One](https://justpaste.it/redirect/mybookmarks/http%3A%2F%2Fwww.seomoz.org%2Ftrifecta)
- [popuri.us](https://justpaste.it/redirect/mybookmarks/http%3A%2F%2Fpopuri.us%2F) :: quickly check your site's Google [PageRank,](https://justpaste.it/redirect/mybookmarks/http%3A%2F%2Fpopuri.us%2F) Alexa Rank and [more!](https://justpaste.it/redirect/mybookmarks/http%3A%2F%2Fpopuri.us%2F)
- [Google](https://justpaste.it/redirect/mybookmarks/http%3A%2F%2Fwww.google.com%2Ftrends) Trends
- Google [Insights](https://justpaste.it/redirect/mybookmarks/http%3A%2F%2Fwww.google.com%2Finsights%2Fsearch%2F%23) for Search
- Time wasters: 15 [addictive,](https://justpaste.it/redirect/mybookmarks/http%3A%2F%2Fwww.marcofolio.net%2Fgames%2Ftime_wasters_15_addictive_flash_games.html) fun and [frustrating](https://justpaste.it/redirect/mybookmarks/http%3A%2F%2Fwww.marcofolio.net%2Fgames%2Ftime_wasters_15_addictive_flash_games.html) Flash games
- Google [Webmaster](https://justpaste.it/redirect/mybookmarks/http%3A%2F%2Fwww.google.com%2Fwebmasters%2F) Central
- **Google [Sitemaps](https://justpaste.it/redirect/mybookmarks/http%3A%2F%2Fwww.arnebrachhold.de%2F2006%2F04%2F07%2Fgoogle-sitemaps-faq-sitemap-issues-errors-and-problems%2F%23P28_whatis) FAQ (Sitemap** Issues And [Errors\)](https://justpaste.it/redirect/mybookmarks/http%3A%2F%2Fwww.arnebrachhold.de%2F2006%2F04%2F07%2Fgoogle-sitemaps-faq-sitemap-issues-errors-and-problems%2F%23P28_whatis)
- [WordPress](https://justpaste.it/redirect/mybookmarks/http%3A%2F%2Fwordpress.org%2Fextend%2Fplugins%2Fgoogle-sitemap-generator%2Ffaq%2F) > Google XML Sitemaps « [WordPress](https://justpaste.it/redirect/mybookmarks/http%3A%2F%2Fwordpress.org%2Fextend%2Fplugins%2Fgoogle-sitemap-generator%2Ffaq%2F) Plugins
- Tech [Daba](https://justpaste.it/redirect/mybookmarks/http%3A%2F%2Fwww.techdaba.com%2Fwp-login%2A.%2Aphp) > Log In
- Installing Ubuntu inside [Windows](https://justpaste.it/redirect/mybookmarks/http%3A%2F%2Fwww.psychocats.net%2Fubuntu%2Fvirtualbox) using [VirtualBox](https://justpaste.it/redirect/mybookmarks/http%3A%2F%2Fwww.psychocats.net%2Fubuntu%2Fvirtualbox)
- Running [Windows](https://justpaste.it/redirect/mybookmarks/https%3A%2F%2Fhelp.ubuntu.com%2Fcommunity%2FWindowsXPUnderQemuHowTo) XP under QEmu -Community Ubuntu [Documentation](https://justpaste.it/redirect/mybookmarks/https%3A%2F%2Fhelp.ubuntu.com%2Fcommunity%2FWindowsXPUnderQemuHowTo)
- [dokan-sshfs-for-windows](https://justpaste.it/redirect/mybookmarks/http%3A%2F%2Fstackoverflow.com%2Fquestions%2F1706184%2Fdokan-sshfs-for-windows) Stack **[Overflow](https://justpaste.it/redirect/mybookmarks/http%3A%2F%2Fstackoverflow.com%2Fquestions%2F1706184%2Fdokan-sshfs-for-windows)**
- The [Chromium](https://justpaste.it/redirect/mybookmarks/http%3A%2F%2Fwww.chromium.org%2F) Projects
- YouTube [GoogleWebmasterHelp's](https://justpaste.it/redirect/mybookmarks/http%3A%2F%2Fwww.youtube.com%2Fuser%2FGoogleWebmasterHelp) **[Channel](https://justpaste.it/redirect/mybookmarks/http%3A%2F%2Fwww.youtube.com%2Fuser%2FGoogleWebmasterHelp)**
- Links | [Sizlopedia](https://justpaste.it/redirect/mybookmarks/http%3A%2F%2Fwww.sizlopedia.com%2Flinks%2F)
- Add your URL to [Google](https://justpaste.it/redirect/mybookmarks/http%3A%2F%2Fgoogle.com%2Faddurl%2F)
- [Wordpress:](https://justpaste.it/redirect/mybookmarks/http%3A%2F%2Fwww.tech-recipes.com%2Frx%2F1923%2Fwordpress_how_to_delete_trackbacks_easily%2F) How to Delete [Trackbacks](https://justpaste.it/redirect/mybookmarks/http%3A%2F%2Fwww.tech-recipes.com%2Frx%2F1923%2Fwordpress_how_to_delete_trackbacks_easily%2F) Easily | Internet | Tech-**[Recipes](https://justpaste.it/redirect/mybookmarks/http%3A%2F%2Fwww.tech-recipes.com%2Frx%2F1923%2Fwordpress_how_to_delete_trackbacks_easily%2F)**
- [Webmaster](https://justpaste.it/redirect/mybookmarks/https%3A%2F%2Fwww.google.com%2Fwebmasters%2Ftools%2Freconsideration) Tools Request [reconsideration](https://justpaste.it/redirect/mybookmarks/https%3A%2F%2Fwww.google.com%2Fwebmasters%2Ftools%2Freconsideration)
- [CrunchBase,](https://justpaste.it/redirect/mybookmarks/http%3A%2F%2Fwww.crunchbase.com%2F) The Free Tech **[Company](https://justpaste.it/redirect/mybookmarks/http%3A%2F%2Fwww.crunchbase.com%2F) Database**
- [TweetBacks](https://justpaste.it/redirect/mybookmarks/http%3A%2F%2Fyoast.com%2Fwordpress%2Ftweetbacks%2F) WordPress plugin
- VPS Virtual [Private](https://justpaste.it/redirect/mybookmarks/http%3A%2F%2Fwww.vps.net%2F) Server Cloud | UK / [USA](https://justpaste.it/redirect/mybookmarks/http%3A%2F%2Fwww.vps.net%2F)
- The 10 most [important](https://justpaste.it/redirect/mybookmarks/http%3A%2F%2Faaron.jorb.in%2Fblog%2F2010%2F07%2Fthe-10-most-important-people-in-wordpress%2F) people in **[WordPress](https://justpaste.it/redirect/mybookmarks/http%3A%2F%2Faaron.jorb.in%2Fblog%2F2010%2F07%2Fthe-10-most-important-people-in-wordpress%2F)**
- Build a [Website](https://justpaste.it/redirect/mybookmarks/http%3A%2F%2Fwww.squarespace.com%2F) Create a Blog -**[Squarespace](https://justpaste.it/redirect/mybookmarks/http%3A%2F%2Fwww.squarespace.com%2F)**
- [WordPress.tv](https://justpaste.it/redirect/mybookmarks/http%3A%2F%2Fwordpress.tv%2F)
- Help [forum](https://justpaste.it/redirect/mybookmarks/http%3A%2F%2Fwww.google.com%2Fsupport%2Fforum%2F)
- Free Web [Hosting](https://justpaste.it/redirect/mybookmarks/http%3A%2F%2F5gigs.net%2F) Without Ads | 5 [Gigs.net](https://justpaste.it/redirect/mybookmarks/http%3A%2F%2F5gigs.net%2F)
- [Mozilla](https://justpaste.it/redirect/mybookmarks/http%3A%2F%2Fmozillalabs.com%2F) Labs
- eyeOS Cloud [Computing](https://justpaste.it/redirect/mybookmarks/http%3A%2F%2Feyeos.org%2F) Operating System | Web [Desktop](https://justpaste.it/redirect/mybookmarks/http%3A%2F%2Feyeos.org%2F) - RIA [Framework](https://justpaste.it/redirect/mybookmarks/http%3A%2F%2Feyeos.org%2F) - Web Office - your files and [applications](https://justpaste.it/redirect/mybookmarks/http%3A%2F%2Feyeos.org%2F) everywhere
- Glide OS 4.0 The First [Complete](https://justpaste.it/redirect/mybookmarks/http%3A%2F%2Fwww.glidedigital.com%2F) Online [Operating](https://justpaste.it/redirect/mybookmarks/http%3A%2F%2Fwww.glidedigital.com%2F) System
- Thematic, A [WordPress](https://justpaste.it/redirect/mybookmarks/http%3A%2F%2Fthemeshaper.com%2Fthematic%2F) Theme **[Framework](https://justpaste.it/redirect/mybookmarks/http%3A%2F%2Fthemeshaper.com%2Fthematic%2F)**
- WP Profiles | [Greenshady](https://justpaste.it/redirect/mybookmarks/http%3A%2F%2Fprofiles.wordpress.org%2Fusers%2Fgreenshady) | Profile
- My site will not index [anymore](https://justpaste.it/redirect/mybookmarks/http%3A%2F%2Fwww.google.com%2Fsupport%2Fforum%2Fp%2FWebmasters%2Fthread%3Ftid%3D46951aed9091da16%26amp%3Bhl%3Den) -[Webmaster](https://justpaste.it/redirect/mybookmarks/http%3A%2F%2Fwww.google.com%2Fsupport%2Fforum%2Fp%2FWebmasters%2Fthread%3Ftid%3D46951aed9091da16%26amp%3Bhl%3Den) Central Help
- View HTTP Request and [Response](https://justpaste.it/redirect/mybookmarks/http%3A%2F%2Fweb-sniffer.net%2F) **[Header](https://justpaste.it/redirect/mybookmarks/http%3A%2F%2Fweb-sniffer.net%2F)**
- YoYo [Games](https://justpaste.it/redirect/mybookmarks/http%3A%2F%2Fwww.yoyogames.com%2F) | Home
- [OpenDrive](https://justpaste.it/redirect/mybookmarks/https%3A%2F%2Fwww.opendrive.com%2F) Online storage and drive, file syncing and [collaboration](https://justpaste.it/redirect/mybookmarks/https%3A%2F%2Fwww.opendrive.com%2F)
- DataNest [Registration](https://justpaste.it/redirect/mybookmarks/http%3A%2F%2Fwww.mdn.fm%2Fpricing%2A.%2Aphp) | Free Online [Collaboration:](https://justpaste.it/redirect/mybookmarks/http%3A%2F%2Fwww.mdn.fm%2Fpricing%2A.%2Aphp) Online File Storage, **FTP [Replacement,](https://justpaste.it/redirect/mybookmarks/http%3A%2F%2Fwww.mdn.fm%2Fpricing%2A.%2Aphp) Team** [Workspaces,](https://justpaste.it/redirect/mybookmarks/http%3A%2F%2Fwww.mdn.fm%2Fpricing%2A.%2Aphp) Data Hosting and Backup ~ [MyDataNest.com](https://justpaste.it/redirect/mybookmarks/http%3A%2F%2Fwww.mdn.fm%2Fpricing%2A.%2Aphp)
- Make images not [clickable](https://justpaste.it/redirect/mybookmarks/http%3A%2F%2Fbloggerfordummies.blogspot.com%2F2009%2F02%2Fmake-images-not-clickable-enlarge.html) enlarge  $\sim$ Blogger for [Dummies](https://justpaste.it/redirect/mybookmarks/http%3A%2F%2Fbloggerfordummies.blogspot.com%2F2009%2F02%2Fmake-images-not-clickable-enlarge.html)
- [PimpThisBlog.com](https://justpaste.it/redirect/mybookmarks/http%3A%2F%2Fpimpthisblog.com%2F) Latest published **[stories](https://justpaste.it/redirect/mybookmarks/http%3A%2F%2Fpimpthisblog.com%2F)**
- [Boardlite](https://justpaste.it/redirect/mybookmarks/http%3A%2F%2Fwww.boardlite.com%2F) Discuss The Latest News and [Trends](https://justpaste.it/redirect/mybookmarks/http%3A%2F%2Fwww.boardlite.com%2F)
- Text [Comparison](https://justpaste.it/redirect/mybookmarks/http%3A%2F%2Fwww.textdiff.com%2F) Compare Strings online using Text\_Diff at [TextDiff.com](https://justpaste.it/redirect/mybookmarks/http%3A%2F%2Fwww.textdiff.com%2F)
- **Craziest [Gadgets](https://justpaste.it/redirect/mybookmarks/http%3A%2F%2Fcraziestgadgets.com%2F)**
- [Cricket](https://justpaste.it/redirect/mybookmarks/http%3A%2F%2Fwww.cricketworld.com%2F) | Cricket news, cricket TV, cricket radio, live cricket [scores](https://justpaste.it/redirect/mybookmarks/http%3A%2F%2Fwww.cricketworld.com%2F)
- [Instructables](https://justpaste.it/redirect/mybookmarks/http%3A%2F%2Fwww.instructables.com%2F) Make, How To, and **[DIY](https://justpaste.it/redirect/mybookmarks/http%3A%2F%2Fwww.instructables.com%2F)**
- Shaun the Sheep [Games](https://justpaste.it/redirect/mybookmarks/http%3A%2F%2Fwww.shaunthesheep.com%2Fgames%2F)
- World's First Grid Scale [Flywheel](https://justpaste.it/redirect/mybookmarks/http%3A%2F%2Fwww.inhabitat.com%2F2010%2F08%2F11%2Fworld%25E2%2580%2599s-first-grid-scale-flywheel-energy-plant-opening-soon%2F) Energy Plant [Opening](https://justpaste.it/redirect/mybookmarks/http%3A%2F%2Fwww.inhabitat.com%2F2010%2F08%2F11%2Fworld%25E2%2580%2599s-first-grid-scale-flywheel-energy-plant-opening-soon%2F) Soon! | [Inhabitat](https://justpaste.it/redirect/mybookmarks/http%3A%2F%2Fwww.inhabitat.com%2F2010%2F08%2F11%2Fworld%25E2%2580%2599s-first-grid-scale-flywheel-energy-plant-opening-soon%2F) - Green Design Will Save the [World](https://justpaste.it/redirect/mybookmarks/http%3A%2F%2Fwww.inhabitat.com%2F2010%2F08%2F11%2Fworld%25E2%2580%2599s-first-grid-scale-flywheel-energy-plant-opening-soon%2F)
- Oh [Nothing,](https://justpaste.it/redirect/mybookmarks/http%3A%2F%2Fgizmodo.com%2F5613029%2Foh-nothing-just-riding-around-in-my-hubless-bicycle) Just Riding Around On **My [Hubless](https://justpaste.it/redirect/mybookmarks/http%3A%2F%2Fgizmodo.com%2F5613029%2Foh-nothing-just-riding-around-in-my-hubless-bicycle) Bicycle**
- Human [Powered](https://justpaste.it/redirect/mybookmarks/http%3A%2F%2Fwww.inhabitat.com%2F2010%2F08%2F09%2Fhuman-powered-car-can-go-30-mph-while-driving-uphill%2F) Car Can Go 30 MPH While Driving Uphill | [Inhabitat](https://justpaste.it/redirect/mybookmarks/http%3A%2F%2Fwww.inhabitat.com%2F2010%2F08%2F09%2Fhuman-powered-car-can-go-30-mph-while-driving-uphill%2F) -Green [Design](https://justpaste.it/redirect/mybookmarks/http%3A%2F%2Fwww.inhabitat.com%2F2010%2F08%2F09%2Fhuman-powered-car-can-go-30-mph-while-driving-uphill%2F) Will Save the World
- [Branchr](https://justpaste.it/redirect/mybookmarks/http%3A%2F%2Fbranchr.com%2F)
- PTP, [CPM,](https://justpaste.it/redirect/mybookmarks/http%3A%2F%2Fwww.trafficrevenue.net%2F) XML get paid for your traffic! - Traffic [Revenue](https://justpaste.it/redirect/mybookmarks/http%3A%2F%2Fwww.trafficrevenue.net%2F)
- [Mailinator](https://justpaste.it/redirect/mybookmarks/http%3A%2F%2Fwww.mailinator.com%2F) Let Them Eat Spam!
- 2leep.com: [Connecting](https://justpaste.it/redirect/mybookmarks/http%3A%2F%2F2leep.com%2F) Bloggers
- MGID: We Help [Websites](https://justpaste.it/redirect/mybookmarks/http%3A%2F%2Fwww.mgid.com%2F) Grow [Traffic](https://justpaste.it/redirect/mybookmarks/http%3A%2F%2Fwww.mgid.com%2F) for FREE
- [Introduction](https://justpaste.it/redirect/mybookmarks/http%3A%2F%2Facademicearth.org%2Fcourses%2Fintroduction-to-computer-science-and-programming) to Computer Science and [Programming](https://justpaste.it/redirect/mybookmarks/http%3A%2F%2Facademicearth.org%2Fcourses%2Fintroduction-to-computer-science-and-programming) | MIT Video Course
- Best resources for learning [PyGame?](https://justpaste.it/redirect/mybookmarks/http%3A%2F%2Fstackoverflow.com%2Fquestions%2F2865003%2Fbest-resources-for-learning-pygame) - Stack [Overflow](https://justpaste.it/redirect/mybookmarks/http%3A%2F%2Fstackoverflow.com%2Fquestions%2F2865003%2Fbest-resources-for-learning-pygame)
- Website SEO Tool | [Website](https://justpaste.it/redirect/mybookmarks/http%3A%2F%2Fwebsitegrader.com%2F) Grader
- [Essential](https://justpaste.it/redirect/mybookmarks/http%3A%2F%2Fwww.incomediary.com%2Fblog-tracking-tools%2F) Blog Tracking Tools | [Research](https://justpaste.it/redirect/mybookmarks/http%3A%2F%2Fwww.incomediary.com%2Fblog-tracking-tools%2F) and Analytics for Bloggers
- [TechDaba](https://justpaste.it/redirect/mybookmarks/http%3A%2F%2Fwww.facebook.com%2Ftechdaba) | Facebook
- Quick [Sprout](https://justpaste.it/redirect/mybookmarks/http%3A%2F%2Fwww.quicksprout.com%2F) I'm Kind of a Big [Deal](https://justpaste.it/redirect/mybookmarks/http%3A%2F%2Fwww.quicksprout.com%2F)
- Crowd Favorite : Elegant [WordPress](https://justpaste.it/redirect/mybookmarks/http%3A%2F%2Fcrowdfavorite.com%2F) and Web Application [Development](https://justpaste.it/redirect/mybookmarks/http%3A%2F%2Fcrowdfavorite.com%2F)
- ODP Open [Directory](https://justpaste.it/redirect/mybookmarks/http%3A%2F%2Fwww.dmoz.org%2F) Project
- Su.pr Drive More [Traffic](https://justpaste.it/redirect/mybookmarks/http%3A%2F%2Fsu.pr%2F) with Your Short [URLs!](https://justpaste.it/redirect/mybookmarks/http%3A%2F%2Fsu.pr%2F)
- The Blog of Author Tim [Ferriss](https://justpaste.it/redirect/mybookmarks/http%3A%2F%2Fwww.fourhourworkweek.com%2Fblog%2F)
- [PostRank](https://justpaste.it/redirect/mybookmarks/http%3A%2F%2Fwww.postrank.com%2F)
- [StumbleUpon](https://justpaste.it/redirect/mybookmarks/http%3A%2F%2Fwww.stumbleupon.com%2Fbadges%2F) Badges
- 4 Tools for [Teaching](https://justpaste.it/redirect/mybookmarks/http%3A%2F%2Fwww.readwriteweb.com%2Farchives%2F4_tools_for_teaching_kids_to_code%2A.%2Aphp) Kids to Code
- College [Counselling](https://justpaste.it/redirect/mybookmarks/http%3A%2F%2Fthelacasblog.webnode.com%2Fproducts%2Fcollege-counselling%2F) : LACAS
- [Online](https://justpaste.it/redirect/mybookmarks/http%3A%2F%2Fkukuklok.com%2F) Alarm Clock
- [TreeHugger](https://justpaste.it/redirect/mybookmarks/http%3A%2F%2Fwww.treehugger.com%2F)
- [Domain](https://justpaste.it/redirect/mybookmarks/http%3A%2F%2Fwww.domaintools.com%2F) Tools: Whois Lookup and **Domain [Suggestions](https://justpaste.it/redirect/mybookmarks/http%3A%2F%2Fwww.domaintools.com%2F)**
- Mario [Crossover](https://justpaste.it/redirect/mybookmarks/http%3A%2F%2Fmariocrossover.com%2F)
- E.gg Timer simple online [countdown](https://justpaste.it/redirect/mybookmarks/http%3A%2F%2Fe.ggtimer.com%2F) [timer](https://justpaste.it/redirect/mybookmarks/http%3A%2F%2Fe.ggtimer.com%2F)
- Blog [Directory](https://justpaste.it/redirect/mybookmarks/http%3A%2F%2Fdir.blogflux.com%2F) Blog Flux
- [Bloggeries](https://justpaste.it/redirect/mybookmarks/http%3A%2F%2Fwww.bloggeries.com%2F) Blog Directory THE **Human Edited Blog [Directory](https://justpaste.it/redirect/mybookmarks/http%3A%2F%2Fwww.bloggeries.com%2F)**
- [Bloghub.com](https://justpaste.it/redirect/mybookmarks/http%3A%2F%2Fwww.bloghub.com%2F) blog directory & blog search [engine](https://justpaste.it/redirect/mybookmarks/http%3A%2F%2Fwww.bloghub.com%2F)
- [Blogarama](https://justpaste.it/redirect/mybookmarks/http%3A%2F%2Fwww.blogarama.com%2F) Blog Directory Blogs And Blog [Resources](https://justpaste.it/redirect/mybookmarks/http%3A%2F%2Fwww.blogarama.com%2F)
- LSBlogs Blog [Directory](https://justpaste.it/redirect/mybookmarks/http%3A%2F%2Fwww.lsblogs.com%2F) and Blog Search [Engine.](https://justpaste.it/redirect/mybookmarks/http%3A%2F%2Fwww.lsblogs.com%2F) Find Blogs from [around](https://justpaste.it/redirect/mybookmarks/http%3A%2F%2Fwww.lsblogs.com%2F) the world.
- [Bloglisting.net](https://justpaste.it/redirect/mybookmarks/http%3A%2F%2Fwww.bloglisting.net%2F) The webs fastest growing Blog [Directory!](https://justpaste.it/redirect/mybookmarks/http%3A%2F%2Fwww.bloglisting.net%2F)
- [Dropjack](https://justpaste.it/redirect/mybookmarks/http%3A%2F%2Fwww.dropjack.com%2F)
- **Blog [Directory](https://justpaste.it/redirect/mybookmarks/http%3A%2F%2Fwww.bloggapedia.com%2F)**
- [Published](https://justpaste.it/redirect/mybookmarks/http%3A%2F%2Fthewebblend.com%2F) Articles | The Web Blend
- Domain Info Box [61888.net](https://justpaste.it/redirect/mybookmarks/http%3A%2F%2Fwww.61888.net%2F)
- How To Do a [Server](https://justpaste.it/redirect/mybookmarks/http%3A%2F%2Fwww.sizlopedia.com%2F2007%2F04%2F03%2Fhow-to-do-a-server-to-server-file-transfer%2F) To Server File [Transfer?](https://justpaste.it/redirect/mybookmarks/http%3A%2F%2Fwww.sizlopedia.com%2F2007%2F04%2F03%2Fhow-to-do-a-server-to-server-file-transfer%2F)
- Top 25 Beautiful [Websites](https://justpaste.it/redirect/mybookmarks/http%3A%2F%2Fpixelclouds.com%2F2010%2F02%2F18%2Ftop-25-beautiful-websites%2F%231) | Pixel **[Clouds](https://justpaste.it/redirect/mybookmarks/http%3A%2F%2Fpixelclouds.com%2F2010%2F02%2F18%2Ftop-25-beautiful-websites%2F%231)**
- Chrome [Experiments](https://justpaste.it/redirect/mybookmarks/http%3A%2F%2Fwww.chromeexperiments.com%2F) Home
- An Untitled Story [\[freeware!\]](https://justpaste.it/redirect/mybookmarks/http%3A%2F%2Fgmc.yoyogames.com%2Findex%2A.%2Aphp%3Fshowtopic%3D323971) Game **Maker [Community](https://justpaste.it/redirect/mybookmarks/http%3A%2F%2Fgmc.yoyogames.com%2Findex%2A.%2Aphp%3Fshowtopic%3D323971)**
- GZ [Storm](https://justpaste.it/redirect/mybookmarks/http%3A%2F%2Fgzstorm.com%2Ffreeware%2F)
- Free PC Games Full [Version](https://justpaste.it/redirect/mybookmarks/http%3A%2F%2Fwww.squidoo.com%2Fpc_games_free) Games
- [Ping-o-Matic!](https://justpaste.it/redirect/mybookmarks/http%3A%2F%2Fpingomatic.com%2F)
- [MadXperts](https://justpaste.it/redirect/mybookmarks/http%3A%2F%2Fwww.madxperts.com%2F)
- WordPress › [Announcement](https://justpaste.it/redirect/mybookmarks/http%3A%2F%2Fwordpress.org%2Fextend%2Fplugins%2Fannouncement-and-vertical-scroll-news%2F) and vertical scroll news « [WordPress](https://justpaste.it/redirect/mybookmarks/http%3A%2F%2Fwordpress.org%2Fextend%2Fplugins%2Fannouncement-and-vertical-scroll-news%2F) **[Plugins](https://justpaste.it/redirect/mybookmarks/http%3A%2F%2Fwordpress.org%2Fextend%2Fplugins%2Fannouncement-and-vertical-scroll-news%2F)**
- [Vertical](https://justpaste.it/redirect/mybookmarks/http%3A%2F%2Fwww.gopiplus.com%2Fwork%2F2010%2F07%2F18%2Fvertical-scroll-recent-post%2F) scroll recent post | Gopi's [Wordpress](https://justpaste.it/redirect/mybookmarks/http%3A%2F%2Fwww.gopiplus.com%2Fwork%2F2010%2F07%2F18%2Fvertical-scroll-recent-post%2F) Plug-in
- Nixor [College](https://justpaste.it/redirect/mybookmarks/http%3A%2F%2Fwww.nixorcollege.org%2F)
- [WebPagetest](https://justpaste.it/redirect/mybookmarks/http%3A%2F%2Fwww.webpagetest.org%2F)
- Official Google [Webmaster](https://justpaste.it/redirect/mybookmarks/http%3A%2F%2Fgooglewebmastercentral.blogspot.com%2F2010%2F04%2Fusing-site-speed-in-web-search-ranking.html) Central **Blog: Using site speed in web [search](https://justpaste.it/redirect/mybookmarks/http%3A%2F%2Fgooglewebmastercentral.blogspot.com%2F2010%2F04%2Fusing-site-speed-in-web-search-ranking.html)** [ranking](https://justpaste.it/redirect/mybookmarks/http%3A%2F%2Fgooglewebmastercentral.blogspot.com%2F2010%2F04%2Fusing-site-speed-in-web-search-ranking.html)
- A [3-column](https://justpaste.it/redirect/mybookmarks/http%3A%2F%2Fpearsonified.com%2Ftheme%2Fneoclassical%2F) template system with [rotating](https://justpaste.it/redirect/mybookmarks/http%3A%2F%2Fpearsonified.com%2Ftheme%2Fneoclassical%2F) header images — [Neoclassical](https://justpaste.it/redirect/mybookmarks/http%3A%2F%2Fpearsonified.com%2Ftheme%2Fneoclassical%2F) Theme for WordPress
- NeoBux: The [Innovation](https://justpaste.it/redirect/mybookmarks/http%3A%2F%2Fwww.neobux.com%2F) in Paid-to-Click [Services](https://justpaste.it/redirect/mybookmarks/http%3A%2F%2Fwww.neobux.com%2F)
- The [Lyceum](https://justpaste.it/redirect/mybookmarks/http%3A%2F%2Fwww.lyceumschool.edu.pk%2F) School
- Life Raft Makes Its Own [Drinking](https://justpaste.it/redirect/mybookmarks/http%3A%2F%2Fwww.mymodernmet.com%2Fprofiles%2Fblogs%2Flife-raft-makes-its-own) Water (5 pics) - My [Modern](https://justpaste.it/redirect/mybookmarks/http%3A%2F%2Fwww.mymodernmet.com%2Fprofiles%2Fblogs%2Flife-raft-makes-its-own) **[Metropolis](https://justpaste.it/redirect/mybookmarks/http%3A%2F%2Fwww.mymodernmet.com%2Fprofiles%2Fblogs%2Flife-raft-makes-its-own)**
- Telecom and IT news from [Pakistan](https://justpaste.it/redirect/mybookmarks/http%3A%2F%2Fpropakistani.pk%2F) -**[ProPakistani](https://justpaste.it/redirect/mybookmarks/http%3A%2F%2Fpropakistani.pk%2F)**
- Open Source [Projects](https://justpaste.it/redirect/mybookmarks/http%3A%2F%2Fwww.ohloh.net%2Fp) Ohloh
- Free [online](https://justpaste.it/redirect/mybookmarks/http%3A%2F%2Fwww.free-ocr.com%2F) OCR
- [WordPress](https://justpaste.it/redirect/mybookmarks/http%3A%2F%2Fwordpress.org%2Fextend%2Fplugins%2Fupprev-nytimes-style-next-post-jquery-animated-fly-in-button%2Fscreenshots%2F) > upPrev: NYTimes Style "Next Post" [Animated](https://justpaste.it/redirect/mybookmarks/http%3A%2F%2Fwordpress.org%2Fextend%2Fplugins%2Fupprev-nytimes-style-next-post-jquery-animated-fly-in-button%2Fscreenshots%2F) Button « [WordPress](https://justpaste.it/redirect/mybookmarks/http%3A%2F%2Fwordpress.org%2Fextend%2Fplugins%2Fupprev-nytimes-style-next-post-jquery-animated-fly-in-button%2Fscreenshots%2F) Plugins
- Top 6 Random Useful [Greasemonkey](https://justpaste.it/redirect/mybookmarks/http%3A%2F%2Fwww.addictivetips.com%2Finternet-tips%2Ftop-6-random-picks-in-useful-greasemonkey-scripts-for-firefox%2F)  $\bullet$ Scripts [\[Firefox\]](https://justpaste.it/redirect/mybookmarks/http%3A%2F%2Fwww.addictivetips.com%2Finternet-tips%2Ftop-6-random-picks-in-useful-greasemonkey-scripts-for-firefox%2F)
- 20 must-see [Greasemonkey](https://justpaste.it/redirect/mybookmarks/http%3A%2F%2Fwww.makeuseof.com%2Ftag%2F20-must-see-greasemonkey-addonsno-technical-knowledge-req%2F) [Addons\(No](https://justpaste.it/redirect/mybookmarks/http%3A%2F%2Fwww.makeuseof.com%2Ftag%2F20-must-see-greasemonkey-addonsno-technical-knowledge-req%2F) Technical Knowledge [Req.\)](https://justpaste.it/redirect/mybookmarks/http%3A%2F%2Fwww.makeuseof.com%2Ftag%2F20-must-see-greasemonkey-addonsno-technical-knowledge-req%2F)
- Top 20 [Greasemonkey](https://justpaste.it/redirect/mybookmarks/http%3A%2F%2Fapplevie.ws%2F2010%2F02%2Ftop-20-greasemonkey-scripts-for-firefox%2F) Scripts For [Firefox](https://justpaste.it/redirect/mybookmarks/http%3A%2F%2Fapplevie.ws%2F2010%2F02%2Ftop-20-greasemonkey-scripts-for-firefox%2F) | Apple Views
- Armor [Games](https://justpaste.it/redirect/mybookmarks/http%3A%2F%2Farmorgames.com%2F)
- [Stripgenerator.com](https://justpaste.it/redirect/mybookmarks/http%3A%2F%2Fstripgenerator.com%2F) Comic Creating **[Community](https://justpaste.it/redirect/mybookmarks/http%3A%2F%2Fstripgenerator.com%2F)**
- Image Reflection [Generator,](https://justpaste.it/redirect/mybookmarks/http%3A%2F%2Fwww.reflectz.net%2F) Mirror Effect, Image [Reflection](https://justpaste.it/redirect/mybookmarks/http%3A%2F%2Fwww.reflectz.net%2F) Maker
- WordPress › [WP-DB-Backup](https://justpaste.it/redirect/mybookmarks/http%3A%2F%2Fwordpress.org%2Fextend%2Fplugins%2Fwp-db-backup%2Ffaq%2F) « [WordPress](https://justpaste.it/redirect/mybookmarks/http%3A%2F%2Fwordpress.org%2Fextend%2Fplugins%2Fwp-db-backup%2Ffaq%2F) Plugins
- Restoring Your [Database](https://justpaste.it/redirect/mybookmarks/http%3A%2F%2Fcodex.wordpress.org%2FRestoring_Your_Database_From_Backup) From Backup « [WordPress](https://justpaste.it/redirect/mybookmarks/http%3A%2F%2Fcodex.wordpress.org%2FRestoring_Your_Database_From_Backup) Codex
- [WordPress](https://justpaste.it/redirect/mybookmarks/http%3A%2F%2Fwww.tamba2.org.uk%2Fwordpress%2Frestore%2F) Restore with [phpMyAdmin](https://justpaste.it/redirect/mybookmarks/http%3A%2F%2Fwww.tamba2.org.uk%2Fwordpress%2Frestore%2F)
- Backing Up Your [Database](https://justpaste.it/redirect/mybookmarks/http%3A%2F%2Fcodex.wordpress.org%2FBacking_Up_Your_Database) « [WordPress](https://justpaste.it/redirect/mybookmarks/http%3A%2F%2Fcodex.wordpress.org%2FBacking_Up_Your_Database) Codex
- Custom Fields Hacks For [WordPress](https://justpaste.it/redirect/mybookmarks/http%3A%2F%2Fwww.smashingmagazine.com%2F2009%2F05%2F13%2F10-custom-fields-hacks-for-wordpress%2F) - [Smashing](https://justpaste.it/redirect/mybookmarks/http%3A%2F%2Fwww.smashingmagazine.com%2F2009%2F05%2F13%2F10-custom-fields-hacks-for-wordpress%2F) Magazine
- [9rules](https://justpaste.it/redirect/mybookmarks/http%3A%2F%2F9rules.com%2F)
- Keyword [Questions](https://justpaste.it/redirect/mybookmarks/http%3A%2F%2Flabs.wordtracker.com%2Fkeyword-questions%2F) Keyword [Research](https://justpaste.it/redirect/mybookmarks/http%3A%2F%2Flabs.wordtracker.com%2Fkeyword-questions%2F) Tool
- keyword [research](https://justpaste.it/redirect/mybookmarks/https%3A%2F%2Fwww.wordtracker.com%2F) tools for SEO, PPC, link building and [blogging](https://justpaste.it/redirect/mybookmarks/https%3A%2F%2Fwww.wordtracker.com%2F) | **[Wordtracker](https://justpaste.it/redirect/mybookmarks/https%3A%2F%2Fwww.wordtracker.com%2F)**
- Top Sites: The 500 Most [Important](https://justpaste.it/redirect/mybookmarks/http%3A%2F%2Fwww.seomoz.org%2Ftop500) [Websites](https://justpaste.it/redirect/mybookmarks/http%3A%2F%2Fwww.seomoz.org%2Ftop500) on the Internet
- [Webmaster](https://justpaste.it/redirect/mybookmarks/http%3A%2F%2Fwww.webmaster-toolkit.com%2F) Tools and SEO Software Resources :: [Webmaster](https://justpaste.it/redirect/mybookmarks/http%3A%2F%2Fwww.webmaster-toolkit.com%2F) Toolkit
- Internet [Marketing](https://justpaste.it/redirect/mybookmarks/http%3A%2F%2Fwww.wordstream.com%2F) Software Search [Marketing](https://justpaste.it/redirect/mybookmarks/http%3A%2F%2Fwww.wordstream.com%2F) Tools for SEO & PPC | **[WordStream](https://justpaste.it/redirect/mybookmarks/http%3A%2F%2Fwww.wordstream.com%2F)**
- Free [Webmaster](https://justpaste.it/redirect/mybookmarks/http%3A%2F%2Fwww.iwebtool.com%2Ftools%2F) Tools
- [Tuper](https://justpaste.it/redirect/mybookmarks/http%3A%2F%2Fwww.newgrounds.com%2Fportal%2Fview%2F522276) Tario Tros.
- [WordPress](https://justpaste.it/redirect/mybookmarks/http%3A%2F%2Fwordpress.org%2Fextend%2Fplugins%2Fw3-total-cache%2F) › W3 Total Cache « [WordPress](https://justpaste.it/redirect/mybookmarks/http%3A%2F%2Fwordpress.org%2Fextend%2Fplugins%2Fw3-total-cache%2F) Plugins
- Page [Speed](https://justpaste.it/redirect/mybookmarks/http%3A%2F%2Fcode.google.com%2Fspeed%2Fpage-speed%2F) Home
- [BuddyPress.org](https://justpaste.it/redirect/mybookmarks/http%3A%2F%2Fbuddypress.org%2F) | Home
- WordPress Plugin [Competition](https://justpaste.it/redirect/mybookmarks/http%3A%2F%2Fweblogtoolscollection.com%2Fpluginblog%2F2009%2F07%2F30%2Fsection-widget-for-your-section-specific-needs%2F) Blog » Section Widget for your [section](https://justpaste.it/redirect/mybookmarks/http%3A%2F%2Fweblogtoolscollection.com%2Fpluginblog%2F2009%2F07%2F30%2Fsection-widget-for-your-section-specific-needs%2F)[specific](https://justpaste.it/redirect/mybookmarks/http%3A%2F%2Fweblogtoolscollection.com%2Fpluginblog%2F2009%2F07%2F30%2Fsection-widget-for-your-section-specific-needs%2F) needs
- [WordPress](https://justpaste.it/redirect/mybookmarks/http%3A%2F%2Fwordpress.org%2Fextend%2Fplugins%2Fsection-widget%2F) > Section Widget « **[WordPress](https://justpaste.it/redirect/mybookmarks/http%3A%2F%2Fwordpress.org%2Fextend%2Fplugins%2Fsection-widget%2F) Plugins**
- [WordPress](https://justpaste.it/redirect/mybookmarks/http%3A%2F%2Fwordpress.org%2Fextend%2Fplugins%2Fwidget-logic%2F) › Widget Logic « [WordPress](https://justpaste.it/redirect/mybookmarks/http%3A%2F%2Fwordpress.org%2Fextend%2Fplugins%2Fwidget-logic%2F) Plugins
- [Security](https://justpaste.it/redirect/mybookmarks/http%3A%2F%2Fblogdesignstudio.com%2Fwordpress-customization%2Fsecurity-check-define-the-wordpress-secret-key-if-you-havent%2F) Check Define the [WordPress](https://justpaste.it/redirect/mybookmarks/http%3A%2F%2Fblogdesignstudio.com%2Fwordpress-customization%2Fsecurity-check-define-the-wordpress-secret-key-if-you-havent%2F) secret key if you haven't | Blog [Design](https://justpaste.it/redirect/mybookmarks/http%3A%2F%2Fblogdesignstudio.com%2Fwordpress-customization%2Fsecurity-check-define-the-wordpress-secret-key-if-you-havent%2F) Studio
- [WordPress](https://justpaste.it/redirect/mybookmarks/http%3A%2F%2Fwordpress.org%2Fextend%2Fplugins%2Fwp-security-scan%2F) > WP Security Scan « [WordPress](https://justpaste.it/redirect/mybookmarks/http%3A%2F%2Fwordpress.org%2Fextend%2Fplugins%2Fwp-security-scan%2F) Plugins
- Holy [Shmoly!](https://justpaste.it/redirect/mybookmarks/http%3A%2F%2Focaoimh.ie%2F)
- Is My Blog [Working?](https://justpaste.it/redirect/mybookmarks/http%3A%2F%2Fismyblogworking.com%2F)
- [CANABALT](https://justpaste.it/redirect/mybookmarks/http%3A%2F%2Fwww.adamatomic.com%2Fcanabalt%2F)
- The ten most [addictive](https://justpaste.it/redirect/mybookmarks/http%3A%2F%2Fcrave.cnet.co.uk%2Fgamesgear%2Fthe-ten-most-addictive-online-flash-games-ever-made-49293453%2F9%2F) online flash [games](https://justpaste.it/redirect/mybookmarks/http%3A%2F%2Fcrave.cnet.co.uk%2Fgamesgear%2Fthe-ten-most-addictive-online-flash-games-ever-made-49293453%2F9%2F) ever made | Crave | Page 9 | **[CNET](https://justpaste.it/redirect/mybookmarks/http%3A%2F%2Fcrave.cnet.co.uk%2Fgamesgear%2Fthe-ten-most-addictive-online-flash-games-ever-made-49293453%2F9%2F) UK**
- [Pearsonified](https://justpaste.it/redirect/mybookmarks/http%3A%2F%2Fwww.pearsonified.com%2F) Best Damn Blog on  $\bullet$ the [Planet](https://justpaste.it/redirect/mybookmarks/http%3A%2F%2Fwww.pearsonified.com%2F)
- Smart, [Affordable](https://justpaste.it/redirect/mybookmarks/http%3A%2F%2Fwww.pearsonified.com%2Fweb_hosting) Web Hosting with Amazing [Customer](https://justpaste.it/redirect/mybookmarks/http%3A%2F%2Fwww.pearsonified.com%2Fweb_hosting) Support
- Tech [Daba](https://justpaste.it/redirect/mybookmarks/http%3A%2F%2Fwww.techdaba.com%2F)
- The Web Hosting Affiliate [Program](https://justpaste.it/redirect/mybookmarks/http%3A%2F%2Fwww.aff.biz%2Findex%2A.%2Aphp) of the UK2 [Group](https://justpaste.it/redirect/mybookmarks/http%3A%2F%2Fwww.aff.biz%2Findex%2A.%2Aphp)
- [Hosting](https://justpaste.it/redirect/mybookmarks/http%3A%2F%2Fwww.anhosting.com%2F) | Great Value Web Hosting | AN [Hosting](https://justpaste.it/redirect/mybookmarks/http%3A%2F%2Fwww.anhosting.com%2F)
- [Sizlopedia.com](https://justpaste.it/redirect/mybookmarks/http%3A%2F%2Fwww.websitetrafficspy.com%2Fsizlopedia.com) Sizlopedia
- Product [Reviews](https://justpaste.it/redirect/mybookmarks/http%3A%2F%2Fwww.product-reviews.net%2F) Net
- Video [editing](https://justpaste.it/redirect/mybookmarks/http%3A%2F%2Farstechnica.com%2Fopen-source%2Fguides%2F2010%2F01%2Fvideo-editing-in-linux-a-look-at-pitivi-and-kdenlive.ars) in Linux: a look at PiTiVi and [Kdenlive](https://justpaste.it/redirect/mybookmarks/http%3A%2F%2Farstechnica.com%2Fopen-source%2Fguides%2F2010%2F01%2Fvideo-editing-in-linux-a-look-at-pitivi-and-kdenlive.ars)
- 19 ffmpeg [commands](https://justpaste.it/redirect/mybookmarks/http%3A%2F%2Fwww.catswhocode.com%2Fblog%2F19-ffmpeg-commands-for-all-needs) for all needs -[CatsWhoCode.com](https://justpaste.it/redirect/mybookmarks/http%3A%2F%2Fwww.catswhocode.com%2Fblog%2F19-ffmpeg-commands-for-all-needs)
- One True Media [slideshows,](https://justpaste.it/redirect/mybookmarks/http%3A%2F%2Fwww.onetruemedia.com%2F) free photo sharing, [facebook](https://justpaste.it/redirect/mybookmarks/http%3A%2F%2Fwww.onetruemedia.com%2F) video, slide shows, Facebook [slideshows,](https://justpaste.it/redirect/mybookmarks/http%3A%2F%2Fwww.onetruemedia.com%2F) [Facebook](https://justpaste.it/redirect/mybookmarks/http%3A%2F%2Fwww.onetruemedia.com%2F) codes, free video sharing, video [montages.](https://justpaste.it/redirect/mybookmarks/http%3A%2F%2Fwww.onetruemedia.com%2F)
- Blog [advertising](https://justpaste.it/redirect/mybookmarks/http%3A%2F%2Fweb.blogads.com%2Fadspotsfolder%2Fblog_advertising_menu) makes opinions -[View](https://justpaste.it/redirect/mybookmarks/http%3A%2F%2Fweb.blogads.com%2Fadspotsfolder%2Fblog_advertising_menu)
- [Animoto](https://justpaste.it/redirect/mybookmarks/http%3A%2F%2Fanimoto.com%2Fpricing) Select Your Product
- YouTube [InsideAdSense's](https://justpaste.it/redirect/mybookmarks/http%3A%2F%2Fwww.youtube.com%2Fuser%2FInsideAdSense) Channel
- Inside [AdSense](https://justpaste.it/redirect/mybookmarks/http%3A%2F%2Fadsense.blogspot.com%2F)
- Login / [Register](https://justpaste.it/redirect/mybookmarks/http%3A%2F%2Fjaycut.com%2Flogin-register) | JayCut
- The DECK | The premier ad [network](https://justpaste.it/redirect/mybookmarks/http%3A%2F%2Fdecknetwork.net%2F) for [reaching](https://justpaste.it/redirect/mybookmarks/http%3A%2F%2Fdecknetwork.net%2F) web, design & creative [professionals](https://justpaste.it/redirect/mybookmarks/http%3A%2F%2Fdecknetwork.net%2F)
- Online Advertising [AdvertiseSpace](https://justpaste.it/redirect/mybookmarks/http%3A%2F%2Fwww.advertisespace.com%2F)
- Tweetage Wasteland [Confessions](https://justpaste.it/redirect/mybookmarks/http%3A%2F%2Ftweetagewasteland.com%2F) of an Internet [Superhero](https://justpaste.it/redirect/mybookmarks/http%3A%2F%2Ftweetagewasteland.com%2F) - by Dave Pell
- [WordPress](https://justpaste.it/redirect/mybookmarks/http%3A%2F%2Fwordpress.org%2Fextend%2Fplugins%2Ftwitter-fans%2Fscreenshots%2F) › Twitter Fans « [WordPress](https://justpaste.it/redirect/mybookmarks/http%3A%2F%2Fwordpress.org%2Fextend%2Fplugins%2Ftwitter-fans%2Fscreenshots%2F) Plugins
- Turn a Pogoplug into a [Fully-Featured](https://justpaste.it/redirect/mybookmarks/http%3A%2F%2Flifehacker.com%2F5637092%2Fturn-a-pogoplug-into-a-fully%2Bfeatured-linux-web-server%3Fskyline%3Dtrue%26amp%3Bs%3Di) Linux Web [Server](https://justpaste.it/redirect/mybookmarks/http%3A%2F%2Flifehacker.com%2F5637092%2Fturn-a-pogoplug-into-a-fully%2Bfeatured-linux-web-server%3Fskyline%3Dtrue%26amp%3Bs%3Di)
- [Pogoplug](https://justpaste.it/redirect/mybookmarks/http%3A%2F%2Fwww.pogoplug.com%2Fhome-en.html%3F)
- [Gimp-tutorials.net](https://justpaste.it/redirect/mybookmarks/http%3A%2F%2Fgimp-tutorials.net%2F) Gimp , tutorials , brushes , [downloads,](https://justpaste.it/redirect/mybookmarks/http%3A%2F%2Fgimp-tutorials.net%2F) forum.
- **Bloggers Pakistan [Registration](https://justpaste.it/redirect/mybookmarks/http%3A%2F%2Fteeth.com.pk%2Fblog%2Fbpregister) Form |** Teeth [Maestro](https://justpaste.it/redirect/mybookmarks/http%3A%2F%2Fteeth.com.pk%2Fblog%2Fbpregister)
- [Page](https://justpaste.it/redirect/mybookmarks/http%3A%2F%2Fwww.youtube.com%2Fwatch%3Fv%3DoG3tLxEQEdg%26amp%3Bfeature%3Dplayer_embedded%23at%3D132) Load Error
- [Surphace](https://justpaste.it/redirect/mybookmarks/http%3A%2F%2Fwww.surphace.com%2F) | Home
- [LinkWithin](https://justpaste.it/redirect/mybookmarks/http%3A%2F%2Fwww.linkwithin.com%2Flearn) Related Posts with **[Thumbnails](https://justpaste.it/redirect/mybookmarks/http%3A%2F%2Fwww.linkwithin.com%2Flearn)**
- Technorati Media: [Technorati](https://justpaste.it/redirect/mybookmarks/http%3A%2F%2Ftechnoratimedia.com%2F) enables brands to [engage](https://justpaste.it/redirect/mybookmarks/http%3A%2F%2Ftechnoratimedia.com%2F) with social media at scale. [Whether](https://justpaste.it/redirect/mybookmarks/http%3A%2F%2Ftechnoratimedia.com%2F) your goals are branding, [engagement,](https://justpaste.it/redirect/mybookmarks/http%3A%2F%2Ftechnoratimedia.com%2F) response or [something](https://justpaste.it/redirect/mybookmarks/http%3A%2F%2Ftechnoratimedia.com%2F) in between, we can:
- Lahore College of Arts and [Sciences](https://justpaste.it/redirect/mybookmarks/http%3A%2F%2Fen.wikipedia.org%2Fwiki%2FLahore_College_of_Arts_and_Sciences%23New_Gulberg_campus) Wikipedia, the free [encyclopedia](https://justpaste.it/redirect/mybookmarks/http%3A%2F%2Fen.wikipedia.org%2Fwiki%2FLahore_College_of_Arts_and_Sciences%23New_Gulberg_campus)
- [WordPress](https://justpaste.it/redirect/mybookmarks/http%3A%2F%2Fyoast.com%2Farticles%2Fwordpress-seo%2F) SEO Search Engine [Optimization](https://justpaste.it/redirect/mybookmarks/http%3A%2F%2Fyoast.com%2Farticles%2Fwordpress-seo%2F) for your WP Blog - Yoast
- [Google](https://justpaste.it/redirect/mybookmarks/http%3A%2F%2Fblogsearch.google.com%2F) Blog Search
- Sitemap Yoast [Tweaking](https://justpaste.it/redirect/mybookmarks/http%3A%2F%2Fyoast.com%2Fsitemap%2F) Websites
- keyword [research](https://justpaste.it/redirect/mybookmarks/http%3A%2F%2Fwww.wordtracker.com%2F) tools for SEO, PPC, link building and [blogging](https://justpaste.it/redirect/mybookmarks/http%3A%2F%2Fwww.wordtracker.com%2F) | **[Wordtracker](https://justpaste.it/redirect/mybookmarks/http%3A%2F%2Fwww.wordtracker.com%2F)**
- The Premier Keyword [Research](https://justpaste.it/redirect/mybookmarks/http%3A%2F%2Fwww.wordze.com%2F) Tool  $\bullet$ For Internet [Marketing](https://justpaste.it/redirect/mybookmarks/http%3A%2F%2Fwww.wordze.com%2F) Research
- Keyword Discovery [Advanced](https://justpaste.it/redirect/mybookmarks/http%3A%2F%2Fwww.keyworddiscovery.com%2F) keyword [research](https://justpaste.it/redirect/mybookmarks/http%3A%2F%2Fwww.keyworddiscovery.com%2F) tool and search term [suggestion](https://justpaste.it/redirect/mybookmarks/http%3A%2F%2Fwww.keyworddiscovery.com%2F) tool
- SEO [Book.com](https://justpaste.it/redirect/mybookmarks/http%3A%2F%2Fwww.seobook.com%2F) ~ SEO Training Made **[Easy](https://justpaste.it/redirect/mybookmarks/http%3A%2F%2Fwww.seobook.com%2F)**
- [SuperGenPass:](https://justpaste.it/redirect/mybookmarks/http%3A%2F%2Fsupergenpass.com%2F) A Free Bookmarklet Password [Generator](https://justpaste.it/redirect/mybookmarks/http%3A%2F%2Fsupergenpass.com%2F)
- [SuperGenPass](https://justpaste.it/redirect/mybookmarks/http%3A%2F%2Fakibjorklund.com%2F2009%2Fsupergenpass-is-not-that-secure) is not that secure -Aki [Björklund](https://justpaste.it/redirect/mybookmarks/http%3A%2F%2Fakibjorklund.com%2F2009%2Fsupergenpass-is-not-that-secure)
- Is the [Bookmarklet](https://justpaste.it/redirect/mybookmarks/http%3A%2F%2Fstackoverflow.com%2Fquestions%2F554224%2Fis-the-bookmarklet-password-generator-from-supergenpass-com-safe-to-use) Password Generator from [SuperGenPass.com](https://justpaste.it/redirect/mybookmarks/http%3A%2F%2Fstackoverflow.com%2Fquestions%2F554224%2Fis-the-bookmarklet-password-generator-from-supergenpass-com-safe-to-use) safe to use? - Stack [Overflow](https://justpaste.it/redirect/mybookmarks/http%3A%2F%2Fstackoverflow.com%2Fquestions%2F554224%2Fis-the-bookmarklet-password-generator-from-supergenpass-com-safe-to-use)
- HP [TouchSmart](https://justpaste.it/redirect/mybookmarks/http%3A%2F%2Fwww.engadget.com%2F2010%2F06%2F27%2Fhp-touchsmart-tm2-review%2F) tm2t review --**[Engadget](https://justpaste.it/redirect/mybookmarks/http%3A%2F%2Fwww.engadget.com%2F2010%2F06%2F27%2Fhp-touchsmart-tm2-review%2F)**
- Reach out and touch your [netbook](https://justpaste.it/redirect/mybookmarks/http%3A%2F%2Farstechnica.com%2Fopen-source%2Fnews%2F2010%2F08%2Freach-out-and-touch-your-netbook-with-ubuntu-multitouch.ars) with Ubuntu [multitouch](https://justpaste.it/redirect/mybookmarks/http%3A%2F%2Farstechnica.com%2Fopen-source%2Fnews%2F2010%2F08%2Freach-out-and-touch-your-netbook-with-ubuntu-multitouch.ars)
- [pective](https://justpaste.it/redirect/mybookmarks/http%3A%2F%2Fpective.com%2F) The Actual Size of Stuff.
- [PasswordMaker](https://justpaste.it/redirect/mybookmarks/http%3A%2F%2Fpasswordmaker.org%2F)
- JavaScript [Implementation](https://justpaste.it/redirect/mybookmarks/http%3A%2F%2Fwww.movable-type.co.uk%2Fscripts%2Fsha256.html) of SHA-256 [Cryptographic](https://justpaste.it/redirect/mybookmarks/http%3A%2F%2Fwww.movable-type.co.uk%2Fscripts%2Fsha256.html) Hash Algorithm
- Javascript SHA-256 [Javascript](https://justpaste.it/redirect/mybookmarks/http%3A%2F%2Fwww.webtoolkit.info%2Fjavascript-sha256.html) tutorial with [example](https://justpaste.it/redirect/mybookmarks/http%3A%2F%2Fwww.webtoolkit.info%2Fjavascript-sha256.html) source code
- isSHA2 open source [JavaScript](https://justpaste.it/redirect/mybookmarks/http%3A%2F%2Fanmar.eu.org%2Fprojects%2Fjssha2%2F) [implementation](https://justpaste.it/redirect/mybookmarks/http%3A%2F%2Fanmar.eu.org%2Fprojects%2Fjssha2%2F) of the Secure Hash Algorithms, [SHA-256-384-512](https://justpaste.it/redirect/mybookmarks/http%3A%2F%2Fanmar.eu.org%2Fprojects%2Fjssha2%2F)
- SHA-2 [Wikipedia,](https://justpaste.it/redirect/mybookmarks/http%3A%2F%2Fen.wikipedia.org%2Fwiki%2FSHA-2) the free [encyclopedia](https://justpaste.it/redirect/mybookmarks/http%3A%2F%2Fen.wikipedia.org%2Fwiki%2FSHA-2)
- Free SAT Practice [Questions](https://justpaste.it/redirect/mybookmarks/http%3A%2F%2Fsat.collegeboard.com%2Fpractice%2Fsat-practice-questions)
- [Minecraft](https://justpaste.it/redirect/mybookmarks/http%3A%2F%2Fwww.minecraft.net%2F)
- [blender.org](https://justpaste.it/redirect/mybookmarks/http%3A%2F%2Fwww.blender.org%2F) Home
- How to install [firefox](https://justpaste.it/redirect/mybookmarks/http%3A%2F%2Fwww.ubuntugeek.com%2Fhow-to-install-firefox-3-6-stable-from-ubuntu-ppa.html) 3.6 stable from ubuntu ppa | [Ubuntu](https://justpaste.it/redirect/mybookmarks/http%3A%2F%2Fwww.ubuntugeek.com%2Fhow-to-install-firefox-3-6-stable-from-ubuntu-ppa.html) Geek
- Plugin [Check](https://justpaste.it/redirect/mybookmarks/http%3A%2F%2Fwww.mozilla.com%2Fen-US%2Fplugincheck%2F)
- [WordPress](https://justpaste.it/redirect/mybookmarks/http%3A%2F%2Fwordpress.org%2Fextend%2Fplugins%2Fstumble-for-wordpress%2F) › Stumble! for WordPress « [WordPress](https://justpaste.it/redirect/mybookmarks/http%3A%2F%2Fwordpress.org%2Fextend%2Fplugins%2Fstumble-for-wordpress%2F) Plugins
- The Go [Programming](https://justpaste.it/redirect/mybookmarks/http%3A%2F%2Fgolang.org%2F) Language
- Bjarne [Stroustrup's](https://justpaste.it/redirect/mybookmarks/http%3A%2F%2Fwww2.research.att.com%2F~bs%2Fhomepage.html) Homepage
- Lucid dream: Ars [reviews](https://justpaste.it/redirect/mybookmarks/http%3A%2F%2Farstechnica.com%2Fopen-source%2Freviews%2F2010%2F05%2Flucid-dream-ars-reviews-ubuntu-1004.ars) Ubuntu [10.04](https://justpaste.it/redirect/mybookmarks/http%3A%2F%2Farstechnica.com%2Fopen-source%2Freviews%2F2010%2F05%2Flucid-dream-ars-reviews-ubuntu-1004.ars)
- Mark [Shuttleworth](https://justpaste.it/redirect/mybookmarks/http%3A%2F%2Fwww.markshuttleworth.com%2F)
- Dell XT2 [Google](https://justpaste.it/redirect/mybookmarks/http%3A%2F%2Fwww.google.com.pk%2Fsearch%3Fq%3DDell%2BXT2%26amp%3Bie%3Dutf-8%26amp%3Boe%3Dutf-8%26amp%3Baq%3Dt%26amp%3Brls%3Dcom.ubuntu%3Aen-US%3Aunofficial%26amp%3Bclient%3Dfirefox-a) Search
- HP TX2 review [Google](https://justpaste.it/redirect/mybookmarks/http%3A%2F%2Fwww.google.com.pk%2Fsearch%3Fhl%3Den%26amp%3Bclient%3Dfirefox-a%26amp%3Bhs%3Dggf%26amp%3Brls%3Dcom.ubuntu%253Aen-US%253Aunofficial%26amp%3Bq%3DHP%2BTX2%2Breview%26amp%3Baq%3Df%26amp%3Baqi%3D%26amp%3Baql%3D%26amp%3Boq%3D%26amp%3Bgs_rfai%3D) Search
- **[TIGSource](https://justpaste.it/redirect/mybookmarks/http%3A%2F%2Fforums.tigsource.com%2F) Forums Index**
- QNX [Wikipedia,](https://justpaste.it/redirect/mybookmarks/http%3A%2F%2Fen.wikipedia.org%2Fwiki%2FQNX) the free [encyclopedia](https://justpaste.it/redirect/mybookmarks/http%3A%2F%2Fen.wikipedia.org%2Fwiki%2FQNX)
- [playdeb](https://justpaste.it/redirect/mybookmarks/http%3A%2F%2Fwww.playdeb.net%2F)
- [megaglest](https://justpaste.it/redirect/mybookmarks/http%3A%2F%2Fmegaglest.sourceforge.net%2F)
- **QNX: The [Unexpected](https://justpaste.it/redirect/mybookmarks/http%3A%2F%2Fwww.osnews.com%2Fstory%2F8911%2FQNX_The_Unexpected_Surprise) Surprise**
- SHA-256 [password](https://justpaste.it/redirect/mybookmarks/http%3A%2F%2Fstackoverflow.com%2Fquestions%2F3974211%2Fsha-256-password-generator) generator Stack **[Overflow](https://justpaste.it/redirect/mybookmarks/http%3A%2F%2Fstackoverflow.com%2Fquestions%2F3974211%2Fsha-256-password-generator)**
- GIMP Plugin Registry | A [repository](https://justpaste.it/redirect/mybookmarks/http%3A%2F%2Fregistry.gimp.org%2F) of optional [extensions](https://justpaste.it/redirect/mybookmarks/http%3A%2F%2Fregistry.gimp.org%2F) for the GIMP.
- [MacBookPro7-1/Maverick](https://justpaste.it/redirect/mybookmarks/https%3A%2F%2Fhelp.ubuntu.com%2Fcommunity%2FMacBookPro7-1%2FMaverick) -**Community Ubuntu [Documentation](https://justpaste.it/redirect/mybookmarks/https%3A%2F%2Fhelp.ubuntu.com%2Fcommunity%2FMacBookPro7-1%2FMaverick)**
- [How-To](https://justpaste.it/redirect/mybookmarks/http%3A%2F%2Ffosswire.com%2Fpost%2F2009%2F03%2Fhow-to-ubuntu-810-on-white-macbook%2F) Install Ubuntu 8.10 on a White MacBook | [FOSSwire](https://justpaste.it/redirect/mybookmarks/http%3A%2F%2Ffosswire.com%2Fpost%2F2009%2F03%2Fhow-to-ubuntu-810-on-white-macbook%2F)
- Electric [double-layer](https://justpaste.it/redirect/mybookmarks/http%3A%2F%2Fen.wikipedia.org%2Fwiki%2FElectric_double-layer_capacitor) capacitor -Wikipedia, the free [encyclopedia](https://justpaste.it/redirect/mybookmarks/http%3A%2F%2Fen.wikipedia.org%2Fwiki%2FElectric_double-layer_capacitor)
- [Mailinator:](https://justpaste.it/redirect/mybookmarks/http%3A%2F%2Fwww.mailinator.com%2Fmaildir.jsp%3Femail%3Dshahan) Inbox for shahan
- [Installation/NetbootInstallFromInternet](https://justpaste.it/redirect/mybookmarks/https%3A%2F%2Fhelp.ubuntu.com%2Fcommunity%2FInstallation%2FNetbootInstallFromInternet) - Community Ubuntu [Documentation](https://justpaste.it/redirect/mybookmarks/https%3A%2F%2Fhelp.ubuntu.com%2Fcommunity%2FInstallation%2FNetbootInstallFromInternet)
- [GameRankings](https://justpaste.it/redirect/mybookmarks/http%3A%2F%2Fwww.gamerankings.com%2F) Video Game [Reviews](https://justpaste.it/redirect/mybookmarks/http%3A%2F%2Fwww.gamerankings.com%2F) from around the Internet
- [CleanTechnica](https://justpaste.it/redirect/mybookmarks/http%3A%2F%2Fcleantechnica.com%2F)
- [gimpusers.com](https://justpaste.it/redirect/mybookmarks/http%3A%2F%2Fwww.gimpusers.com%2F)
- [Gimpology:](https://justpaste.it/redirect/mybookmarks/http%3A%2F%2Fgimpology.com%2F) GIMP Tutorials and [resources](https://justpaste.it/redirect/mybookmarks/http%3A%2F%2Fgimpology.com%2F) for the GIMP
- Tutorial overview [gimpusers.com](https://justpaste.it/redirect/mybookmarks/http%3A%2F%2Fwww.gimpusers.com%2Ftutorials)
- 10+ [Amazing](https://justpaste.it/redirect/mybookmarks/http%3A%2F%2Fwww.makeuseof.com%2Ftag%2F10-amazing-short-films-free-software%2F) Short Films You'd Not [Believe](https://justpaste.it/redirect/mybookmarks/http%3A%2F%2Fwww.makeuseof.com%2Ftag%2F10-amazing-short-films-free-software%2F) Were Made With Free **[Software](https://justpaste.it/redirect/mybookmarks/http%3A%2F%2Fwww.makeuseof.com%2Ftag%2F10-amazing-short-films-free-software%2F)**
- Dell Studio 1737 [\(s1737-USE0145\)](https://justpaste.it/redirect/mybookmarks/http%3A%2F%2Fwww.pcmag.com%2Farticle2%2F0%2C2817%2C2349851%2C00.asp) Review & Rating | [PCMag.com](https://justpaste.it/redirect/mybookmarks/http%3A%2F%2Fwww.pcmag.com%2Farticle2%2F0%2C2817%2C2349851%2C00.asp)
- [mas](https://justpaste.it/redirect/mybookmarks/http%3A%2F%2Fwww.engadget.com%2F2010%2F05%2F29%2Fsamsung-develops-usb-powered-desktop-pc-monitor-plans-2011-stre%2F)
- [Launchpad](https://justpaste.it/redirect/mybookmarks/https%3A%2F%2Flaunchpad.net%2F)
- [http://www.pixelqi.com/](https://justpaste.it/redirect/mybookmarks/http%3A%2F%2Fwww.pixelqi.com%2F)
- Google [PageRank](https://justpaste.it/redirect/mybookmarks/http%3A%2F%2Fwww.prchecker.info%2F) Checker Check [Google](https://justpaste.it/redirect/mybookmarks/http%3A%2F%2Fwww.prchecker.info%2F) page rank of any web pages
- [smcFanControl](https://justpaste.it/redirect/mybookmarks/http%3A%2F%2Fwww.eidac.de%2F%3Fp%3D134) 2.2.2 released
- manual [replacement](https://justpaste.it/redirect/mybookmarks/http%3A%2F%2Fwww.ifixit.com%2FAnswers%2FView%2F34865%2Fmanual%2Breplacement%2B-%2Bupgradation) / upgradation [MacBook](https://justpaste.it/redirect/mybookmarks/http%3A%2F%2Fwww.ifixit.com%2FAnswers%2FView%2F34865%2Fmanual%2Breplacement%2B-%2Bupgradation) Pro - iFixit
- proper desktop [replcement](https://justpaste.it/redirect/mybookmarks/http%3A%2F%2Fmeta.ifixit.com%2FView%2F1006%2Fproper%2Bdesktop%2Breplcement%2Bduring%2Bpower%2Boutage) during power [outage](https://justpaste.it/redirect/mybookmarks/http%3A%2F%2Fmeta.ifixit.com%2FView%2F1006%2Fproper%2Bdesktop%2Breplcement%2Bduring%2Bpower%2Boutage) - iFixit Meta
- [blog.rfquerin.org](https://justpaste.it/redirect/mybookmarks/http%3A%2F%2Fblog.rfquerin.org%2F2009%2F01%2F26%2Fhow-i-edit-videos-using-blender-maybe-part-one%2F) » How I edit videos using [Blender](https://justpaste.it/redirect/mybookmarks/http%3A%2F%2Fblog.rfquerin.org%2F2009%2F01%2F26%2Fhow-i-edit-videos-using-blender-maybe-part-one%2F) (maybe part one?)
- [Eugenia's](https://justpaste.it/redirect/mybookmarks/http%3A%2F%2Feugenia.queru.com%2F2008%2F04%2F20%2Fvideo-editing-with-blender%2F) Rants and Thoughts » Blog Archive » Video Editing with [Blender](https://justpaste.it/redirect/mybookmarks/http%3A%2F%2Feugenia.queru.com%2F2008%2F04%2F20%2Fvideo-editing-with-blender%2F)
- [Lenovo](https://justpaste.it/redirect/mybookmarks/http%3A%2F%2Foutlet.lenovo.com%2F) Outlet Home page -[Discounted](https://justpaste.it/redirect/mybookmarks/http%3A%2F%2Foutlet.lenovo.com%2F) Laptops, Cheap Laptops, [Refurbished](https://justpaste.it/redirect/mybookmarks/http%3A%2F%2Foutlet.lenovo.com%2F) Laptops, Discounted Desktops, Cheap [Desktops,](https://justpaste.it/redirect/mybookmarks/http%3A%2F%2Foutlet.lenovo.com%2F) [Refurbished](https://justpaste.it/redirect/mybookmarks/http%3A%2F%2Foutlet.lenovo.com%2F) Desktops
- [Refurbished](https://justpaste.it/redirect/mybookmarks/http%3A%2F%2Fstore.apple.com%2Fus%2Fbrowse%2Fhome%2Fspecialdeals%2Fmac) Mac Apple Store (U.S.)
- Dell Outlet Business & [Education](https://justpaste.it/redirect/mybookmarks/http%3A%2F%2Fwww.dell.com%2Fus%2Fen%2Fdfb%2Fnotebooks%2Fct.aspx%3Frefid%3Dnotebooks%26amp%3Bs%3Ddfb%26amp%3Bcs%3D28) [Refurbished](https://justpaste.it/redirect/mybookmarks/http%3A%2F%2Fwww.dell.com%2Fus%2Fen%2Fdfb%2Fnotebooks%2Fct.aspx%3Frefid%3Dnotebooks%26amp%3Bs%3Ddfb%26amp%3Bcs%3D28) Laptops - Refurbished Laptop - [Refurbished](https://justpaste.it/redirect/mybookmarks/http%3A%2F%2Fwww.dell.com%2Fus%2Fen%2Fdfb%2Fnotebooks%2Fct.aspx%3Frefid%3Dnotebooks%26amp%3Bs%3Ddfb%26amp%3Bcs%3D28) Notebook | Dell
- Dell Outlet Home & [Home](https://justpaste.it/redirect/mybookmarks/http%3A%2F%2Fwww.dell.com%2Fus%2Fen%2Fdfh%2Fnotebooks%2Fct.aspx%3Frefid%3Dnotebooks%26amp%3Bs%3Ddfh%26amp%3Bcs%3D22) Office [Refurbished](https://justpaste.it/redirect/mybookmarks/http%3A%2F%2Fwww.dell.com%2Fus%2Fen%2Fdfh%2Fnotebooks%2Fct.aspx%3Frefid%3Dnotebooks%26amp%3Bs%3Ddfh%26amp%3Bcs%3D22) Laptops - Refurbished Laptop - [Refurbished](https://justpaste.it/redirect/mybookmarks/http%3A%2F%2Fwww.dell.com%2Fus%2Fen%2Fdfh%2Fnotebooks%2Fct.aspx%3Frefid%3Dnotebooks%26amp%3Bs%3Ddfh%26amp%3Bcs%3D22) Laptop Computer - [Refurbished](https://justpaste.it/redirect/mybookmarks/http%3A%2F%2Fwww.dell.com%2Fus%2Fen%2Fdfh%2Fnotebooks%2Fct.aspx%3Frefid%3Dnotebooks%26amp%3Bs%3Ddfh%26amp%3Bcs%3D22) Notebook | [Dell](https://justpaste.it/redirect/mybookmarks/http%3A%2F%2Fwww.dell.com%2Fus%2Fen%2Fdfh%2Fnotebooks%2Fct.aspx%3Frefid%3Dnotebooks%26amp%3Bs%3Ddfh%26amp%3Bcs%3D22)
- Radu Cotescu's [professional](https://justpaste.it/redirect/mybookmarks/http%3A%2F%2Fradu.cotescu.com%2F) blog
- [dafont.com](https://justpaste.it/redirect/mybookmarks/http%3A%2F%2Fwww.dafont.com%2F)
- [HyperMac](https://justpaste.it/redirect/mybookmarks/http%3A%2F%2Fwww.hypershop.com%2FHyperMac-External-Battery-for-MacBook-iPhone-iPad-iPod-s%2F91.htm) External Battery for Apple [MacBook,](https://justpaste.it/redirect/mybookmarks/http%3A%2F%2Fwww.hypershop.com%2FHyperMac-External-Battery-for-MacBook-iPhone-iPad-iPod-s%2F91.htm) iPhone, iPad, iPod
- YouTube [Education](https://justpaste.it/redirect/mybookmarks/http%3A%2F%2Fwww.youtube.com%2Feducation%3Fb%3D400) YouTube EDU
- [Interview:](https://justpaste.it/redirect/mybookmarks/http%3A%2F%2Ftechcocktail.com%2Finterview-livefyre-ceo-jordan-kretchmer-2010-08) LiveFyre CEO Says Successful [Entrepreneurs](https://justpaste.it/redirect/mybookmarks/http%3A%2F%2Ftechcocktail.com%2Finterview-livefyre-ceo-jordan-kretchmer-2010-08) Are [Persistent](https://justpaste.it/redirect/mybookmarks/http%3A%2F%2Ftechcocktail.com%2Finterview-livefyre-ceo-jordan-kretchmer-2010-08) and Insane — Tech **[Cocktail](https://justpaste.it/redirect/mybookmarks/http%3A%2F%2Ftechcocktail.com%2Finterview-livefyre-ceo-jordan-kretchmer-2010-08)**
- [isocket](https://justpaste.it/redirect/mybookmarks/https%3A%2F%2Fwww.isocket.com%2F)
- [Flattr](https://justpaste.it/redirect/mybookmarks/http%3A%2F%2Fflattr.com%2F)
- Easily get Wine apps to [match](https://justpaste.it/redirect/mybookmarks/http%3A%2F%2Fwww.omgubuntu.co.uk%2F2010%2F10%2Feasily-get-wine-apps-to-match-your-gtk-theme%2F) your **GTK** [theme](https://justpaste.it/redirect/mybookmarks/http%3A%2F%2Fwww.omgubuntu.co.uk%2F2010%2F10%2Feasily-get-wine-apps-to-match-your-gtk-theme%2F)
- $\bullet$  PiTiVi + video [effects](https://justpaste.it/redirect/mybookmarks/http%3A%2F%2Fwww.omgubuntu.co.uk%2F2010%2F09%2Fpitivi-video-effects-ubuntu-download%2F) = utter magic
- Ubuntu Gamer | [Gaming.](https://justpaste.it/redirect/mybookmarks/http%3A%2F%2Fwww.ubuntugamer.com%2F) Ubuntu [style.](https://justpaste.it/redirect/mybookmarks/http%3A%2F%2Fwww.ubuntugamer.com%2F)
- OMG! Ubuntu! | [Everything](https://justpaste.it/redirect/mybookmarks/http%3A%2F%2Fwww.omgubuntu.co.uk%2F) Ubuntu. [Daily.](https://justpaste.it/redirect/mybookmarks/http%3A%2F%2Fwww.omgubuntu.co.uk%2F)
- [WordPress](https://justpaste.it/redirect/mybookmarks/http%3A%2F%2Fwordpress.org%2Fextend%2Fplugins%2Fdisqus-widget%2Fstats%2F) › Disqus Widget « [WordPress](https://justpaste.it/redirect/mybookmarks/http%3A%2F%2Fwordpress.org%2Fextend%2Fplugins%2Fdisqus-widget%2Fstats%2F) Plugins
- Jiot Take notes [online,](https://justpaste.it/redirect/mybookmarks/http%3A%2F%2Fjjot.com%2F) fast.
- Online Diagram [Software](https://justpaste.it/redirect/mybookmarks/http%3A%2F%2Fwww.gliffy.com%2F) and [Flowchart](https://justpaste.it/redirect/mybookmarks/http%3A%2F%2Fwww.gliffy.com%2F) Software - Gliffy
- [TEXT-IMAGE.com](https://justpaste.it/redirect/mybookmarks/http%3A%2F%2Fwww.text-image.com%2F)
- xFruits Compose your [information](https://justpaste.it/redirect/mybookmarks/http%3A%2F%2Fwww.xfruits.com%2F) [system](https://justpaste.it/redirect/mybookmarks/http%3A%2F%2Fwww.xfruits.com%2F)
- Fanless Laptop Coolers and [Sleeves](https://justpaste.it/redirect/mybookmarks/http%3A%2F%2Fthermapak.com%2F) | **[ThermaPAK](https://justpaste.it/redirect/mybookmarks/http%3A%2F%2Fthermapak.com%2F)**
- 3 Ways To Keep Your [Macbook](https://justpaste.it/redirect/mybookmarks/http%3A%2F%2Fwww.dailytechnobabble.com%2Fmac-tips-tricks%2Fhow-tos%2Fhow-to-keep-your-macbook-pro-running-cool%2F) Pro Running Cool « Daily [Techno-Babble](https://justpaste.it/redirect/mybookmarks/http%3A%2F%2Fwww.dailytechnobabble.com%2Fmac-tips-tricks%2Fhow-tos%2Fhow-to-keep-your-macbook-pro-running-cool%2F)
- Online survey [software](https://justpaste.it/redirect/mybookmarks/http%3A%2F%2Fpolldaddy.com%2F) conduct your [customer](https://justpaste.it/redirect/mybookmarks/http%3A%2F%2Fpolldaddy.com%2F) surveys and online polls with [Polldaddy.](https://justpaste.it/redirect/mybookmarks/http%3A%2F%2Fpolldaddy.com%2F)
- Nikon [COOLPIX](https://justpaste.it/redirect/mybookmarks/http%3A%2F%2Fwww.cameralabs.com%2Freviews%2FNikon_COOLPIX_L22%2F) L22 budget point[and-shoot](https://justpaste.it/redirect/mybookmarks/http%3A%2F%2Fwww.cameralabs.com%2Freviews%2FNikon_COOLPIX_L22%2F) camera review: design, controls, lens, [stabilisation,](https://justpaste.it/redirect/mybookmarks/http%3A%2F%2Fwww.cameralabs.com%2Freviews%2FNikon_COOLPIX_L22%2F) screen, menus, drive modes | [Cameralabs](https://justpaste.it/redirect/mybookmarks/http%3A%2F%2Fwww.cameralabs.com%2Freviews%2FNikon_COOLPIX_L22%2F)
- A-Level [Accounting](https://justpaste.it/redirect/mybookmarks/http%3A%2F%2Fsherazs.blogspot.com%2F) 9706
- [10.1-inch](https://justpaste.it/redirect/mybookmarks/http%3A%2F%2Fwww.engadget.com%2F2010%2F11%2F10%2F10-1-inch-galaxy-tab-teased-with-prototype-panel%2F) Galaxy Tab teased with prototype panel? -- [Engadget](https://justpaste.it/redirect/mybookmarks/http%3A%2F%2Fwww.engadget.com%2F2010%2F11%2F10%2F10-1-inch-galaxy-tab-teased-with-prototype-panel%2F)
- Imran Nazar: [Articles](https://justpaste.it/redirect/mybookmarks/http%3A%2F%2Fimrannazar.com%2F)
- [Emulator](https://justpaste.it/redirect/mybookmarks/http%3A%2F%2Fwww.engadget.com%2F2009%2F03%2F31%2Femulator-runs-wii-games-in-720p-while-we-wonder-what-might-have%2F) runs Wii games in 720p while we [wonder](https://justpaste.it/redirect/mybookmarks/http%3A%2F%2Fwww.engadget.com%2F2009%2F03%2F31%2Femulator-runs-wii-games-in-720p-while-we-wonder-what-might-have%2F) what might have been -- [Engadget](https://justpaste.it/redirect/mybookmarks/http%3A%2F%2Fwww.engadget.com%2F2009%2F03%2F31%2Femulator-runs-wii-games-in-720p-while-we-wonder-what-might-have%2F)
- [YouTube](https://justpaste.it/redirect/mybookmarks/http%3A%2F%2Fwww.youtube.com%2Fwatch%3Fv%3DgLvaUKGhxLE) How to use the Wiimote with Dolphin the Wii [Emulator](https://justpaste.it/redirect/mybookmarks/http%3A%2F%2Fwww.youtube.com%2Fwatch%3Fv%3DgLvaUKGhxLE) (720p) [HD\)](https://justpaste.it/redirect/mybookmarks/http%3A%2F%2Fwww.youtube.com%2Fwatch%3Fv%3DgLvaUKGhxLE)
- YouTube How to play [Gamecube](https://justpaste.it/redirect/mybookmarks/http%3A%2F%2Fwww.youtube.com%2Fwatch%3Fv%3DduoDTjgJNwU%26amp%3Bfeature%3Dplayer_embedded) or Wii on the PC using Dolphin [Emulator](https://justpaste.it/redirect/mybookmarks/http%3A%2F%2Fwww.youtube.com%2Fwatch%3Fv%3DduoDTjgJNwU%26amp%3Bfeature%3Dplayer_embedded) [\(720p](https://justpaste.it/redirect/mybookmarks/http%3A%2F%2Fwww.youtube.com%2Fwatch%3Fv%3DduoDTjgJNwU%26amp%3Bfeature%3Dplayer_embedded) HD)
- [e-Campus](https://justpaste.it/redirect/mybookmarks/http%3A%2F%2Fwww.sherazsiddiq.com%2F) by Sheraz Siddig
- [AwazLive.com](https://justpaste.it/redirect/mybookmarks/http%3A%2F%2Fwww.awaznew.com%2F) | Live TV Channels [Online](https://justpaste.it/redirect/mybookmarks/http%3A%2F%2Fwww.awaznew.com%2F) Free
- YouTube EVGA Dual [LGA1366](https://justpaste.it/redirect/mybookmarks/http%3A%2F%2Fwww.youtube.com%2Fwatch%3Fv%3D-16R508YLmg) Xeon [Motherboard](https://justpaste.it/redirect/mybookmarks/http%3A%2F%2Fwww.youtube.com%2Fwatch%3Fv%3D-16R508YLmg) at CES 2010
- Intel® Xeon® [Processor](https://justpaste.it/redirect/mybookmarks/http%3A%2F%2Fark.intel.com%2FProduct.aspx%3Fid%3D34738) L5238 (6M [Cache,](https://justpaste.it/redirect/mybookmarks/http%3A%2F%2Fark.intel.com%2FProduct.aspx%3Fid%3D34738) 2.66 GHz, 1333 MHz FSB) with SPEC Code(s) [SLANM,](https://justpaste.it/redirect/mybookmarks/http%3A%2F%2Fark.intel.com%2FProduct.aspx%3Fid%3D34738) SLBAZ
- Intel® Xeon® [Processor](https://justpaste.it/redirect/mybookmarks/http%3A%2F%2Fark.intel.com%2FProduct.aspx%3Fid%3D40726) L5508 (8M [Cache,](https://justpaste.it/redirect/mybookmarks/http%3A%2F%2Fark.intel.com%2FProduct.aspx%3Fid%3D40726) 2.00 GHz, 5.86 GT/s Intel® QPI) with SPEC [Code\(s\)](https://justpaste.it/redirect/mybookmarks/http%3A%2F%2Fark.intel.com%2FProduct.aspx%3Fid%3D40726) SLBGK
- [Welcome](https://justpaste.it/redirect/mybookmarks/http%3A%2F%2Fwww.postup.com%2F) to PostUp
- [Rainmeter.net](https://justpaste.it/redirect/mybookmarks/http%3A%2F%2Frainmeter.net%2FRainCMS%2F)
- [Technology](https://justpaste.it/redirect/mybookmarks/http%3A%2F%2Ft3chh3lp.com%2F) News, Reviews and Tech Tips - [T3ch](https://justpaste.it/redirect/mybookmarks/http%3A%2F%2Ft3chh3lp.com%2F) H3lp
- Yoggrt Ad [Network](https://justpaste.it/redirect/mybookmarks/http%3A%2F%2Fwww.yoggrt.com%2F)
- [STIGA](https://justpaste.it/redirect/mybookmarks/http%3A%2F%2Fwww.stigatabletennis.com%2F) Table Tennis
- The "Invent with [Python"](https://justpaste.it/redirect/mybookmarks/http%3A%2F%2Finventwithpython.com%2Fblog%2F) Blog
- Invent Your Own [Computer](https://justpaste.it/redirect/mybookmarks/http%3A%2F%2Finventwithpython.com%2F) Games with Python - Learn how to [program](https://justpaste.it/redirect/mybookmarks/http%3A%2F%2Finventwithpython.com%2F) with a free ebook [programming](https://justpaste.it/redirect/mybookmarks/http%3A%2F%2Finventwithpython.com%2F) [tutorial](https://justpaste.it/redirect/mybookmarks/http%3A%2F%2Finventwithpython.com%2F)
- The "Invent with [Python"](https://justpaste.it/redirect/mybookmarks/http%3A%2F%2Finventwithpython.com%2Fblog%2Fcategory%2Fcode-comments%2F) Blog Code [Comments](https://justpaste.it/redirect/mybookmarks/http%3A%2F%2Finventwithpython.com%2Fblog%2Fcategory%2Fcode-comments%2F)
- Slax: your pocket [operating](https://justpaste.it/redirect/mybookmarks/http%3A%2F%2Fwww.slax.org%2F) system
- [Download](https://justpaste.it/redirect/mybookmarks/http%3A%2F%2Fwww.pando.com%2F) and Share ... BIG | Pando
- [Pearltrees](https://justpaste.it/redirect/mybookmarks/http%3A%2F%2Fwww.pearltrees.com%2F)
- Add sidebar tabs to your [WordPress](https://justpaste.it/redirect/mybookmarks/http%3A%2F%2Fwww.rockfuse.com%2Fblog%2Fadd-sidebar-tabs-to-your-wordpress-blog-in-2-minutes) blog in 2 [minutes!](https://justpaste.it/redirect/mybookmarks/http%3A%2F%2Fwww.rockfuse.com%2Fblog%2Fadd-sidebar-tabs-to-your-wordpress-blog-in-2-minutes) » Tips and [Resources](https://justpaste.it/redirect/mybookmarks/http%3A%2F%2Fwww.rockfuse.com%2Fblog%2Fadd-sidebar-tabs-to-your-wordpress-blog-in-2-minutes) for Bloggers, Internet Marketers and [Entrepreneurs](https://justpaste.it/redirect/mybookmarks/http%3A%2F%2Fwww.rockfuse.com%2Fblog%2Fadd-sidebar-tabs-to-your-wordpress-blog-in-2-minutes)
- [tossdown.com](https://justpaste.it/redirect/mybookmarks/http%3A%2F%2Fwww.tossdown.com%2F) | Lahore Restaurants & Dining out Guide [featuring](https://justpaste.it/redirect/mybookmarks/http%3A%2F%2Fwww.tossdown.com%2F) [Restaurants,](https://justpaste.it/redirect/mybookmarks/http%3A%2F%2Fwww.tossdown.com%2F) Cafes & Eatouts [information,](https://justpaste.it/redirect/mybookmarks/http%3A%2F%2Fwww.tossdown.com%2F) reviews, map locations, online [reservation.](https://justpaste.it/redirect/mybookmarks/http%3A%2F%2Fwww.tossdown.com%2F)
- Flash XML Free Flash [Components](https://justpaste.it/redirect/mybookmarks/http%3A%2F%2Fwww.flashxml.net%2F) and [Galleries](https://justpaste.it/redirect/mybookmarks/http%3A%2F%2Fwww.flashxml.net%2F)
- Hybrid Theme: A [WordPress](https://justpaste.it/redirect/mybookmarks/http%3A%2F%2Fthemehybrid.com%2Fdemo%2Fhybrid%2F) theme **[framework](https://justpaste.it/redirect/mybookmarks/http%3A%2F%2Fthemehybrid.com%2Fdemo%2Fhybrid%2F)**
- 10 Tips to Keep [Email](https://justpaste.it/redirect/mybookmarks/http%3A%2F%2Fblog.sendgrid.com%2F10-tips-to-keep-email-out-of-the-spam-folder%2F) Out of the Spam Folder - [SendGrid](https://justpaste.it/redirect/mybookmarks/http%3A%2F%2Fblog.sendgrid.com%2F10-tips-to-keep-email-out-of-the-spam-folder%2F) Blog – Email Delivery. [Simplified](https://justpaste.it/redirect/mybookmarks/http%3A%2F%2Fblog.sendgrid.com%2F10-tips-to-keep-email-out-of-the-spam-folder%2F)
- Linux Downloads VirtualBox
- [Compiz](https://justpaste.it/redirect/mybookmarks/http%3A%2F%2Fwww.compiz.org%2F) Home
- THE MAGLEV: The [Super-powered](https://justpaste.it/redirect/mybookmarks/http%3A%2F%2Finhabitat.com%2F2007%2F11%2F26%2Fsuper-powered-magnetic-wind-turbine-maglev%2F) [Magnetic](https://justpaste.it/redirect/mybookmarks/http%3A%2F%2Finhabitat.com%2F2007%2F11%2F26%2Fsuper-powered-magnetic-wind-turbine-maglev%2F) Wind Turbine | Inhabitat -Green [Design](https://justpaste.it/redirect/mybookmarks/http%3A%2F%2Finhabitat.com%2F2007%2F11%2F26%2Fsuper-powered-magnetic-wind-turbine-maglev%2F) Will Save the World
- A [BRILLIANT](https://justpaste.it/redirect/mybookmarks/http%3A%2F%2Finhabitat.com%2F2007%2F06%2F11%2Fa-brilliant-storage-idea-staircase-drawers%2F) STORAGE IDEA: [Staircase](https://justpaste.it/redirect/mybookmarks/http%3A%2F%2Finhabitat.com%2F2007%2F06%2F11%2Fa-brilliant-storage-idea-staircase-drawers%2F) Drawers | Inhabitat - Green [Design](https://justpaste.it/redirect/mybookmarks/http%3A%2F%2Finhabitat.com%2F2007%2F06%2F11%2Fa-brilliant-storage-idea-staircase-drawers%2F) Will Save the World
- [DailyTech](https://justpaste.it/redirect/mybookmarks/http%3A%2F%2Fwww.dailytech.com%2Farticle.aspx%3Fnewsid%3D20172) Made In Taiwan: [Scientists](https://justpaste.it/redirect/mybookmarks/http%3A%2F%2Fwww.dailytech.com%2Farticle.aspx%3Fnewsid%3D20172) Turn Trees Into Natural Light [Source](https://justpaste.it/redirect/mybookmarks/http%3A%2F%2Fwww.dailytech.com%2Farticle.aspx%3Fnewsid%3D20172)
- [Discover](https://justpaste.it/redirect/mybookmarks/http%3A%2F%2Fwww.whoishostingthis.com%2F) Who Hosts Any Website | Who Is [Hosting](https://justpaste.it/redirect/mybookmarks/http%3A%2F%2Fwww.whoishostingthis.com%2F) This
- Flippa: The #1 [Marketplace](https://justpaste.it/redirect/mybookmarks/https%3A%2F%2Fflippa.com%2F) for Buying and Selling [Websites](https://justpaste.it/redirect/mybookmarks/https%3A%2F%2Fflippa.com%2F)
- Transfer [Wordpress](https://justpaste.it/redirect/mybookmarks/http%3A%2F%2Fwww.ampercent.com%2Ftransfer-wordpress-blog-from-one-host-to-another%2F4726%2F) Blog Hosting [Provider](https://justpaste.it/redirect/mybookmarks/http%3A%2F%2Fwww.ampercent.com%2Ftransfer-wordpress-blog-from-one-host-to-another%2F4726%2F) From One Host to Another
- [WordPress](https://justpaste.it/redirect/mybookmarks/http%3A%2F%2Fcodex.wordpress.org%2FWordPress_Backups) Backups « WordPress **[Codex](https://justpaste.it/redirect/mybookmarks/http%3A%2F%2Fcodex.wordpress.org%2FWordPress_Backups)**
- How To Take [Wordpress](https://justpaste.it/redirect/mybookmarks/http%3A%2F%2Fwww.videojug.com%2Ffilm%2Fhow-to-take-wordpress-database-backup-and-restore-using-wp-db-backup-plugin-method) Database Backup And Restore Using [Wp-DB-](https://justpaste.it/redirect/mybookmarks/http%3A%2F%2Fwww.videojug.com%2Ffilm%2Fhow-to-take-wordpress-database-backup-and-restore-using-wp-db-backup-plugin-method)Backup Plugin [Method?](https://justpaste.it/redirect/mybookmarks/http%3A%2F%2Fwww.videojug.com%2Ffilm%2Fhow-to-take-wordpress-database-backup-and-restore-using-wp-db-backup-plugin-method) (Create A [Website\)](https://justpaste.it/redirect/mybookmarks/http%3A%2F%2Fwww.videojug.com%2Ffilm%2Fhow-to-take-wordpress-database-backup-and-restore-using-wp-db-backup-plugin-method)
- Install [XAMPP](https://justpaste.it/redirect/mybookmarks/http%3A%2F%2Fhumanlanguage.wordpress.com%2F2006%2F12%2F03%2Finstall-xampp-on-ubuntu%2F) on Ubuntu « Human [Language](https://justpaste.it/redirect/mybookmarks/http%3A%2F%2Fhumanlanguage.wordpress.com%2F2006%2F12%2F03%2Finstall-xampp-on-ubuntu%2F) Weblog
- Xampp and [Wordpress](https://justpaste.it/redirect/mybookmarks/http%3A%2F%2Fubuntu.philipcasey.com%2F11%2F04%2F2009%2Fxampp-and-wordpress-revisited%2F) revisited Ubuntu [Learner](https://justpaste.it/redirect/mybookmarks/http%3A%2F%2Fubuntu.philipcasey.com%2F11%2F04%2F2009%2Fxampp-and-wordpress-revisited%2F)
- **[XAMPP](https://justpaste.it/redirect/mybookmarks/http%3A%2F%2Flocalhost%2Fxampp%2F) for Linux 1.7.3a**
- WordPress › [WP-DB-Backup](https://justpaste.it/redirect/mybookmarks/http%3A%2F%2Fwordpress.org%2Fextend%2Fplugins%2Fwp-db-backup%2Finstallation%2F) « [WordPress](https://justpaste.it/redirect/mybookmarks/http%3A%2F%2Fwordpress.org%2Fextend%2Fplugins%2Fwp-db-backup%2Finstallation%2F) Plugins
- Setup [XAMPP](https://justpaste.it/redirect/mybookmarks/http%3A%2F%2Fwww.stackemedia.co.uk%2F%3Fp%3D455) on Ubuntu 9.04 / 9.10 « [stackemedia](https://justpaste.it/redirect/mybookmarks/http%3A%2F%2Fwww.stackemedia.co.uk%2F%3Fp%3D455)
- Install [Wordpress](https://justpaste.it/redirect/mybookmarks/http%3A%2F%2Fwww.shoutmeloud.com%2Finstall-wordpress-offline-on-your-pc-using-xampp.html) offline on Your PC using [Xampp](https://justpaste.it/redirect/mybookmarks/http%3A%2F%2Fwww.shoutmeloud.com%2Finstall-wordpress-offline-on-your-pc-using-xampp.html)
- Running A [Duplicate](https://justpaste.it/redirect/mybookmarks/http%3A%2F%2Fwww.davidtan.org%2Frunning-a-duplicate-offline-copy-wordpress-site%2F) Offline Copy **[Wordpress](https://justpaste.it/redirect/mybookmarks/http%3A%2F%2Fwww.davidtan.org%2Frunning-a-duplicate-offline-copy-wordpress-site%2F) Site**
- Tech [Daba](https://justpaste.it/redirect/mybookmarks/http%3A%2F%2Flocalhost%2Ffarhan%2F)
- Table Tennis [sunflex](https://justpaste.it/redirect/mybookmarks/http%3A%2F%2Fwww.sunflex-sport.com%2F2%2Fdefault2.aspx%3Fpgid%3D46%26amp%3Blnid%3D2) the sports **[company](https://justpaste.it/redirect/mybookmarks/http%3A%2F%2Fwww.sunflex-sport.com%2F2%2Fdefault2.aspx%3Fpgid%3D46%26amp%3Blnid%3D2)**
- **Ars [Technica](https://justpaste.it/redirect/mybookmarks/http%3A%2F%2Farstechnica.com%2F)**
- [WordPress](https://justpaste.it/redirect/mybookmarks/http%3A%2F%2Fwordpress.org%2Fextend%2Fplugins%2Fgd-star-rating%2Fstats%2F) > GD Star Rating « [WordPress](https://justpaste.it/redirect/mybookmarks/http%3A%2F%2Fwordpress.org%2Fextend%2Fplugins%2Fgd-star-rating%2Fstats%2F) Plugins
- 17 Image [Manipulation](https://justpaste.it/redirect/mybookmarks/http%3A%2F%2Ftechie-buzz.com%2Fimage-tools%2F17-image-manipulation-tools-you-should-know-about.html%3Frel%3Dedfavs%26amp%3Butm_source%3Dself%26amp%3Butm_medium%3Dweb%26amp%3Butm_campaign%3Ded_favs_home) Tools You  $\bullet$ [Should](https://justpaste.it/redirect/mybookmarks/http%3A%2F%2Ftechie-buzz.com%2Fimage-tools%2F17-image-manipulation-tools-you-should-know-about.html%3Frel%3Dedfavs%26amp%3Butm_source%3Dself%26amp%3Butm_medium%3Dweb%26amp%3Butm_campaign%3Ded_favs_home) Know About
- [Automatic](https://justpaste.it/redirect/mybookmarks/http%3A%2F%2Fubuntulinuxhelp.com%2Fautomatic-ftp-backup-system-a-very-simple-solution%2F) FTP Backup System A Very Simple [Solution](https://justpaste.it/redirect/mybookmarks/http%3A%2F%2Fubuntulinuxhelp.com%2Fautomatic-ftp-backup-system-a-very-simple-solution%2F) | Ubuntu Linux **[Help](https://justpaste.it/redirect/mybookmarks/http%3A%2F%2Fubuntulinuxhelp.com%2Fautomatic-ftp-backup-system-a-very-simple-solution%2F)**
- Web Hosting [Services,](https://justpaste.it/redirect/mybookmarks/http%3A%2F%2Fwww.hostican.com%2Fweb-hosting%2Findex%2A.%2Aphp) Virtual Private [Servers,](https://justpaste.it/redirect/mybookmarks/http%3A%2F%2Fwww.hostican.com%2Fweb-hosting%2Findex%2A.%2Aphp) Secure Backup Service, and [Dedicated](https://justpaste.it/redirect/mybookmarks/http%3A%2F%2Fwww.hostican.com%2Fweb-hosting%2Findex%2A.%2Aphp) Servers by HostICan
- Script to [Automate](https://justpaste.it/redirect/mybookmarks/http%3A%2F%2Fkevin.deldycke.com%2F2006%2F04%2Fscript-to-automate-ftp-site-backup%2F) FTP site Backup. Kevin [Deldycke](https://justpaste.it/redirect/mybookmarks/http%3A%2F%2Fkevin.deldycke.com%2F2006%2F04%2Fscript-to-automate-ftp-site-backup%2F)
- Improved FTP Backup for [WordPress](https://justpaste.it/redirect/mybookmarks/http%3A%2F%2Fwww.guyrutenberg.com%2F2010%2F02%2F28%2Fimproved-ftp-backup-for-wordpress%2F) by Guy [Rutenberg](https://justpaste.it/redirect/mybookmarks/http%3A%2F%2Fwww.guyrutenberg.com%2F2010%2F02%2F28%2Fimproved-ftp-backup-for-wordpress%2F)
- [WordPress](https://justpaste.it/redirect/mybookmarks/http%3A%2F%2Fwww.guyrutenberg.com%2F2009%2F01%2F06%2Fwordpress-backup-to-ftp%2F) Backup to FTP by Guy **[Rutenberg](https://justpaste.it/redirect/mybookmarks/http%3A%2F%2Fwww.guyrutenberg.com%2F2009%2F01%2F06%2Fwordpress-backup-to-ftp%2F)**
- Test Driving [WordPress](https://justpaste.it/redirect/mybookmarks/http%3A%2F%2Fcodex.wordpress.org%2FTest_Driving_WordPress%23Installing_an_Existing_WordPress_Site) « WordPress **[Codex](https://justpaste.it/redirect/mybookmarks/http%3A%2F%2Fcodex.wordpress.org%2FTest_Driving_WordPress%23Installing_an_Existing_WordPress_Site)**
- Tech [Daba](https://justpaste.it/redirect/mybookmarks/http%3A%2F%2F127.0.0.1%2F)
- Automate [WordPress](https://justpaste.it/redirect/mybookmarks/http%3A%2F%2Fwww.bloggingpro.com%2Farchives%2F2009%2F12%2F21%2Fautomate-wordpress-database-and-files-backup%2F) Database and Files Backup | [BloggingPro](https://justpaste.it/redirect/mybookmarks/http%3A%2F%2Fwww.bloggingpro.com%2Farchives%2F2009%2F12%2F21%2Fautomate-wordpress-database-and-files-backup%2F)
- New Emerging [Technology](https://justpaste.it/redirect/mybookmarks/http%3A%2F%2Fgigaom.com%2F) News and Trends: [GigaOM](https://justpaste.it/redirect/mybookmarks/http%3A%2F%2Fgigaom.com%2F) Tech News
- [Ubuntu](https://justpaste.it/redirect/mybookmarks/https%3A%2F%2Fone.ubuntu.com%2F) One : Home
- Plop [Bootmanager](https://justpaste.it/redirect/mybookmarks/http%3A%2F%2Fwww.plop.at%2Fen%2Fbootmanager.html) Free Boot [Manager,](https://justpaste.it/redirect/mybookmarks/http%3A%2F%2Fwww.plop.at%2Fen%2Fbootmanager.html) builtin usb driver, native usb, boot different [operating](https://justpaste.it/redirect/mybookmarks/http%3A%2F%2Fwww.plop.at%2Fen%2Fbootmanager.html) systems, cdrom, usb, [freeware,](https://justpaste.it/redirect/mybookmarks/http%3A%2F%2Fwww.plop.at%2Fen%2Fbootmanager.html) option rom bios
- How to Make an [Encrypted](https://justpaste.it/redirect/mybookmarks/http%3A%2F%2Fwww.associatedcontent.com%2Farticle%2F1242737%2Fhow_to_make_an_encrypted_and_password.html%3Fcat%3D59) and [Password](https://justpaste.it/redirect/mybookmarks/http%3A%2F%2Fwww.associatedcontent.com%2Farticle%2F1242737%2Fhow_to_make_an_encrypted_and_password.html%3Fcat%3D59) Protected File in Ubuntu 8.04 Linux - [Associated](https://justpaste.it/redirect/mybookmarks/http%3A%2F%2Fwww.associatedcontent.com%2Farticle%2F1242737%2Fhow_to_make_an_encrypted_and_password.html%3Fcat%3D59) Content from Yahoo! - [associatedcontent.com](https://justpaste.it/redirect/mybookmarks/http%3A%2F%2Fwww.associatedcontent.com%2Farticle%2F1242737%2Fhow_to_make_an_encrypted_and_password.html%3Fcat%3D59)
- Prezi The Zooming [Presentation](https://justpaste.it/redirect/mybookmarks/http%3A%2F%2Fprezi.com%2F) **[Editor](https://justpaste.it/redirect/mybookmarks/http%3A%2F%2Fprezi.com%2F)**
- Help How Do I [Encrypt](https://justpaste.it/redirect/mybookmarks/http%3A%2F%2Fforums.digitalpoint.com%2Fshowthread%2A.%2Aphp%3Ft%3D1951606) A File (.CSV) with GnuPG and [PHP???](https://justpaste.it/redirect/mybookmarks/http%3A%2F%2Fforums.digitalpoint.com%2Fshowthread%2A.%2Aphp%3Ft%3D1951606)
- How to run gpg from a [script](https://justpaste.it/redirect/mybookmarks/http%3A%2F%2Fstackoverflow.com%2Fquestions%2F39867%2Fhow-to-run-gpg-from-a-script-run-by-cron) run by cron? - Stack [Overflow](https://justpaste.it/redirect/mybookmarks/http%3A%2F%2Fstackoverflow.com%2Fquestions%2F39867%2Fhow-to-run-gpg-from-a-script-run-by-cron)
- [02\\_Millikan\\_Oil\\_Drop.swf](https://justpaste.it/redirect/mybookmarks/http%3A%2F%2Fhighered.mcgraw-hill.com%2Fsites%2Fdl%2Ffree%2F0072512644%2F117354%2F02_Millikan_Oil_Drop.swf) [\(application/x-shockwave-flash](https://justpaste.it/redirect/mybookmarks/http%3A%2F%2Fhighered.mcgraw-hill.com%2Fsites%2Fdl%2Ffree%2F0072512644%2F117354%2F02_Millikan_Oil_Drop.swf) [Object\)](https://justpaste.it/redirect/mybookmarks/http%3A%2F%2Fhighered.mcgraw-hill.com%2Fsites%2Fdl%2Ffree%2F0072512644%2F117354%2F02_Millikan_Oil_Drop.swf)
- Getting Started [OpenKinect](https://justpaste.it/redirect/mybookmarks/http%3A%2F%2Fopenkinect.org%2Fwiki%2FGetting_Started)
- Compile [OpenKinect](https://justpaste.it/redirect/mybookmarks/http%3A%2F%2Fwww.icram.de%2Fcontent%2Fcompile-openkinect-ubuntu-1010-maverick-kinect-libfreenect) on Ubuntu 10.10 Maverick | Kinect / [libfreenect](https://justpaste.it/redirect/mybookmarks/http%3A%2F%2Fwww.icram.de%2Fcontent%2Fcompile-openkinect-ubuntu-1010-maverick-kinect-libfreenect) | [ICRAM](https://justpaste.it/redirect/mybookmarks/http%3A%2F%2Fwww.icram.de%2Fcontent%2Fcompile-openkinect-ubuntu-1010-maverick-kinect-libfreenect) v4.0
- Mod My [Kinect](https://justpaste.it/redirect/mybookmarks/http%3A%2F%2Fwww.modmykinect.com%2F)
- Zamzar Free online file [conversion](https://justpaste.it/redirect/mybookmarks/http%3A%2F%2Fwww.zamzar.com%2F)
- [PageRank](https://justpaste.it/redirect/mybookmarks/http%3A%2F%2Fpagerank.bthomson.com%2F) Checker: Find Your Site's [Ranking](https://justpaste.it/redirect/mybookmarks/http%3A%2F%2Fpagerank.bthomson.com%2F)
- [PageRank](https://justpaste.it/redirect/mybookmarks/http%3A%2F%2Fwww.chromefans.org%2Fpr%2F) Status Checker Google **[Chrome](https://justpaste.it/redirect/mybookmarks/http%3A%2F%2Fwww.chromefans.org%2Fpr%2F) Fans**
- Ubuntu [Manual](https://justpaste.it/redirect/mybookmarks/http%3A%2F%2Fubuntu-manual.org%2F) Home
- [Agent](https://justpaste.it/redirect/mybookmarks/http%3A%2F%2Fagent8ball.com%2F) 008 Ball
- [WordSquared](https://justpaste.it/redirect/mybookmarks/http%3A%2F%2Fwordsquared.com%2F) a massively [multiplayer](https://justpaste.it/redirect/mybookmarks/http%3A%2F%2Fwordsquared.com%2F) online word game
- Mozilla Labs » [Gaming](https://justpaste.it/redirect/mybookmarks/http%3A%2F%2Fmozillalabs.com%2Fgaming)
- [Homepage](https://justpaste.it/redirect/mybookmarks/http%3A%2F%2Fwww.uni-assist.de%2Fenglish.html)
- The Times Higher [Education](https://justpaste.it/redirect/mybookmarks/http%3A%2F%2Fwww.timeshighereducation.co.uk%2Fworld-university-rankings%2F) World University Rankings [2010-2011](https://justpaste.it/redirect/mybookmarks/http%3A%2F%2Fwww.timeshighereducation.co.uk%2Fworld-university-rankings%2F)
- [TestDaF-Institut](https://justpaste.it/redirect/mybookmarks/http%3A%2F%2Fwww.testdaf.de%2Findex%2A.%2Aphp)
- Language Learning with [Livemocha](https://justpaste.it/redirect/mybookmarks/http%3A%2F%2Fwww.livemocha.com%2F) Learn a [Language](https://justpaste.it/redirect/mybookmarks/http%3A%2F%2Fwww.livemocha.com%2F) Online - Free!
- Learn [German](https://justpaste.it/redirect/mybookmarks/http%3A%2F%2Fgerman.about.com%2F)
- Depthjs -- [Engadget](https://justpaste.it/redirect/mybookmarks/http%3A%2F%2Fwww.engadget.com%2Ftag%2Fdepthjs%2F)
- [TEDxLahore:](https://justpaste.it/redirect/mybookmarks/http%3A%2F%2Ftedxlahore.com%2F) Collective Genius -[Celebrating](https://justpaste.it/redirect/mybookmarks/http%3A%2F%2Ftedxlahore.com%2F) inclusive ideas, innovations and [advancements](https://justpaste.it/redirect/mybookmarks/http%3A%2F%2Ftedxlahore.com%2F) for a better [tomorrow](https://justpaste.it/redirect/mybookmarks/http%3A%2F%2Ftedxlahore.com%2F)
- [Highest](https://justpaste.it/redirect/mybookmarks/http%3A%2F%2Fpenguspy.com%2F%23%2FAll%2Ffree%2Fsort%3D3%2Fview%3D1%2Flimit%3D0) rated free Linux games on **[Penguspy](https://justpaste.it/redirect/mybookmarks/http%3A%2F%2Fpenguspy.com%2F%23%2FAll%2Ffree%2Fsort%3D3%2Fview%3D1%2Flimit%3D0)**
- [Teeworlds](https://justpaste.it/redirect/mybookmarks/http%3A%2F%2Fwww.penguspy.com%2Fteeworlds%2F) for Linux
- [Warzone](https://justpaste.it/redirect/mybookmarks/http%3A%2F%2Fwww.penguspy.com%2Fwarzone-2100%2F) 2100 for Linux
- Ask [Questions,](https://justpaste.it/redirect/mybookmarks/http%3A%2F%2Fwww.blurtit.com%2F) Get Free Answers **[Blurtit](https://justpaste.it/redirect/mybookmarks/http%3A%2F%2Fwww.blurtit.com%2F)**
- Digital [cameras,](https://justpaste.it/redirect/mybookmarks/http%3A%2F%2Fwww.cameras.co.uk%2F) digital camera [reviews](https://justpaste.it/redirect/mybookmarks/http%3A%2F%2Fwww.cameras.co.uk%2F) and best price search
- Home | [PhotographyBLOG](https://justpaste.it/redirect/mybookmarks/http%3A%2F%2Fwww.photographyblog.com%2F)
- [Measuring](https://justpaste.it/redirect/mybookmarks/http%3A%2F%2Fwww.planet-scicast.com%2Fexperiment.cfm%3Fcit_id%3D2771) Speed with a Light Gate
- [YouTube](https://justpaste.it/redirect/mybookmarks/http%3A%2F%2Fwww.youtube.com%2Fwatch%3Fv%3DDelX1aRwf-s) Air Track
- YouTube [IITKPHY101's](https://justpaste.it/redirect/mybookmarks/http%3A%2F%2Fwww.youtube.com%2Fuser%2FIITKPHY101) Channel
- YouTube [Launchpad:](https://justpaste.it/redirect/mybookmarks/http%3A%2F%2Fwww.youtube.com%2Fwatch%3Fv%3DfjqcZko2Tx8) Data Loggers
- [Google](https://justpaste.it/redirect/mybookmarks/http%3A%2F%2Fwww.google.com%2Fmapmaker) Map Maker
- 280 Slides [Create](https://justpaste.it/redirect/mybookmarks/http%3A%2F%2F280slides.com%2F) & Share [Presentations](https://justpaste.it/redirect/mybookmarks/http%3A%2F%2F280slides.com%2F) Online
- Linux Compile Guide [Warzone](https://justpaste.it/redirect/mybookmarks/http%3A%2F%2Fdeveloper.wz2100.net%2Fwiki%2FLinuxCompileGuide) 2100 **[Trac](https://justpaste.it/redirect/mybookmarks/http%3A%2F%2Fdeveloper.wz2100.net%2Fwiki%2FLinuxCompileGuide)**
- Digital Cameras: Digital [Photography](https://justpaste.it/redirect/mybookmarks/http%3A%2F%2Fwww.dpreview.com%2F) Review, News, [Reviews,](https://justpaste.it/redirect/mybookmarks/http%3A%2F%2Fwww.dpreview.com%2F) Forums, [FAQ](https://justpaste.it/redirect/mybookmarks/http%3A%2F%2Fwww.dpreview.com%2F)
- CoolVibe Digital Art & [Inspiration](https://justpaste.it/redirect/mybookmarks/http%3A%2F%2Fcoolvibe.com%2F)
- Video games, cheats, [walkthroughs,](https://justpaste.it/redirect/mybookmarks/http%3A%2F%2Fgamrreview.vgchartz.com%2F) [reviews,](https://justpaste.it/redirect/mybookmarks/http%3A%2F%2Fgamrreview.vgchartz.com%2F) game trailers, videos, previews, screens at [gamrReview](https://justpaste.it/redirect/mybookmarks/http%3A%2F%2Fgamrreview.vgchartz.com%2F)
- **Google [Translate](https://justpaste.it/redirect/mybookmarks/http%3A%2F%2Ftranslate.google.com%2F%23)**
- [Welcome](https://justpaste.it/redirect/mybookmarks/https%3A%2F%2Fwww.commonapp.org%2FCommonApp%2Fdefault.aspx) to the Common App!
- bit.ly | Basic | a simple URL [shortener](https://justpaste.it/redirect/mybookmarks/http%3A%2F%2Fbit.ly%2F)
- aQs' The Concept. | [SmugMug](https://justpaste.it/redirect/mybookmarks/http%3A%2F%2Fwww.aqs-theconcept.com%2F)
- 10 best Linux [distros](https://justpaste.it/redirect/mybookmarks/http%3A%2F%2Fwww.techradar.com%2Fnews%2Fsoftware%2Foperating-systems%2F10-best-linux-distros-for-2010-704584) for 2010 | News | [TechRadar](https://justpaste.it/redirect/mybookmarks/http%3A%2F%2Fwww.techradar.com%2Fnews%2Fsoftware%2Foperating-systems%2F10-best-linux-distros-for-2010-704584) UK
- farhan shahid | [diaspora](https://justpaste.it/redirect/mybookmarks/http%3A%2F%2Fopenspora.com%2F)
- Job Listings Stack [Overflow](https://justpaste.it/redirect/mybookmarks/http%3A%2F%2Fcareers.stackoverflow.com%2Fjobs)
- [Howto:](https://justpaste.it/redirect/mybookmarks/http%3A%2F%2Fubuntuforums.org%2Fshowthread%2A.%2Aphp%3Ft%3D1180792) Install Boost from source -Ubuntu [Forums](https://justpaste.it/redirect/mybookmarks/http%3A%2F%2Fubuntuforums.org%2Fshowthread%2A.%2Aphp%3Ft%3D1180792)
- 8 Awesome Free [Open-Source](https://justpaste.it/redirect/mybookmarks/http%3A%2F%2Fwww.makeuseof.com%2Ftag%2F8-awesome-free-opensource-games-enjoy-windows-mac-linux%2F) Games You Can Enjoy On [Windows,](https://justpaste.it/redirect/mybookmarks/http%3A%2F%2Fwww.makeuseof.com%2Ftag%2F8-awesome-free-opensource-games-enjoy-windows-mac-linux%2F) Mac and [Linux](https://justpaste.it/redirect/mybookmarks/http%3A%2F%2Fwww.makeuseof.com%2Ftag%2F8-awesome-free-opensource-games-enjoy-windows-mac-linux%2F)
- Build Your Own Virtual [Colony](https://justpaste.it/redirect/mybookmarks/http%3A%2F%2Fwww.makeuseof.com%2Ftag%2Fexplore-frontier-unknown-horizons%2F) With [Unknown](https://justpaste.it/redirect/mybookmarks/http%3A%2F%2Fwww.makeuseof.com%2Ftag%2Fexplore-frontier-unknown-horizons%2F) Horizons
- Top Five Free Online [Shooter](https://justpaste.it/redirect/mybookmarks/http%3A%2F%2Fwww.makeuseof.com%2Ftag%2Ftop-five-free-online-shooter-games%2F) Games – Must Read For [Gamers](https://justpaste.it/redirect/mybookmarks/http%3A%2F%2Fwww.makeuseof.com%2Ftag%2Ftop-five-free-online-shooter-games%2F)
- [BuildInstructions](https://justpaste.it/redirect/mybookmarks/http%3A%2F%2Ftrac.wildfiregames.com%2Fwiki%2FBuildInstructions) Wildfire Games -**[Trac](https://justpaste.it/redirect/mybookmarks/http%3A%2F%2Ftrac.wildfiregames.com%2Fwiki%2FBuildInstructions)**
- [Unknown](https://justpaste.it/redirect/mybookmarks/http%3A%2F%2Fwww.unknown-horizons.org%2Fdownload%2Flinux) Horizons Linux
- Speech [bubble-shaped](https://justpaste.it/redirect/mybookmarks/http%3A%2F%2Fwww.engadget.com%2F2010%2F12%2F04%2Fspeech-bubble-shaped-speak-er-now-on-sale-we-take-a-listen%2F) Speak-er now on sale, we take a listen -- [Engadget](https://justpaste.it/redirect/mybookmarks/http%3A%2F%2Fwww.engadget.com%2F2010%2F12%2F04%2Fspeech-bubble-shaped-speak-er-now-on-sale-we-take-a-listen%2F)
- Tiny and Big The Game [Prologue](https://justpaste.it/redirect/mybookmarks/http%3A%2F%2Fwww.tinyandbig.com%2F)
- Video [Games](https://justpaste.it/redirect/mybookmarks/http%3A%2F%2Fwww.indiedb.com%2Fgames) Indie DB
- Unruly Media Viral Video [Experts](https://justpaste.it/redirect/mybookmarks/http%3A%2F%2Fwww.unrulymedia.com%2F) [Home](https://justpaste.it/redirect/mybookmarks/http%3A%2F%2Fwww.unrulymedia.com%2F)
- LinkWorth | [LinkBanner](https://justpaste.it/redirect/mybookmarks/http%3A%2F%2Fwww.linkworth.com%2Fproducts%2Fpartner-linkbanner%2A.%2Aphp) Banner Ads
- The [WordPress](https://justpaste.it/redirect/mybookmarks/http%3A%2F%2Fwp-community.org%2F) Podcast
- Home [Marcofolio.net](https://justpaste.it/redirect/mybookmarks/http%3A%2F%2Fwww.marcofolio.net%2F)
- [CrunchiTech](https://justpaste.it/redirect/mybookmarks/http%3A%2F%2Fwww.crunchitech.com%2F)
- minify Project [Hosting](https://justpaste.it/redirect/mybookmarks/http%3A%2F%2Fcode.google.com%2Fp%2Fminify%2F) on Google **[Code](https://justpaste.it/redirect/mybookmarks/http%3A%2F%2Fcode.google.com%2Fp%2Fminify%2F)**
- [WordPress](https://justpaste.it/redirect/mybookmarks/http%3A%2F%2Fwordpress.org%2Fextend%2Fplugins%2Fwp-minify%2F) > WP Minify « WordPress **[Plugins](https://justpaste.it/redirect/mybookmarks/http%3A%2F%2Fwordpress.org%2Fextend%2Fplugins%2Fwp-minify%2F)**
- [WPCandy](https://justpaste.it/redirect/mybookmarks/http%3A%2F%2Fwpcandy.com%2F)
- YouTube kinect fingertip [detection](https://justpaste.it/redirect/mybookmarks/http%3A%2F%2Fwww.youtube.com%2Fwatch%3Fv%3DlCuItHQEgEQ%26amp%3Bfeature%3Dplayer_embedded)
- Ban users from [website](https://justpaste.it/redirect/mybookmarks/http%3A%2F%2Fwww.marcofolio.net%2Fhow_to%2Fban_users_from_your_website_using_.htaccess_file.html) using [.htaccess](https://justpaste.it/redirect/mybookmarks/http%3A%2F%2Fwww.marcofolio.net%2Fhow_to%2Fban_users_from_your_website_using_.htaccess_file.html)
- Demo section of [Marcofolio.net](https://justpaste.it/redirect/mybookmarks/http%3A%2F%2Fdemo.marcofolio.net%2F)
- How to create a sticky [sidebar](https://justpaste.it/redirect/mybookmarks/http%3A%2F%2Fwww.marcofolio.net%2Fwebdesign%2Fcreate_a_sticky_sidebar_or_box.html) or box for your [website](https://justpaste.it/redirect/mybookmarks/http%3A%2F%2Fwww.marcofolio.net%2Fwebdesign%2Fcreate_a_sticky_sidebar_or_box.html)
- Firefox General [mozillaZine](https://justpaste.it/redirect/mybookmarks/http%3A%2F%2Fforums.mozillazine.org%2Fviewforum%2A.%2Aphp%3Ff%3D7) Forums
- [MyBookmarks](https://justpaste.it/redirect/mybookmarks/https%3A%2F%2Faddons.mozilla.org%2Fen-US%2Ffirefox%2Faddon%2F7748%2F) :: Add-ons for Firefox
- Yahoo! [Smush.it™](https://justpaste.it/redirect/mybookmarks/http%3A%2F%2Fwww.smushit.com%2Fysmush.it%2F)
- [Welcome](https://justpaste.it/redirect/mybookmarks/http%3A%2F%2Fwww.aviary.com%2F) to Aviary
- Linux Games: [Gridwars](https://justpaste.it/redirect/mybookmarks/http%3A%2F%2Fwww.ghacks.net%2F2010%2F12%2F08%2Flinux-games-gridwars%2F)
- Grid Wars [Wikipedia,](https://justpaste.it/redirect/mybookmarks/http%3A%2F%2Fen.wikipedia.org%2Fwiki%2FGrid_Wars) the free [encyclopedia](https://justpaste.it/redirect/mybookmarks/http%3A%2F%2Fen.wikipedia.org%2Fwiki%2FGrid_Wars)
- [Geometry](https://justpaste.it/redirect/mybookmarks/http%3A%2F%2Fstore.steampowered.com%2Fapp%2F8400%2F) Wars: Retro Evolved on **[Steam](https://justpaste.it/redirect/mybookmarks/http%3A%2F%2Fstore.steampowered.com%2Fapp%2F8400%2F)**
- Geometry Wars [Wikipedia,](https://justpaste.it/redirect/mybookmarks/http%3A%2F%2Fen.wikipedia.org%2Fwiki%2FGeometry_Wars) the free [encyclopedia](https://justpaste.it/redirect/mybookmarks/http%3A%2F%2Fen.wikipedia.org%2Fwiki%2FGeometry_Wars)
- [Geometry](https://justpaste.it/redirect/mybookmarks/http%3A%2F%2Fwww.gamespot.com%2Fxbox360%2Faction%2Fgeometrywarsretroevolved2%2Freview.html) Wars: Retro Evolved 2 Review for Xbox 360 - [GameSpot](https://justpaste.it/redirect/mybookmarks/http%3A%2F%2Fwww.gamespot.com%2Fxbox360%2Faction%2Fgeometrywarsretroevolved2%2Freview.html)
- The Top [iPhone](https://justpaste.it/redirect/mybookmarks/http%3A%2F%2Fmashable.com%2F2010%2F12%2F09%2Fios-apps-201%2F) & iPad Apps of the [Year](https://justpaste.it/redirect/mybookmarks/http%3A%2F%2Fmashable.com%2F2010%2F12%2F09%2Fios-apps-201%2F)
- [YouTube](https://justpaste.it/redirect/mybookmarks/http%3A%2F%2Fwww.youtube.com%2Fwatch%3Fv%3DlzRKEv6cHuk%26amp%3Bfeature%3Dplayer_embedded) Guy Walks Across America
- [Typekit](https://justpaste.it/redirect/mybookmarks/http%3A%2F%2Ftypekit.com%2F)
- [Hassans's](https://justpaste.it/redirect/mybookmarks/http%3A%2F%2Fhassans.posterous.com%2F) Posterous Home
- Skype Skype Play blog [Education](https://justpaste.it/redirect/mybookmarks/http%3A%2F%2Fblogs.skype.com%2Fplay%2Feducation%2F) **[archive](https://justpaste.it/redirect/mybookmarks/http%3A%2F%2Fblogs.skype.com%2Fplay%2Feducation%2F)**
- Ad server solution for [publishers,](https://justpaste.it/redirect/mybookmarks/http%3A%2F%2Fwww.openx.org%2F) [advertisers](https://justpaste.it/redirect/mybookmarks/http%3A%2F%2Fwww.openx.org%2F) & networks | OpenX
- Free ad server and ad [management](https://justpaste.it/redirect/mybookmarks/http%3A%2F%2Fwww.openx.org%2Fpublishers%2Fcommunity-ad-server) tools for [publishers](https://justpaste.it/redirect/mybookmarks/http%3A%2F%2Fwww.openx.org%2Fpublishers%2Fcommunity-ad-server) | OpenX
- OpenX Market [Tutorial](https://justpaste.it/redirect/mybookmarks/http%3A%2F%2Fwww.openx.org%2Fcontent%2Fhow-sell-openx-market) on How to Sell | [OpenX](https://justpaste.it/redirect/mybookmarks/http%3A%2F%2Fwww.openx.org%2Fcontent%2Fhow-sell-openx-market)
- Ad [marketplace](https://justpaste.it/redirect/mybookmarks/http%3A%2F%2Fwww.openx.org%2Fpublisher%2Fad-marketplace) Maximize for your [advertising](https://justpaste.it/redirect/mybookmarks/http%3A%2F%2Fwww.openx.org%2Fpublisher%2Fad-marketplace) space | OpenX
- OpenX [Wikipedia,](https://justpaste.it/redirect/mybookmarks/http%3A%2F%2Fen.wikipedia.org%2Fwiki%2FOpenX%23cite_note-0) the free [encyclopedia](https://justpaste.it/redirect/mybookmarks/http%3A%2F%2Fen.wikipedia.org%2Fwiki%2FOpenX%23cite_note-0)
- **[BuiltWith](https://justpaste.it/redirect/mybookmarks/http%3A%2F%2Fbuiltwith.com%2F) Website Analysis and SEO [Optimization](https://justpaste.it/redirect/mybookmarks/http%3A%2F%2Fbuiltwith.com%2F)**
- An Intro to [OpenX](https://justpaste.it/redirect/mybookmarks/http%3A%2F%2Fvimeo.com%2F3569393) Market on Vimeo
- [Orange](https://justpaste.it/redirect/mybookmarks/http%3A%2F%2Fwww.orangeadmarket.com%2Fsellers%2Fsign-up%2A.%2Aphp) Ad Market : Sellers Sign up
- OpenX [vulnerability](https://justpaste.it/redirect/mybookmarks/http%3A%2F%2Fwww.techeye.net%2Fsecurity%2Fopenx-vulnerability-leaves-legit-sites-wide-open-to-attack) leaves legit sites wide open to attack - [Tucows](https://justpaste.it/redirect/mybookmarks/http%3A%2F%2Fwww.techeye.net%2Fsecurity%2Fopenx-vulnerability-leaves-legit-sites-wide-open-to-attack) hit [patch](https://justpaste.it/redirect/mybookmarks/http%3A%2F%2Fwww.techeye.net%2Fsecurity%2Fopenx-vulnerability-leaves-legit-sites-wide-open-to-attack) is out but site is down | **[TechEye](https://justpaste.it/redirect/mybookmarks/http%3A%2F%2Fwww.techeye.net%2Fsecurity%2Fopenx-vulnerability-leaves-legit-sites-wide-open-to-attack)**
- [Snapistan](https://justpaste.it/redirect/mybookmarks/http%3A%2F%2Fwww.snapistan.com%2F)
- Digital [Photography](https://justpaste.it/redirect/mybookmarks/http%3A%2F%2Fwww.digital-photography-school.com%2F) Tips: Digital **[Photography](https://justpaste.it/redirect/mybookmarks/http%3A%2F%2Fwww.digital-photography-school.com%2F) School**
- GCE 'A' Levels Future [Students](https://justpaste.it/redirect/mybookmarks/http%3A%2F%2Ffuturestudents.unimelb.edu.au%2Fadmissions%2Fentry-requirements%2Fundergraduate-international%2Fgce-levels)
- Australian Tertiary [Admission](https://justpaste.it/redirect/mybookmarks/http%3A%2F%2Fwww.uac.edu.au%2Fundergraduate%2Fatar%2Fcategorisation.shtml) Rank (ATAR) - [Universities](https://justpaste.it/redirect/mybookmarks/http%3A%2F%2Fwww.uac.edu.au%2Fundergraduate%2Fatar%2Fcategorisation.shtml) Admissions [Centre](https://justpaste.it/redirect/mybookmarks/http%3A%2F%2Fwww.uac.edu.au%2Fundergraduate%2Fatar%2Fcategorisation.shtml) (UAC)
- Study in Australia [Macquarie](https://justpaste.it/redirect/mybookmarks/http%3A%2F%2Fwww.international.mq.edu.au%2F) **[University](https://justpaste.it/redirect/mybookmarks/http%3A%2F%2Fwww.international.mq.edu.au%2F) Sydney**
- Free HTML to PDF [Converter,](https://justpaste.it/redirect/mybookmarks/http%3A%2F%2Fhtml-pdf-convert.com%2F) Web to PDF [Converter](https://justpaste.it/redirect/mybookmarks/http%3A%2F%2Fhtml-pdf-convert.com%2F)
- [Designrfix](https://justpaste.it/redirect/mybookmarks/http%3A%2F%2Fdesignrfix.com%2F) | Graphic Design [Inspiration](https://justpaste.it/redirect/mybookmarks/http%3A%2F%2Fdesignrfix.com%2F) - Tutorials & Web Design **[Resources](https://justpaste.it/redirect/mybookmarks/http%3A%2F%2Fdesignrfix.com%2F)**
- Ben the [Bodyguard.](https://justpaste.it/redirect/mybookmarks/http%3A%2F%2Fbenthebodyguard.com%2F) Coming soon to [iPhone®](https://justpaste.it/redirect/mybookmarks/http%3A%2F%2Fbenthebodyguard.com%2F) and iPod touch®
- [betali.st](https://justpaste.it/redirect/mybookmarks/http%3A%2F%2Fbetali.st%2F)
- [Memolane](https://justpaste.it/redirect/mybookmarks/http%3A%2F%2Fwww.memolane.com%2Findex.html) | Your time machine for the [web](https://justpaste.it/redirect/mybookmarks/http%3A%2F%2Fwww.memolane.com%2Findex.html)
- Techie Buzz, know your [technology](https://justpaste.it/redirect/mybookmarks/http%3A%2F%2Ftechie-buzz.com%2F) [head](https://justpaste.it/redirect/mybookmarks/http%3A%2F%2Ftechie-buzz.com%2F) on
- Google Cr-48 [Chrome](https://justpaste.it/redirect/mybookmarks/http%3A%2F%2Fwww.engadget.com%2F2010%2F12%2F09%2Fgoogle-cr-48-chrome-laptop-preview%2F) laptop preview (update: in-depth [impressions!\)](https://justpaste.it/redirect/mybookmarks/http%3A%2F%2Fwww.engadget.com%2F2010%2F12%2F09%2Fgoogle-cr-48-chrome-laptop-preview%2F) -- **[Engadget](https://justpaste.it/redirect/mybookmarks/http%3A%2F%2Fwww.engadget.com%2F2010%2F12%2F09%2Fgoogle-cr-48-chrome-laptop-preview%2F)**
- Google hides [mathematical](https://justpaste.it/redirect/mybookmarks/http%3A%2F%2Fwww.engadget.com%2F2010%2F12%2F13%2Fgoogle-hides-mathematical-puzzle-in-cr-48-video-rewards-its-sol%2F) puzzle in Cr-48 video, [rewards](https://justpaste.it/redirect/mybookmarks/http%3A%2F%2Fwww.engadget.com%2F2010%2F12%2F13%2Fgoogle-hides-mathematical-puzzle-in-cr-48-video-rewards-its-sol%2F) its solver with a laptop -- [Engadget](https://justpaste.it/redirect/mybookmarks/http%3A%2F%2Fwww.engadget.com%2F2010%2F12%2F13%2Fgoogle-hides-mathematical-puzzle-in-cr-48-video-rewards-its-sol%2F)
- **Email [Marketing](https://justpaste.it/redirect/mybookmarks/http%3A%2F%2Fwww.mailchimp.com%2F) and Email List** Manager | [MailChimp](https://justpaste.it/redirect/mybookmarks/http%3A%2F%2Fwww.mailchimp.com%2F)
- [VaultPress](https://justpaste.it/redirect/mybookmarks/http%3A%2F%2Fvaultpress.com%2F) Safeguard your site
- Project [management](https://justpaste.it/redirect/mybookmarks/http%3A%2F%2Fbasecamphq.com%2F) software, online [collaboration:](https://justpaste.it/redirect/mybookmarks/http%3A%2F%2Fbasecamphq.com%2F) Basecamp
- [Qwiki](https://justpaste.it/redirect/mybookmarks/http%3A%2F%2Fwww.qwiki.com%2F)
- Ubuntu Gamer's [favourite](https://justpaste.it/redirect/mybookmarks/http%3A%2F%2Fwww.ubuntugamer.com%2Ftop-games%2F) free and native games for [#Ubuntu](https://justpaste.it/redirect/mybookmarks/http%3A%2F%2Fwww.ubuntugamer.com%2Ftop-games%2F)
- Highly [anticipated](https://justpaste.it/redirect/mybookmarks/http%3A%2F%2Fwww.ubuntugamer.com%2F2010%2F12%2Fhighly-anticipated-game-oil-rush-release-date-pushed-back-to-march-2011%2F) game Oil Rush release date [pushed](https://justpaste.it/redirect/mybookmarks/http%3A%2F%2Fwww.ubuntugamer.com%2F2010%2F12%2Fhighly-anticipated-game-oil-rush-release-date-pushed-back-to-march-2011%2F) back to March [2011](https://justpaste.it/redirect/mybookmarks/http%3A%2F%2Fwww.ubuntugamer.com%2F2010%2F12%2Fhighly-anticipated-game-oil-rush-release-date-pushed-back-to-march-2011%2F)
- ["Seasons](https://justpaste.it/redirect/mybookmarks/http%3A%2F%2Fwww.ubuntugamer.com%2F2010%2F11%2Fseasons-after-fall-created-in-blender-slated-for-2011-release%2F) after Fall" created in [Blender](https://justpaste.it/redirect/mybookmarks/http%3A%2F%2Fwww.ubuntugamer.com%2F2010%2F11%2Fseasons-after-fall-created-in-blender-slated-for-2011-release%2F) slated for 2011 release
- The 13th Annual [Independent](https://justpaste.it/redirect/mybookmarks/http%3A%2F%2Fwww.igf.com%2F) Games **[Festival](https://justpaste.it/redirect/mybookmarks/http%3A%2F%2Fwww.igf.com%2F)**
- [HTML](https://justpaste.it/redirect/mybookmarks/http%3A%2F%2Fwww.quackit.com%2Fhtml%2Fcodes%2Fhtml_font_style_code.cfm) Font Style Code
- Shahan Shahid [\(shahan\)](https://justpaste.it/redirect/mybookmarks/http%3A%2F%2Fabout.me%2Fshahan) on [about.me](https://justpaste.it/redirect/mybookmarks/http%3A%2F%2Fabout.me%2Fshahan)
- The [Humble](https://justpaste.it/redirect/mybookmarks/http%3A%2F%2Fwww.wolfire.com%2Fhumble) Indie Bundle (pay what you want for five [awesome](https://justpaste.it/redirect/mybookmarks/http%3A%2F%2Fwww.wolfire.com%2Fhumble) indie [games\)](https://justpaste.it/redirect/mybookmarks/http%3A%2F%2Fwww.wolfire.com%2Fhumble)
- TinEye [Reverse](https://justpaste.it/redirect/mybookmarks/http%3A%2F%2Fwww.tineye.com%2F) Image Search
- [Discover](https://justpaste.it/redirect/mybookmarks/http%3A%2F%2Fopenx.org%2Fcommunity) the latest in news and [resources](https://justpaste.it/redirect/mybookmarks/http%3A%2F%2Fopenx.org%2Fcommunity) for OpenX ad serving | [OpenX](https://justpaste.it/redirect/mybookmarks/http%3A%2F%2Fopenx.org%2Fcommunity)
- UET Lahore [Computer](https://justpaste.it/redirect/mybookmarks/http%3A%2F%2Fpkeducation.org%2F2010%2F06%2F09%2Fuet-lahore-computer-short-courses%2F) Short Courses | [Education](https://justpaste.it/redirect/mybookmarks/http%3A%2F%2Fpkeducation.org%2F2010%2F06%2F09%2Fuet-lahore-computer-short-courses%2F) in Pakistan
- [WordPress](https://justpaste.it/redirect/mybookmarks/http%3A%2F%2Fwordpress.org%2Fextend%2Fplugins%2Fmost-popular-posts%2Fstats%2F) > Most Popular Posts « [WordPress](https://justpaste.it/redirect/mybookmarks/http%3A%2F%2Fwordpress.org%2Fextend%2Fplugins%2Fmost-popular-posts%2Fstats%2F) Plugins
- [WordPress](https://justpaste.it/redirect/mybookmarks/http%3A%2F%2Fwordpress.org%2Fextend%2Fplugins%2Fcategory-icons%2F) > Category Icons « [WordPress](https://justpaste.it/redirect/mybookmarks/http%3A%2F%2Fwordpress.org%2Fextend%2Fplugins%2Fcategory-icons%2F) Plugins
- [WordPress](https://justpaste.it/redirect/mybookmarks/http%3A%2F%2Fwordpresspluginguide.com%2Fplugins%2Fvarious-plugins%2Fplugin-review-category-icons-assign-icons-to-your-categories%2F) Plugin Review : Category Icons, [another](https://justpaste.it/redirect/mybookmarks/http%3A%2F%2Fwordpresspluginguide.com%2Fplugins%2Fvarious-plugins%2Fplugin-review-category-icons-assign-icons-to-your-categories%2F) nice WP plugin
- [WordPress](https://justpaste.it/redirect/mybookmarks/http%3A%2F%2Fwordpress.org%2Fextend%2Fplugins%2Fgoogle-analytics-dashboard%2F) › Google Analytics Dashboard « [WordPress](https://justpaste.it/redirect/mybookmarks/http%3A%2F%2Fwordpress.org%2Fextend%2Fplugins%2Fgoogle-analytics-dashboard%2F) Plugins
- Show Your Google [Analytics](https://justpaste.it/redirect/mybookmarks/http%3A%2F%2Fwww.cssnewbie.com%2Fgoogle-analytics-top-content-in-wordpress%2F) Top Content in [Wordpress](https://justpaste.it/redirect/mybookmarks/http%3A%2F%2Fwww.cssnewbie.com%2Fgoogle-analytics-top-content-in-wordpress%2F)
- **Google Analytics and [Feedburner](https://justpaste.it/redirect/mybookmarks/http%3A%2F%2Ftantannoodles.com%2Ftoolkit%2Fwordpress-reports%2F)** Reports plugin for [WordPress](https://justpaste.it/redirect/mybookmarks/http%3A%2F%2Ftantannoodles.com%2Ftoolkit%2Fwordpress-reports%2F) : tan tan [noodles](https://justpaste.it/redirect/mybookmarks/http%3A%2F%2Ftantannoodles.com%2Ftoolkit%2Fwordpress-reports%2F) – msg free since 2005
- [WordPress](https://justpaste.it/redirect/mybookmarks/http%3A%2F%2Fwordpress.org%2Fextend%2Fplugins%2Fsubzane-google-analytics-plugin%2F) > SubZane Google Analytics Plugin « [WordPress](https://justpaste.it/redirect/mybookmarks/http%3A%2F%2Fwordpress.org%2Fextend%2Fplugins%2Fsubzane-google-analytics-plugin%2F) Plugins
- [WordPress](https://justpaste.it/redirect/mybookmarks/http%3A%2F%2Fwordpress.org%2Fsupport%2Ftopic%2Fgoogle-analytics-extracting-most-viewed-posts) > Support » Google Analytics : [Extracting](https://justpaste.it/redirect/mybookmarks/http%3A%2F%2Fwordpress.org%2Fsupport%2Ftopic%2Fgoogle-analytics-extracting-most-viewed-posts) most viewed [posts](https://justpaste.it/redirect/mybookmarks/http%3A%2F%2Fwordpress.org%2Fsupport%2Ftopic%2Fgoogle-analytics-extracting-most-viewed-posts)
- [popular](https://justpaste.it/redirect/mybookmarks/http%3A%2F%2Ftechattitude.com%2Fblogging%2Fpopular-posts-widget-for-your-blog-based-on-the-highest-number-of-traffic-i%2F) post widget based on traffic | [Tech](https://justpaste.it/redirect/mybookmarks/http%3A%2F%2Ftechattitude.com%2Fblogging%2Fpopular-posts-widget-for-your-blog-based-on-the-highest-number-of-traffic-i%2F) Tips
- Google [Analytics](https://justpaste.it/redirect/mybookmarks/http%3A%2F%2Fanalytics.blogspot.com%2F2009%2F05%2Fshare-your-google-analytics-data-with.html) Blog: Share Your Google Analytics Data With [Everyone](https://justpaste.it/redirect/mybookmarks/http%3A%2F%2Fanalytics.blogspot.com%2F2009%2F05%2Fshare-your-google-analytics-data-with.html)
- Plugin: [Displaying](https://justpaste.it/redirect/mybookmarks/http%3A%2F%2Fwww.blogperfume.com%2Fplugin-displaying-google-analytics-data-in-wp-admin%2F) Google Analytics Data in WP Admin | [WordPress](https://justpaste.it/redirect/mybookmarks/http%3A%2F%2Fwww.blogperfume.com%2Fplugin-displaying-google-analytics-data-in-wp-admin%2F) **[Resources](https://justpaste.it/redirect/mybookmarks/http%3A%2F%2Fwww.blogperfume.com%2Fplugin-displaying-google-analytics-data-in-wp-admin%2F)**
- Paid search [marketing](https://justpaste.it/redirect/mybookmarks/http%3A%2F%2Fwww.trada.com%2F) with Trada is [revolutionizing](https://justpaste.it/redirect/mybookmarks/http%3A%2F%2Fwww.trada.com%2F) the way Agencies, [Advertisers](https://justpaste.it/redirect/mybookmarks/http%3A%2F%2Fwww.trada.com%2F) and PPC Experts build and manage PPC [marketing](https://justpaste.it/redirect/mybookmarks/http%3A%2F%2Fwww.trada.com%2F) **[campaigns](https://justpaste.it/redirect/mybookmarks/http%3A%2F%2Fwww.trada.com%2F)**
- adBrite [Exchange](https://justpaste.it/redirect/mybookmarks/http%3A%2F%2Fwww.adbrite.com%2F)
- Online [advertising](https://justpaste.it/redirect/mybookmarks/http%3A%2F%2Fwww.adonion.com%2F) market exchange
- Official Google Blog: Our [approach](https://justpaste.it/redirect/mybookmarks/http%3A%2F%2Fgoogleblog.blogspot.com%2F2010%2F02%2Four-approach-to-maximizing-advertising.html) to [maximizing](https://justpaste.it/redirect/mybookmarks/http%3A%2F%2Fgoogleblog.blogspot.com%2F2010%2F02%2Four-approach-to-maximizing-advertising.html) advertising revenue for online [publishers](https://justpaste.it/redirect/mybookmarks/http%3A%2F%2Fgoogleblog.blogspot.com%2F2010%2F02%2Four-approach-to-maximizing-advertising.html)
- [DoubleClick](https://justpaste.it/redirect/mybookmarks/http%3A%2F%2Fdoubleclickadvertisers.blogspot.com%2F2010%2F06%2Finvesting-in-exchange-bidding.html) Advertiser Blog: **Investing in [Exchange](https://justpaste.it/redirect/mybookmarks/http%3A%2F%2Fdoubleclickadvertisers.blogspot.com%2F2010%2F06%2Finvesting-in-exchange-bidding.html) Bidding**
- 12 CPM [Alternatives](https://justpaste.it/redirect/mybookmarks/http%3A%2F%2Fwww.problogger.net%2Farchives%2F2008%2F03%2F03%2F12-cpm-alternatives-to-adsense%2F) to Adsense
- Contextual [Advertising](https://justpaste.it/redirect/mybookmarks/http%3A%2F%2Fwww.contextweb.com%2F) | Ad Exchange | [CONTEXTWEB](https://justpaste.it/redirect/mybookmarks/http%3A%2F%2Fwww.contextweb.com%2F)
- **[jMonkeyEngine.org](https://justpaste.it/redirect/mybookmarks/http%3A%2F%2Fjmonkeyengine.org%2F) | Home**
- Samsung QX410 review -- [Engadget](https://justpaste.it/redirect/mybookmarks/http%3A%2F%2Fwww.engadget.com%2F2010%2F12%2F07%2Fsamsung-qx410-review%2F)
- Features -- [Engadget](https://justpaste.it/redirect/mybookmarks/http%3A%2F%2Fwww.engadget.com%2Ffeatures%2F)
- Full [Games:](https://justpaste.it/redirect/mybookmarks/http%3A%2F%2Fwww.gamershell.com%2Fdownload_67348.shtml) Alien Arena 2011 v7.50 Free Full [Game](https://justpaste.it/redirect/mybookmarks/http%3A%2F%2Fwww.gamershell.com%2Fdownload_67348.shtml) for Linux - Demo Movie Patch [Download](https://justpaste.it/redirect/mybookmarks/http%3A%2F%2Fwww.gamershell.com%2Fdownload_67348.shtml) Section - [GamersHell.com](https://justpaste.it/redirect/mybookmarks/http%3A%2F%2Fwww.gamershell.com%2Fdownload_67348.shtml)
- [Chitika,](https://justpaste.it/redirect/mybookmarks/http%3A%2F%2Fchitika.com%2F) Inc. Ads for the right user, right time, right [place](https://justpaste.it/redirect/mybookmarks/http%3A%2F%2Fchitika.com%2F)
- Put Chikita as your [AdSense](https://justpaste.it/redirect/mybookmarks/http%3A%2F%2Fwww.problogger.net%2Farchives%2F2006%2F11%2F23%2Fput-chikita-as-your-adsense-alternate-url%2F) alternate [URL](https://justpaste.it/redirect/mybookmarks/http%3A%2F%2Fwww.problogger.net%2Farchives%2F2006%2F11%2F23%2Fput-chikita-as-your-adsense-alternate-url%2F)
- How to [Monetize](https://justpaste.it/redirect/mybookmarks/http%3A%2F%2Fwww.suite101.com%2Fcontent%2Fhow-to-monetize-a-blogs-exit-traffic-a96988) a Blog's Exit Traffic: Use [ExitJunction.com](https://justpaste.it/redirect/mybookmarks/http%3A%2F%2Fwww.suite101.com%2Fcontent%2Fhow-to-monetize-a-blogs-exit-traffic-a96988) to Earn [Revenue](https://justpaste.it/redirect/mybookmarks/http%3A%2F%2Fwww.suite101.com%2Fcontent%2Fhow-to-monetize-a-blogs-exit-traffic-a96988) as Visitors Leave Your Site
- Live demo [catfish](https://justpaste.it/redirect/mybookmarks/http%3A%2F%2Fwww.xtendmedia.com%2Flive-demo%2Fcatfish.html) ad
- O'Sullivan, Economics [Companion](https://justpaste.it/redirect/mybookmarks/http%3A%2F%2Fcwx.prenhall.com%2Fbookbind%2Fpubbooks%2Fosullivan12%2Fchapter16%2Fmultiple3%2Fdeluxe-content.html) [Website](https://justpaste.it/redirect/mybookmarks/http%3A%2F%2Fcwx.prenhall.com%2Fbookbind%2Fpubbooks%2Fosullivan12%2Fchapter16%2Fmultiple3%2Fdeluxe-content.html) Chapter 16 -- Multiple Choice [Exam](https://justpaste.it/redirect/mybookmarks/http%3A%2F%2Fcwx.prenhall.com%2Fbookbind%2Fpubbooks%2Fosullivan12%2Fchapter16%2Fmultiple3%2Fdeluxe-content.html) Level 3
- YouTube [pajholden's](https://justpaste.it/redirect/mybookmarks/http%3A%2F%2Fwww.youtube.com%2Fuser%2Fpajholden) Channel
- JSLint, The [JavaScript](https://justpaste.it/redirect/mybookmarks/http%3A%2F%2Fwww.jslint.com%2F) Code Quality [Tool](https://justpaste.it/redirect/mybookmarks/http%3A%2F%2Fwww.jslint.com%2F)
- JSLint: The [JavaScript](https://justpaste.it/redirect/mybookmarks/http%3A%2F%2Fwww.jslint.com%2Flint.html) Code Quality [Tool](https://justpaste.it/redirect/mybookmarks/http%3A%2F%2Fwww.jslint.com%2Flint.html)
- Dual-screen [Ubuntu-based](https://justpaste.it/redirect/mybookmarks/http%3A%2F%2Fwww.omgubuntu.co.uk%2F2010%2F12%2Fdual-screen-ubuntu-based-tablet-kno-to-ship-this-month%2F) tablet 'Kno' to ship this [month](https://justpaste.it/redirect/mybookmarks/http%3A%2F%2Fwww.omgubuntu.co.uk%2F2010%2F12%2Fdual-screen-ubuntu-based-tablet-kno-to-ship-this-month%2F)
- [Microeconomics](https://justpaste.it/redirect/mybookmarks/http%3A%2F%2Ftutor2u.net%2Feconomics%2Fpresentations%2Faseconomics%2Fmarkets%2FProducerSubsidies%2Fdefault.html) Producer Subsidies
- [Engadget](https://justpaste.it/redirect/mybookmarks/http%3A%2F%2Fwww.engadget.com%2F)
- [Share](https://justpaste.it/redirect/mybookmarks/http%3A%2F%2Fwww.omgubuntu.co.uk%2F2010%2F12%2Fshare-any-folder-on-the-web-in-10-seconds-using-ubuntu-and-one-script%2F) any folder on the web in 10 [seconds](https://justpaste.it/redirect/mybookmarks/http%3A%2F%2Fwww.omgubuntu.co.uk%2F2010%2F12%2Fshare-any-folder-on-the-web-in-10-seconds-using-ubuntu-and-one-script%2F) using Nautilus and one script
- [Opera](https://justpaste.it/redirect/mybookmarks/http%3A%2F%2Funite.opera.com%2Foverview%2F) Unite
- **[Automatically](https://justpaste.it/redirect/mybookmarks/http%3A%2F%2Fwww.omgubuntu.co.uk%2F2009%2F10%2Fautomatically-install-your-nvidia-driver-for-new-kernels-hands-free%2F) Install Your Nvidia** Driver For New [Kernels](https://justpaste.it/redirect/mybookmarks/http%3A%2F%2Fwww.omgubuntu.co.uk%2F2009%2F10%2Fautomatically-install-your-nvidia-driver-for-new-kernels-hands-free%2F) – Hands [Free!](https://justpaste.it/redirect/mybookmarks/http%3A%2F%2Fwww.omgubuntu.co.uk%2F2009%2F10%2Fautomatically-install-your-nvidia-driver-for-new-kernels-hands-free%2F)
- Bacteria taught to spin [microscopic](https://justpaste.it/redirect/mybookmarks/http%3A%2F%2Fwww.engadget.com%2F2009%2F12%2F21%2Fbacteria-taught-to-spin-microscopic-gears-right-round-could-mak%2F) gears right [round,](https://justpaste.it/redirect/mybookmarks/http%3A%2F%2Fwww.engadget.com%2F2009%2F12%2F21%2Fbacteria-taught-to-spin-microscopic-gears-right-round-could-mak%2F) could make for

better solar panels -- [Engadget](https://justpaste.it/redirect/mybookmarks/http%3A%2F%2Fwww.engadget.com%2F2009%2F12%2F21%2Fbacteria-taught-to-spin-microscopic-gears-right-round-could-mak%2F)

- Google Font [Directory](https://justpaste.it/redirect/mybookmarks/http%3A%2F%2Fcode.google.com%2Fwebfonts%2F)
- Google Font API [Google](https://justpaste.it/redirect/mybookmarks/http%3A%2F%2Fcode.google.com%2Fapis%2Fwebfonts%2F) Code
- Getting Started [Google](https://justpaste.it/redirect/mybookmarks/http%3A%2F%2Fcode.google.com%2Fapis%2Fwebfonts%2Fdocs%2Fgetting_started.html%23Quick_Start) Font API [Google](https://justpaste.it/redirect/mybookmarks/http%3A%2F%2Fcode.google.com%2Fapis%2Fwebfonts%2Fdocs%2Fgetting_started.html%23Quick_Start) Code
- [SuperTuxKart](https://justpaste.it/redirect/mybookmarks/http%3A%2F%2Fwww.omgubuntu.co.uk%2F2010%2F12%2Fsupertuxkart-0-7-released-with-new-engine-tracks-karts-more%2F) 0.7 released with new [engine,](https://justpaste.it/redirect/mybookmarks/http%3A%2F%2Fwww.omgubuntu.co.uk%2F2010%2F12%2Fsupertuxkart-0-7-released-with-new-engine-tracks-karts-more%2F) tracks, karts + more
- [SiMUN](https://justpaste.it/redirect/mybookmarks/http%3A%2F%2Fwww.sicasmun.com%2F) 10 For Peace, for unity, for [SiMUN!](https://justpaste.it/redirect/mybookmarks/http%3A%2F%2Fwww.sicasmun.com%2F)
- Brain Games & Brain [Training](https://justpaste.it/redirect/mybookmarks/http%3A%2F%2Fwww.lumosity.com%2F) -**[Lumosity](https://justpaste.it/redirect/mybookmarks/http%3A%2F%2Fwww.lumosity.com%2F)**
- Play Fun [Multiplayer](https://justpaste.it/redirect/mybookmarks/http%3A%2F%2Fwww.omgpop.com%2F) Games Free At **[OMGPOP](https://justpaste.it/redirect/mybookmarks/http%3A%2F%2Fwww.omgpop.com%2F)**
- OMG! 5! Five ways to free [space](https://justpaste.it/redirect/mybookmarks/http%3A%2F%2Fwww.omgubuntu.co.uk%2F2010%2F08%2Fomg-5-five-ways-to-free-space-in-ubuntu%2F) in [Ubuntu](https://justpaste.it/redirect/mybookmarks/http%3A%2F%2Fwww.omgubuntu.co.uk%2F2010%2F08%2Fomg-5-five-ways-to-free-space-in-ubuntu%2F)
- OMG! 5! Five uses for an [Ubuntu](https://justpaste.it/redirect/mybookmarks/http%3A%2F%2Fwww.omgubuntu.co.uk%2F2010%2F07%2Fdaily-5-five-uses-for-an-ubuntu-livecd%2F) [LiveCD](https://justpaste.it/redirect/mybookmarks/http%3A%2F%2Fwww.omgubuntu.co.uk%2F2010%2F07%2Fdaily-5-five-uses-for-an-ubuntu-livecd%2F)
- OMG! 5! Five Linux [equivalents](https://justpaste.it/redirect/mybookmarks/http%3A%2F%2Fwww.omgubuntu.co.uk%2F2010%2F07%2Fdaily-5-5-linux-equivalents-of-windows-only-apps%2F) of [windows-only](https://justpaste.it/redirect/mybookmarks/http%3A%2F%2Fwww.omgubuntu.co.uk%2F2010%2F07%2Fdaily-5-5-linux-equivalents-of-windows-only-apps%2F) apps
- [Wakoopa](https://justpaste.it/redirect/mybookmarks/http%3A%2F%2Fsocial.wakoopa.com%2F) Discover software & [games](https://justpaste.it/redirect/mybookmarks/http%3A%2F%2Fsocial.wakoopa.com%2F)
- TecRux [Technology](https://justpaste.it/redirect/mybookmarks/http%3A%2F%2Fwww.tecrux.com%2F) News | Apple | Google | [Microsoft](https://justpaste.it/redirect/mybookmarks/http%3A%2F%2Fwww.tecrux.com%2F) | Gadgets | Web
- The [Humble](https://justpaste.it/redirect/mybookmarks/http%3A%2F%2Fwww.humblebundle.com%2F%3Fkey%3DTYDWtYfKYH) Indie Bundle #2 (pay what you want for five [awesome](https://justpaste.it/redirect/mybookmarks/http%3A%2F%2Fwww.humblebundle.com%2F%3Fkey%3DTYDWtYfKYH) indie [games\)](https://justpaste.it/redirect/mybookmarks/http%3A%2F%2Fwww.humblebundle.com%2F%3Fkey%3DTYDWtYfKYH)
- [Says-It.com](https://justpaste.it/redirect/mybookmarks/http%3A%2F%2Fwww.says-it.com%2F)
- [Webmonkey](https://justpaste.it/redirect/mybookmarks/http%3A%2F%2Fwww.webmonkey.com%2F) The Web Developer's Resource | [Wired.com](https://justpaste.it/redirect/mybookmarks/http%3A%2F%2Fwww.webmonkey.com%2F)
- Free Nuts All the [interesting](https://justpaste.it/redirect/mybookmarks/http%3A%2F%2Ffreenuts.com%2F) web apps here are [delicious](https://justpaste.it/redirect/mybookmarks/http%3A%2F%2Ffreenuts.com%2F) and free!
- Symbaloo | Access your [bookmarks](https://justpaste.it/redirect/mybookmarks/http%3A%2F%2Fwww.symbaloo.com%2F) **[anywhere](https://justpaste.it/redirect/mybookmarks/http%3A%2F%2Fwww.symbaloo.com%2F)**
- Weapon [Generator](https://justpaste.it/redirect/mybookmarks/http%3A%2F%2Fen.genzu.net%2Fbuki%2F)
- [iGoogle](https://justpaste.it/redirect/mybookmarks/http%3A%2F%2Fwww.google.com%2Fig)
- Tynt » [Leverage](https://justpaste.it/redirect/mybookmarks/http%3A%2F%2Fwww.tynt.com%2F) the benefit of copy / [paste](https://justpaste.it/redirect/mybookmarks/http%3A%2F%2Fwww.tynt.com%2F)
- My Bookmarks
- Yale [University](https://justpaste.it/redirect/mybookmarks/http%3A%2F%2Fwww.yale.edu%2Fsfas%2Ffinaid%2Ffaqs%2Fprospective-students.html) Financial Aid > [Frequently](https://justpaste.it/redirect/mybookmarks/http%3A%2F%2Fwww.yale.edu%2Fsfas%2Ffinaid%2Ffaqs%2Fprospective-students.html) Asked Questions > Billing
- Blog on [chrispederick.com](https://justpaste.it/redirect/mybookmarks/http%3A%2F%2Fblog.chrispederick.com%2F)
- About Chris [Pederick](https://justpaste.it/redirect/mybookmarks/http%3A%2F%2Fchrispederick.com%2Fabout%2F) and [chrispederick.com](https://justpaste.it/redirect/mybookmarks/http%3A%2F%2Fchrispederick.com%2Fabout%2F)
- [Requetch-a-Sketch](https://justpaste.it/redirect/mybookmarks/http%3A%2F%2Frequetchasketch.tumblr.com%2F)
- Font Preview Google Font [Directory](https://justpaste.it/redirect/mybookmarks/http%3A%2F%2Fcode.google.com%2Fwebfonts%2Fpreview%23font-family%3DUbuntu)
- [Wordpress](https://justpaste.it/redirect/mybookmarks/http%3A%2F%2Fwww.hongkiat.com%2Fblog%2Fwordpress-database-and-files-backup-solutions-best-of%2F) Files and Database Backup [Solutions](https://justpaste.it/redirect/mybookmarks/http%3A%2F%2Fwww.hongkiat.com%2Fblog%2Fwordpress-database-and-files-backup-solutions-best-of%2F) - Best of
- [Twitter](https://justpaste.it/redirect/mybookmarks/http%3A%2F%2Ftwitter.com%2F)
- Pakistan's Gamers [Community](https://justpaste.it/redirect/mybookmarks/http%3A%2F%2Fwww.pakgamers.com%2Fforums%2F)
- [Contently](https://justpaste.it/redirect/mybookmarks/http%3A%2F%2Fcontently.com%2F) | Contently
- The Best Free [Games](https://justpaste.it/redirect/mybookmarks/http%3A%2F%2Fwww.nowgamer.com%2Ffeatures%2F1154%2Fthe-best-free-games-ever) Ever | **[NowGamer](https://justpaste.it/redirect/mybookmarks/http%3A%2F%2Fwww.nowgamer.com%2Ffeatures%2F1154%2Fthe-best-free-games-ever)**
- Top Ten Lists : [Blogs.com](https://justpaste.it/redirect/mybookmarks/http%3A%2F%2Fwww.blogs.com%2Ftopten%2F)
- [YouTube](https://justpaste.it/redirect/mybookmarks/http%3A%2F%2Fwww.youtube.com%2Fwatch%3Fv%3DdZUPBLNuaHk) Pspice Tutorial
- Italian Ekoore [ET10TA](https://justpaste.it/redirect/mybookmarks/http%3A%2F%2Fliliputing.com%2F2010%2F03%2Fitalian-ekoore-et10ta-tablet-pc-with-ubuntu-linux.html) tablet PC with [Ubuntu](https://justpaste.it/redirect/mybookmarks/http%3A%2F%2Fliliputing.com%2F2010%2F03%2Fitalian-ekoore-et10ta-tablet-pc-with-ubuntu-linux.html) Linux
- Blogging and internet [marketing](https://justpaste.it/redirect/mybookmarks/http%3A%2F%2Fblogstarta.com%2F) | **[Blogstarta](https://justpaste.it/redirect/mybookmarks/http%3A%2F%2Fblogstarta.com%2F)**
- YouTube [Hands-On](https://justpaste.it/redirect/mybookmarks/http%3A%2F%2Fwww.youtube.com%2Fwatch%3Fv%3D5fzCAXOJ8-8) with the Boogie Board LCD Writing Tablet by [iMPROV](https://justpaste.it/redirect/mybookmarks/http%3A%2F%2Fwww.youtube.com%2Fwatch%3Fv%3D5fzCAXOJ8-8)

**[Electronics](https://justpaste.it/redirect/mybookmarks/http%3A%2F%2Fwww.youtube.com%2Fwatch%3Fv%3D5fzCAXOJ8-8)** 

- Boogie Board [Paperless](https://justpaste.it/redirect/mybookmarks/http%3A%2F%2Fwww.myboogieboard.com%2F) LCD Writing **[Tablet](https://justpaste.it/redirect/mybookmarks/http%3A%2F%2Fwww.myboogieboard.com%2F)**
- [Boogie](https://justpaste.it/redirect/mybookmarks/http%3A%2F%2Fthe-gadgeteer.com%2F2010%2F02%2F28%2Fboogie-board-lcd-writing-tablet-review%2F) Board LCD Writing Tablet Review — The [Gadgeteer](https://justpaste.it/redirect/mybookmarks/http%3A%2F%2Fthe-gadgeteer.com%2F2010%2F02%2F28%2Fboogie-board-lcd-writing-tablet-review%2F)
- Magna Doodle [Wikipedia,](https://justpaste.it/redirect/mybookmarks/http%3A%2F%2Fen.wikipedia.org%2Fwiki%2FMagna_Doodle) the free **[encyclopedia](https://justpaste.it/redirect/mybookmarks/http%3A%2F%2Fen.wikipedia.org%2Fwiki%2FMagna_Doodle)**
- Twenty Ten | Just another [WordPress](https://justpaste.it/redirect/mybookmarks/http%3A%2F%2F2010dev.wordpress.com%2F) [theme](https://justpaste.it/redirect/mybookmarks/http%3A%2F%2F2010dev.wordpress.com%2F)
- [Coming](https://justpaste.it/redirect/mybookmarks/http%3A%2F%2Fwww.eyeonlahore.com%2F) Soon Eye On Lahore
- Picasa Web [Albums](https://justpaste.it/redirect/mybookmarks/http%3A%2F%2Fpicasaweb.google.com%2Fbadar.khushnood) Badar [Khushnood](https://justpaste.it/redirect/mybookmarks/http%3A%2F%2Fpicasaweb.google.com%2Fbadar.khushnood)
- Tecrux [http://www.tecrux.com](https://justpaste.it/redirect/mybookmarks/http%3A%2F%2Fwww.sitemeter.com%2F%3Fa%3Dstats%26amp%3Bs%3Ds36tecrux%26amp%3Br%3D11%26amp%3Bv%3D21)
- 8 bit [Games](https://justpaste.it/redirect/mybookmarks/http%3A%2F%2Fwww.tecrux.com%2F2010%2F07%2F18%2F8-bit-games-on-pc%2F) on PC
- Locked or damaged [places.sqlite](https://justpaste.it/redirect/mybookmarks/http%3A%2F%2Fkb.mozillazine.org%2FBookmarks_history_and_toolbar_buttons_not_working_-_Firefox) -[MozillaZine](https://justpaste.it/redirect/mybookmarks/http%3A%2F%2Fkb.mozillazine.org%2FBookmarks_history_and_toolbar_buttons_not_working_-_Firefox) Knowledge Base
- Which loads [faster?](https://justpaste.it/redirect/mybookmarks/http%3A%2F%2Fwhichloadsfaster.com%2F)
- [WordPress](https://justpaste.it/redirect/mybookmarks/http%3A%2F%2Fwordpress.org%2Fextend%2Fplugins%2Fwp-smushit%2F) › WP Smush.it « [WordPress](https://justpaste.it/redirect/mybookmarks/http%3A%2F%2Fwordpress.org%2Fextend%2Fplugins%2Fwp-smushit%2F) Plugins
- Pakistan [Software](https://justpaste.it/redirect/mybookmarks/http%3A%2F%2Fpasha.org.pk%2F) Houses [Association](https://justpaste.it/redirect/mybookmarks/http%3A%2F%2Fpasha.org.pk%2F) | P@SHA | Lahore | Karachi | Islamabad | [Companies](https://justpaste.it/redirect/mybookmarks/http%3A%2F%2Fpasha.org.pk%2F) | CRM | ERP | [OutSourcing](https://justpaste.it/redirect/mybookmarks/http%3A%2F%2Fpasha.org.pk%2F) | Software [Development](https://justpaste.it/redirect/mybookmarks/http%3A%2F%2Fpasha.org.pk%2F)
- Lahore [Metblogs](https://justpaste.it/redirect/mybookmarks/http%3A%2F%2Flahore.metblogs.com%2F)
- [LGS JT] Official [Co-Curricular](https://justpaste.it/redirect/mybookmarks/http%3A%2F%2Flgsjt.jetforum.net%2Findex%2A.%2Aphp) [Forums](https://justpaste.it/redirect/mybookmarks/http%3A%2F%2Flgsjt.jetforum.net%2Findex%2A.%2Aphp) • Index page
- Site Directory Stack [Exchange](https://justpaste.it/redirect/mybookmarks/http%3A%2F%2Fstackexchange.com%2Fsites)
- Stack Exchange Free, [Community-](https://justpaste.it/redirect/mybookmarks/http%3A%2F%2Fstackexchange.com%2F)[Powered](https://justpaste.it/redirect/mybookmarks/http%3A%2F%2Fstackexchange.com%2F) Q&A
- [YouTube](https://justpaste.it/redirect/mybookmarks/http%3A%2F%2Fwww.youtube.com%2Fwatch%3Fv%3DbvfNmbK6Ir0%26amp%3BNR%3D1) How to Install the [HelloWorld](https://justpaste.it/redirect/mybookmarks/http%3A%2F%2Fwww.youtube.com%2Fwatch%3Fv%3DbvfNmbK6Ir0%26amp%3BNR%3D1) app onto the BlackBerry Playbook Beta OS [Simulator](https://justpaste.it/redirect/mybookmarks/http%3A%2F%2Fwww.youtube.com%2Fwatch%3Fv%3DbvfNmbK6Ir0%26amp%3BNR%3D1)
- Setting up [Evolution](https://justpaste.it/redirect/mybookmarks/http%3A%2F%2Flinuxowns.wordpress.com%2F2009%2F03%2F04%2Fsetting-up-evolution-mail-gmail-and-hotmail%2F) Mail (gmail and [hotmail\)](https://justpaste.it/redirect/mybookmarks/http%3A%2F%2Flinuxowns.wordpress.com%2F2009%2F03%2F04%2Fsetting-up-evolution-mail-gmail-and-hotmail%2F) « Linux Owns
- Top 5 [Browsers](https://justpaste.it/redirect/mybookmarks/http%3A%2F%2Fgs.statcounter.com%2F) from Dec 09 to Dec 10 | [StatCounter](https://justpaste.it/redirect/mybookmarks/http%3A%2F%2Fgs.statcounter.com%2F) Global Stats
- [http://portablelinuxapps.org/](https://justpaste.it/redirect/mybookmarks/http%3A%2F%2Fportablelinuxapps.org%2F)
- Popular Science | New [Technology,](https://justpaste.it/redirect/mybookmarks/http%3A%2F%2Fwww.popsci.com%2F) [Science](https://justpaste.it/redirect/mybookmarks/http%3A%2F%2Fwww.popsci.com%2F) News, The Future Now
- How to Test Drive Google [Android](https://justpaste.it/redirect/mybookmarks/http%3A%2F%2Fwww.howtogeek.com%2Fhowto%2F21831%2Fhow-to-test-drive-google-android-on-your-pc-without-buying-a-phone%2F) on Your PC [Without](https://justpaste.it/redirect/mybookmarks/http%3A%2F%2Fwww.howtogeek.com%2Fhowto%2F21831%2Fhow-to-test-drive-google-android-on-your-pc-without-buying-a-phone%2F) Buying a Phone -[How-To](https://justpaste.it/redirect/mybookmarks/http%3A%2F%2Fwww.howtogeek.com%2Fhowto%2F21831%2Fhow-to-test-drive-google-android-on-your-pc-without-buying-a-phone%2F) Geek
- How To Enable the [Android](https://justpaste.it/redirect/mybookmarks/http%3A%2F%2Fwww.howtogeek.com%2Fhowto%2F21862%2Fhow-to-enable-the-android-market-in-the-google-android-emulator%2F) Market in the Google Android [Emulator](https://justpaste.it/redirect/mybookmarks/http%3A%2F%2Fwww.howtogeek.com%2Fhowto%2F21862%2Fhow-to-enable-the-android-market-in-the-google-android-emulator%2F) - How-To [Geek](https://justpaste.it/redirect/mybookmarks/http%3A%2F%2Fwww.howtogeek.com%2Fhowto%2F21862%2Fhow-to-enable-the-android-market-in-the-google-android-emulator%2F)
- [YouTube](https://justpaste.it/redirect/mybookmarks/http%3A%2F%2Fwww.youtube.com%2Fwatch%3Fv%3D6SvcnNAXt-Y%26amp%3Bfeature%3Dplayer_embedded) Run FREE Android apps on [Windows](https://justpaste.it/redirect/mybookmarks/http%3A%2F%2Fwww.youtube.com%2Fwatch%3Fv%3D6SvcnNAXt-Y%26amp%3Bfeature%3Dplayer_embedded) PC
- [Whitespace](https://justpaste.it/redirect/mybookmarks/http%3A%2F%2Fcompsoc.dur.ac.uk%2Fwhitespace%2Ftutorial%2A.%2Aphp) Tutorial
- Create Apps Create a [Toolbar](https://justpaste.it/redirect/mybookmarks/http%3A%2F%2Fwww.conduit.com%2F) | **[Conduit](https://justpaste.it/redirect/mybookmarks/http%3A%2F%2Fwww.conduit.com%2F)**
- DevPress | [WordPress](https://justpaste.it/redirect/mybookmarks/http%3A%2F%2Fdevpress.com%2F) Themes & **[Plugins](https://justpaste.it/redirect/mybookmarks/http%3A%2F%2Fdevpress.com%2F)**
- [WordPress](https://justpaste.it/redirect/mybookmarks/http%3A%2F%2Fwordpress.org%2Fextend%2Fplugins%2Fslideshow%2F) › Slideshow « WordPress **[Plugins](https://justpaste.it/redirect/mybookmarks/http%3A%2F%2Fwordpress.org%2Fextend%2Fplugins%2Fslideshow%2F)**
- Linux to gain [significant](https://justpaste.it/redirect/mybookmarks/http%3A%2F%2Fwww.omgubuntu.co.uk%2F2010%2F11%2Flinux-to-get-a-lot-faster-due-to-new-patch%2F) speed boost [thanks](https://justpaste.it/redirect/mybookmarks/http%3A%2F%2Fwww.omgubuntu.co.uk%2F2010%2F11%2Flinux-to-get-a-lot-faster-due-to-new-patch%2F) to small kernel patch
- [Wayland](https://justpaste.it/redirect/mybookmarks/http%3A%2F%2Fwayland.freedesktop.org%2F)
- Web Upd8: [Ubuntu](https://justpaste.it/redirect/mybookmarks/http%3A%2F%2Fwww.webupd8.org%2F) / Linux blog
- Stephen Hawking [Wikipedia,](https://justpaste.it/redirect/mybookmarks/http%3A%2F%2Fen.wikipedia.org%2Fwiki%2FStephen_Hawking) the free [encyclopedia](https://justpaste.it/redirect/mybookmarks/http%3A%2F%2Fen.wikipedia.org%2Fwiki%2FStephen_Hawking)
- Cambridge in Colour [Photography](https://justpaste.it/redirect/mybookmarks/http%3A%2F%2Fwww.cambridgeincolour.com%2F) Tutorials & Learning [Community](https://justpaste.it/redirect/mybookmarks/http%3A%2F%2Fwww.cambridgeincolour.com%2F)
- The 100 [most-visited](https://justpaste.it/redirect/mybookmarks/http%3A%2F%2Fwww.google.com%2Fadplanner%2Fstatic%2Ftop100countries%2Findex.html) sites by country
- iriver Story HD [e-reader](https://justpaste.it/redirect/mybookmarks/http%3A%2F%2Fwww.engadget.com%2F2011%2F01%2F07%2Firiver-story-hd-e-reader-hands-on%2F) preview (video) -- [Engadget](https://justpaste.it/redirect/mybookmarks/http%3A%2F%2Fwww.engadget.com%2F2011%2F01%2F07%2Firiver-story-hd-e-reader-hands-on%2F)
- [Puralytics](https://justpaste.it/redirect/mybookmarks/http%3A%2F%2Ftechcrunch.com%2F2010%2F11%2F25%2Fcleantech-open-winners-puralytics%2F) CEO On Cleaning Water With Light, Winning The [Cleantech](https://justpaste.it/redirect/mybookmarks/http%3A%2F%2Ftechcrunch.com%2F2010%2F11%2F25%2Fcleantech-open-winners-puralytics%2F) **[Open](https://justpaste.it/redirect/mybookmarks/http%3A%2F%2Ftechcrunch.com%2F2010%2F11%2F25%2Fcleantech-open-winners-puralytics%2F)**
- [Quora](https://justpaste.it/redirect/mybookmarks/http%3A%2F%2Fwww.quora.com%2F)
- Live Cricket [Scores](https://justpaste.it/redirect/mybookmarks/http%3A%2F%2Fwww.espncricinfo.com%2F) | ICC 2011 World Cup | Cricket news, [statistics](https://justpaste.it/redirect/mybookmarks/http%3A%2F%2Fwww.espncricinfo.com%2F) | ESPN **[Cricinfo](https://justpaste.it/redirect/mybookmarks/http%3A%2F%2Fwww.espncricinfo.com%2F)**
- LUMS [Olympiad](https://justpaste.it/redirect/mybookmarks/http%3A%2F%2Fwww.lumsolympiad.org%2F2011%2F) 2011
- [WordPress](https://justpaste.it/redirect/mybookmarks/http%3A%2F%2Fpage.ly%2F) Hosting | Page.ly
- [Hardboiled](https://justpaste.it/redirect/mybookmarks/http%3A%2F%2Fhardboiledwebdesign.com%2F) Web Design by Andy **[Clarke](https://justpaste.it/redirect/mybookmarks/http%3A%2F%2Fhardboiledwebdesign.com%2F)**
- Preview [PluginBuddy's](https://justpaste.it/redirect/mybookmarks/http%3A%2F%2Fwpcandy.com%2Fpreviewed%2Floopbuddy-and-query-editor-from-pluginbuddy) upcoming [LoopBuddy](https://justpaste.it/redirect/mybookmarks/http%3A%2F%2Fwpcandy.com%2Fpreviewed%2Floopbuddy-and-query-editor-from-pluginbuddy) plugin, which will be free | **[WPCandy](https://justpaste.it/redirect/mybookmarks/http%3A%2F%2Fwpcandy.com%2Fpreviewed%2Floopbuddy-and-query-editor-from-pluginbuddy)**
- Tablets at CES 2011: [Honeycomb,](https://justpaste.it/redirect/mybookmarks/http%3A%2F%2Fwww.engadget.com%2Ffeatures%2Ftablets-at-ces-2011%2F) [Windows](https://justpaste.it/redirect/mybookmarks/http%3A%2F%2Fwww.engadget.com%2Ffeatures%2Ftablets-at-ces-2011%2F) 7, and all the rest -- [Engadget](https://justpaste.it/redirect/mybookmarks/http%3A%2F%2Fwww.engadget.com%2Ffeatures%2Ftablets-at-ces-2011%2F)
- 3d [Animation](https://justpaste.it/redirect/mybookmarks/http%3A%2F%2Fwww.sharpimageonline.com%2F) Studio in Pakistan, [Canada,](https://justpaste.it/redirect/mybookmarks/http%3A%2F%2Fwww.sharpimageonline.com%2F) Digital Media Works
- Motorola FONE F3 [Wikipedia,](https://justpaste.it/redirect/mybookmarks/http%3A%2F%2Fen.wikipedia.org%2Fwiki%2FMotorola_FONE_F3) the free [encyclopedia](https://justpaste.it/redirect/mybookmarks/http%3A%2F%2Fen.wikipedia.org%2Fwiki%2FMotorola_FONE_F3)
- **Electronic Paper Displays [Readable,](https://justpaste.it/redirect/mybookmarks/http%3A%2F%2Fwww.eink.com%2F)** Green, [Rugged:](https://justpaste.it/redirect/mybookmarks/http%3A%2F%2Fwww.eink.com%2F) E Ink
- [Episodes](https://justpaste.it/redirect/mybookmarks/http%3A%2F%2Fubuntudevelopers.blip.tv%2Fposts%3Fview%3Darchive%26amp%3Bnsfw%3Ddc) Archive Ubuntu [Developers](https://justpaste.it/redirect/mybookmarks/http%3A%2F%2Fubuntudevelopers.blip.tv%2Fposts%3Fview%3Darchive%26amp%3Bnsfw%3Ddc) - blip.tv
- How To Make [Money](https://justpaste.it/redirect/mybookmarks/http%3A%2F%2Ftechcrunch.com%2F2010%2F02%2F07%2Fhow-to-make-money-online-video%2F) In Online Video
- [nPower's](https://justpaste.it/redirect/mybookmarks/http%3A%2F%2Fwww.engadget.com%2F2010%2F05%2F05%2Fnpowers-peg-personal-energy-generator-up-for-pre-order-starts%2F) PEG Personal Energy [Generator](https://justpaste.it/redirect/mybookmarks/http%3A%2F%2Fwww.engadget.com%2F2010%2F05%2F05%2Fnpowers-peg-personal-energy-generator-up-for-pre-order-starts%2F) up for pre-order, starts kinetically [recharging](https://justpaste.it/redirect/mybookmarks/http%3A%2F%2Fwww.engadget.com%2F2010%2F05%2F05%2Fnpowers-peg-personal-energy-generator-up-for-pre-order-starts%2F) gadgets in June -- [Engadget](https://justpaste.it/redirect/mybookmarks/http%3A%2F%2Fwww.engadget.com%2F2010%2F05%2F05%2Fnpowers-peg-personal-energy-generator-up-for-pre-order-starts%2F)
- The [Future](https://justpaste.it/redirect/mybookmarks/http%3A%2F%2Fwww.thefutureoffood.com%2Fonlinevideo.html) of Food Trailer
- Green House [reveals](https://justpaste.it/redirect/mybookmarks/http%3A%2F%2Fwww.engadget.com%2F2011%2F01%2F14%2Fgreen-house-reveals-its-first-15-6-inch-usb-monitor-lives-larg%2F) its first 15.6 inch USB [monitor,](https://justpaste.it/redirect/mybookmarks/http%3A%2F%2Fwww.engadget.com%2F2011%2F01%2F14%2Fgreen-house-reveals-its-first-15-6-inch-usb-monitor-lives-larg%2F) lives large on small charge -- [Engadget](https://justpaste.it/redirect/mybookmarks/http%3A%2F%2Fwww.engadget.com%2F2011%2F01%2F14%2Fgreen-house-reveals-its-first-15-6-inch-usb-monitor-lives-larg%2F)
- Pixel Qi turns into ideal [10-inch](https://justpaste.it/redirect/mybookmarks/http%3A%2F%2Fwww.engadget.com%2F2010%2F09%2F28%2Fpixel-qi-turns-into-ideal-10-inch-companion-display-with-both-wi%2F) [companion](https://justpaste.it/redirect/mybookmarks/http%3A%2F%2Fwww.engadget.com%2F2010%2F09%2F28%2Fpixel-qi-turns-into-ideal-10-inch-companion-display-with-both-wi%2F) display with wired and [Wireless](https://justpaste.it/redirect/mybookmarks/http%3A%2F%2Fwww.engadget.com%2F2010%2F09%2F28%2Fpixel-qi-turns-into-ideal-10-inch-companion-display-with-both-wi%2F) USB, 1.5W power needs -- **[Engadget](https://justpaste.it/redirect/mybookmarks/http%3A%2F%2Fwww.engadget.com%2F2010%2F09%2F28%2Fpixel-qi-turns-into-ideal-10-inch-companion-display-with-both-wi%2F)**
- [Cprogramming.com](https://justpaste.it/redirect/mybookmarks/http%3A%2F%2Fwww.cprogramming.com%2Ftutorial%2Flesson1.html) Tutorial: [Introduction](https://justpaste.it/redirect/mybookmarks/http%3A%2F%2Fwww.cprogramming.com%2Ftutorial%2Flesson1.html) to C++
- YouTube C++ [Programming](https://justpaste.it/redirect/mybookmarks/http%3A%2F%2Fwww.youtube.com%2Fwatch%3Fv%3DFl0LRlYJwck) Tutorial - 1 - [Installing](https://justpaste.it/redirect/mybookmarks/http%3A%2F%2Fwww.youtube.com%2Fwatch%3Fv%3DFl0LRlYJwck) Dev C++
- C++ [Programming](https://justpaste.it/redirect/mybookmarks/http%3A%2F%2Fen.wikibooks.org%2Fwiki%2FC%252B%252B_Programming) Wikibooks, open [books](https://justpaste.it/redirect/mybookmarks/http%3A%2F%2Fen.wikibooks.org%2Fwiki%2FC%252B%252B_Programming) for an open world
- Cool [Hunting](https://justpaste.it/redirect/mybookmarks/http%3A%2F%2Fwww.coolhunting.com%2F)
- Digital Camera [Resource](https://justpaste.it/redirect/mybookmarks/http%3A%2F%2Fwww.dcresource.com%2F) Page | [Unbiased](https://justpaste.it/redirect/mybookmarks/http%3A%2F%2Fwww.dcresource.com%2F) Digital Camera News and **[Reviews](https://justpaste.it/redirect/mybookmarks/http%3A%2F%2Fwww.dcresource.com%2F)**
- Strait Power [turbine](https://justpaste.it/redirect/mybookmarks/http%3A%2F%2Fwww.engadget.com%2F2011%2F01%2F15%2Fstrait-power-turbine-is-water-powered-shark-inspired-video%2F) is waterpowered, [shark-inspired](https://justpaste.it/redirect/mybookmarks/http%3A%2F%2Fwww.engadget.com%2F2011%2F01%2F15%2Fstrait-power-turbine-is-water-powered-shark-inspired-video%2F) (video) -- **[Engadget](https://justpaste.it/redirect/mybookmarks/http%3A%2F%2Fwww.engadget.com%2F2011%2F01%2F15%2Fstrait-power-turbine-is-water-powered-shark-inspired-video%2F)**
- Student [Competitions](https://justpaste.it/redirect/mybookmarks/http%3A%2F%2Fstudentcompetitions.com%2F) Largest Source of World's [Student](https://justpaste.it/redirect/mybookmarks/http%3A%2F%2Fstudentcompetitions.com%2F)

**[Competitions](https://justpaste.it/redirect/mybookmarks/http%3A%2F%2Fstudentcompetitions.com%2F)** 

- Web Design by [Designer,](https://justpaste.it/redirect/mybookmarks/http%3A%2F%2Fwww.thedesigncubicle.com%2F) Speaker and [Writer](https://justpaste.it/redirect/mybookmarks/http%3A%2F%2Fwww.thedesigncubicle.com%2F) Brian Hoff
- **[Aitchison](https://justpaste.it/redirect/mybookmarks/http%3A%2F%2Fwww.aitchison.edu.pk%2Fhome%2A.%2Aphp) College**
- YouTube Ken Block's [Gymkhana](https://justpaste.it/redirect/mybookmarks/http%3A%2F%2Fwww.youtube.com%2Fwatch%3Fv%3D4TshFWSsrn8%26amp%3Bfeature%3Dplayer_embedded) THREE, Part 2; Ultimate [Playground;](https://justpaste.it/redirect/mybookmarks/http%3A%2F%2Fwww.youtube.com%2Fwatch%3Fv%3D4TshFWSsrn8%26amp%3Bfeature%3Dplayer_embedded) [l'Autodrome,](https://justpaste.it/redirect/mybookmarks/http%3A%2F%2Fwww.youtube.com%2Fwatch%3Fv%3D4TshFWSsrn8%26amp%3Bfeature%3Dplayer_embedded) France
- [PatrickJMT](https://justpaste.it/redirect/mybookmarks/http%3A%2F%2Fpatrickjmt.com%2F)
- [YouTube](https://justpaste.it/redirect/mybookmarks/http%3A%2F%2Fwww.youtube.com%2Fwatch%3Fv%3DnOpKu3dnaWE) Nixor Sharks VS BIS **[Warriors](https://justpaste.it/redirect/mybookmarks/http%3A%2F%2Fwww.youtube.com%2Fwatch%3Fv%3DnOpKu3dnaWE) Futsal Match**
- YouTube [MysteryGuitarMan's](https://justpaste.it/redirect/mybookmarks/http%3A%2F%2Fwww.youtube.com%2Fuser%2FMysteryGuitarMan) **[Channel](https://justpaste.it/redirect/mybookmarks/http%3A%2F%2Fwww.youtube.com%2Fuser%2FMysteryGuitarMan)**
- Cornell [Chronicle:](https://justpaste.it/redirect/mybookmarks/http%3A%2F%2Fwww.news.cornell.edu%2Fstories%2FMay10%2FVibroWind.html) Wind vibrations [harnessed](https://justpaste.it/redirect/mybookmarks/http%3A%2F%2Fwww.news.cornell.edu%2Fstories%2FMay10%2FVibroWind.html) for energy
- [Google](https://justpaste.it/redirect/mybookmarks/http%3A%2F%2Fdocs.google.com%2Fviewer) Docs Viewer
- MathJax | [Beautiful](https://justpaste.it/redirect/mybookmarks/http%3A%2F%2Fwww.mathjax.org%2F) math in all [browsers](https://justpaste.it/redirect/mybookmarks/http%3A%2F%2Fwww.mathjax.org%2F)
- Screenr Create [screencasts](https://justpaste.it/redirect/mybookmarks/http%3A%2F%2Fscreenr.com%2F) and screen [recordings](https://justpaste.it/redirect/mybookmarks/http%3A%2F%2Fscreenr.com%2F) the easy way
- [ScreenToaster](https://justpaste.it/redirect/mybookmarks/http%3A%2F%2Fwww.screentoaster.com%2F) Online screen recorder. Capture [screencasts](https://justpaste.it/redirect/mybookmarks/http%3A%2F%2Fwww.screentoaster.com%2F) [instantly.](https://justpaste.it/redirect/mybookmarks/http%3A%2F%2Fwww.screentoaster.com%2F)
- free List of freely [available](https://justpaste.it/redirect/mybookmarks/http%3A%2F%2Fstackoverflow.com%2Fquestions%2F194812%2Flist-of-freely-available-programming-books) [programming](https://justpaste.it/redirect/mybookmarks/http%3A%2F%2Fstackoverflow.com%2Fquestions%2F194812%2Flist-of-freely-available-programming-books) books - Stack Overflow
- [TortoiseSVN](https://justpaste.it/redirect/mybookmarks/http%3A%2F%2Ftortoisesvn.net%2F)
- [RabbitVCS](https://justpaste.it/redirect/mybookmarks/http%3A%2F%2Fwiki.rabbitvcs.org%2Fwiki%2Fabout) » about
- WiZiQ Free Online [Teaching](https://justpaste.it/redirect/mybookmarks/http%3A%2F%2Fwww.wiziq.com%2F) and E-Learning with Web [Conferencing](https://justpaste.it/redirect/mybookmarks/http%3A%2F%2Fwww.wiziq.com%2F)
- Khan [Academy](https://justpaste.it/redirect/mybookmarks/http%3A%2F%2Fwww.khanacademy.org%2F)
- [OpenStudy](https://justpaste.it/redirect/mybookmarks/http%3A%2F%2Fopenstudy.com%2F)
- This is CS50 / [Lectures](https://justpaste.it/redirect/mybookmarks/https%3A%2F%2Fwww.cs50.net%2Flectures%2F)
- Stanford School of [Engineering](https://justpaste.it/redirect/mybookmarks/http%3A%2F%2Fsee.stanford.edu%2Fsee%2Flecturelist.aspx%3Fcoll%3D2d712634-2bf1-4b55-9a3a-ca9d470755ee) -**Stanford [Engineering](https://justpaste.it/redirect/mybookmarks/http%3A%2F%2Fsee.stanford.edu%2Fsee%2Flecturelist.aspx%3Fcoll%3D2d712634-2bf1-4b55-9a3a-ca9d470755ee) Everywhere**
- Stanford School of [Engineering](https://justpaste.it/redirect/mybookmarks/http%3A%2F%2Fsee.stanford.edu%2Fsee%2Fcourseinfo.aspx%3Fcoll%3D11f4f422-5670-4b4c-889c-008262e09e4e) -**Stanford [Engineering](https://justpaste.it/redirect/mybookmarks/http%3A%2F%2Fsee.stanford.edu%2Fsee%2Fcourseinfo.aspx%3Fcoll%3D11f4f422-5670-4b4c-889c-008262e09e4e) Everywhere**
- Stanford School of [Engineering](https://justpaste.it/redirect/mybookmarks/http%3A%2F%2Fsee.stanford.edu%2Fsee%2Fcourseinfo.aspx%3Fcoll%3D824a47e1-135f-4508-a5aa-866adcae1111) -**Stanford [Engineering](https://justpaste.it/redirect/mybookmarks/http%3A%2F%2Fsee.stanford.edu%2Fsee%2Fcourseinfo.aspx%3Fcoll%3D824a47e1-135f-4508-a5aa-866adcae1111) Everywhere**
- Free Online Course [Materials](https://justpaste.it/redirect/mybookmarks/http%3A%2F%2Focw.mit.edu%2Fcourses%2F%23electrical-engineering-and-computer-science) | Courses | MIT [OpenCourseWare](https://justpaste.it/redirect/mybookmarks/http%3A%2F%2Focw.mit.edu%2Fcourses%2F%23electrical-engineering-and-computer-science)
- Princeton [University](https://justpaste.it/redirect/mybookmarks/http%3A%2F%2Fwww.princeton.edu%2Fadmission%2Ffinancialaid%2Fapply_financial_aid%2F) | Apply for [Financial](https://justpaste.it/redirect/mybookmarks/http%3A%2F%2Fwww.princeton.edu%2Fadmission%2Ffinancialaid%2Fapply_financial_aid%2F) Aid
- YouTube [lifeinaday's](https://justpaste.it/redirect/mybookmarks/http%3A%2F%2Fwww.youtube.com%2Flifeinaday) Channel
- Building Dynamic [Websites](https://justpaste.it/redirect/mybookmarks/http%3A%2F%2Fcs75.tv%2F2009%2Ffall%2F) / [OpenCourseWare](https://justpaste.it/redirect/mybookmarks/http%3A%2F%2Fcs75.tv%2F2009%2Ffall%2F)
- [Introduction](https://justpaste.it/redirect/mybookmarks/http%3A%2F%2Fcs50.tv%2F2009%2Ffall%2F) to Computer Science I/ **[OpenCourseWare](https://justpaste.it/redirect/mybookmarks/http%3A%2F%2Fcs50.tv%2F2009%2Ffall%2F)**
- [lifehackernightschool](https://justpaste.it/redirect/mybookmarks/http%3A%2F%2Flifehacker.com%2Ftag%2Flifehackernightschool%2F) Lifehacker
- Tiny [Pill-Sized](https://justpaste.it/redirect/mybookmarks/http%3A%2F%2Finhabitat.com%2Fluxim-plasma-light-bulb%2F) Plasma Bulb is Brighter Than [Streetlight](https://justpaste.it/redirect/mybookmarks/http%3A%2F%2Finhabitat.com%2Fluxim-plasma-light-bulb%2F) | Inhabitat -Green [Design](https://justpaste.it/redirect/mybookmarks/http%3A%2F%2Finhabitat.com%2Fluxim-plasma-light-bulb%2F) Will Save the World
- [QuietWrite](https://justpaste.it/redirect/mybookmarks/http%3A%2F%2Fwww.quietwrite.com%2F)
- [UserVoice](https://justpaste.it/redirect/mybookmarks/http%3A%2F%2Fuservoice.com%2F) The easiest way to [understand](https://justpaste.it/redirect/mybookmarks/http%3A%2F%2Fuservoice.com%2F) your customers
- Tweaking a [Dedicated](https://justpaste.it/redirect/mybookmarks/http%3A%2F%2Fwww.howtogeek.com%2Fwiki%2FTweaking_a_Dedicated_Virtual_Web_Server%23Backups) Virtual Web Server - [How-To](https://justpaste.it/redirect/mybookmarks/http%3A%2F%2Fwww.howtogeek.com%2Fwiki%2FTweaking_a_Dedicated_Virtual_Web_Server%23Backups) Geek Wiki
- YouTube's [Most-Viewed](https://justpaste.it/redirect/mybookmarks/http%3A%2F%2Fmashable.com%2F2010%2F12%2F21%2Fyoutube%25E2%2580%2599s-most-viewed-ads-of-2010-videos%2F) Ads of 2010 [\[VIDEOS\]](https://justpaste.it/redirect/mybookmarks/http%3A%2F%2Fmashable.com%2F2010%2F12%2F21%2Fyoutube%25E2%2580%2599s-most-viewed-ads-of-2010-videos%2F)
- The 10 [Hottest](https://justpaste.it/redirect/mybookmarks/http%3A%2F%2Fmashable.com%2F2009%2F05%2F21%2Fviral-video-ad-campaigns%2F) Viral Video Ad [Campaigns](https://justpaste.it/redirect/mybookmarks/http%3A%2F%2Fmashable.com%2F2009%2F05%2F21%2Fviral-video-ad-campaigns%2F) Right Now
- The 10 Most [Innovative](https://justpaste.it/redirect/mybookmarks/http%3A%2F%2Fmashable.com%2F2009%2F12%2F07%2Fviral-video-ads%2F) Viral Video Ads of [2009](https://justpaste.it/redirect/mybookmarks/http%3A%2F%2Fmashable.com%2F2009%2F12%2F07%2Fviral-video-ads%2F)
- The 10 Most [Innovative](https://justpaste.it/redirect/mybookmarks/http%3A%2F%2Fmashable.com%2F2010%2F12%2F09%2Finnovative-viral-videos-2010%2F) Viral Video Ads of [2010](https://justpaste.it/redirect/mybookmarks/http%3A%2F%2Fmashable.com%2F2010%2F12%2F09%2Finnovative-viral-videos-2010%2F)
- AppBrain Android Market [Download](https://justpaste.it/redirect/mybookmarks/http%3A%2F%2Fwww.appbrain.com%2F) the best [Android](https://justpaste.it/redirect/mybookmarks/http%3A%2F%2Fwww.appbrain.com%2F) Apps and Games
- Home [Android](https://justpaste.it/redirect/mybookmarks/http%3A%2F%2Fmarket.android.com%2F) Market
- quirky | social product [development](https://justpaste.it/redirect/mybookmarks/http%3A%2F%2Fwww.quirky.com%2F)
- Get [SugarSync](https://justpaste.it/redirect/mybookmarks/http%3A%2F%2Fwww.trialpay.com%2Fcheckout%2F%3Fc%3Df4b28cd%26amp%3Btid%3D6rGr55o%26amp%3Bloop%3D1) Free with TrialPay
- quirky [forums](https://justpaste.it/redirect/mybookmarks/http%3A%2F%2Fwww.quirky.com%2Fforums) | index
- [Scratch-n-Scroll](https://justpaste.it/redirect/mybookmarks/http%3A%2F%2Felectronics.hsn.com%2Fscratch-n-scroll-rewritable-mouse-pad-by-quirky_p-6254121_xp.aspx) Rewritable Mouse Pad By Quirky at [HSN.com](https://justpaste.it/redirect/mybookmarks/http%3A%2F%2Felectronics.hsn.com%2Fscratch-n-scroll-rewritable-mouse-pad-by-quirky_p-6254121_xp.aspx)
- Find Open Source [Alternatives](https://justpaste.it/redirect/mybookmarks/http%3A%2F%2Fwww.osalt.com%2F) to [commercial](https://justpaste.it/redirect/mybookmarks/http%3A%2F%2Fwww.osalt.com%2F) software | Open Source [Alternative](https://justpaste.it/redirect/mybookmarks/http%3A%2F%2Fwww.osalt.com%2F) - osalt.com
- Hotmail [announces](https://justpaste.it/redirect/mybookmarks/http%3A%2F%2Fwww.engadget.com%2F2011%2F02%2F04%2Fhotmail-announces-disposable-e-mail-addresses-those-with-dispos%2F) disposable e-mail [addresses,](https://justpaste.it/redirect/mybookmarks/http%3A%2F%2Fwww.engadget.com%2F2011%2F02%2F04%2Fhotmail-announces-disposable-e-mail-addresses-those-with-dispos%2F) those with disposable personas rejoice -- [Engadget](https://justpaste.it/redirect/mybookmarks/http%3A%2F%2Fwww.engadget.com%2F2011%2F02%2F04%2Fhotmail-announces-disposable-e-mail-addresses-those-with-dispos%2F)
- [mGinger](https://justpaste.it/redirect/mybookmarks/http%3A%2F%2Fmginger.com%2F) Get paid to receive SMS, Play games on web and [mobile,](https://justpaste.it/redirect/mybookmarks/http%3A%2F%2Fmginger.com%2F) Send free SMS to your [friends,](https://justpaste.it/redirect/mybookmarks/http%3A%2F%2Fmginger.com%2F) Get exclusive deals and [discounts,](https://justpaste.it/redirect/mybookmarks/http%3A%2F%2Fmginger.com%2F) [Download](https://justpaste.it/redirect/mybookmarks/http%3A%2F%2Fmginger.com%2F) mobile coupons
- This is CS50 / [Problem](https://justpaste.it/redirect/mybookmarks/https%3A%2F%2Fwww.cs50.net%2Fpsets%2F) Sets
- This is CS50 / [Quizzes](https://justpaste.it/redirect/mybookmarks/https%3A%2F%2Fwww.cs50.net%2Fquizzes%2F)
- This is CS50 / [Sections](https://justpaste.it/redirect/mybookmarks/https%3A%2F%2Fwww.cs50.net%2Fsections%2F)
- [Seminars](https://justpaste.it/redirect/mybookmarks/https%3A%2F%2Fwiki.cs50.net%2FSeminars) The CS50 Wiki
- [Appliance](https://justpaste.it/redirect/mybookmarks/https%3A%2F%2Fwiki.cs50.net%2FAppliance) The CS50 Wiki
- [Pakistan](https://justpaste.it/redirect/mybookmarks/http%3A%2F%2Fwww.pakistanwebawards.com%2F) Web Awards
- [Download](https://justpaste.it/redirect/mybookmarks/http%3A%2F%2Fwww.apnatime.com%2Fmagazine%2F) MORE Magazine
- Yale [Application](https://justpaste.it/redirect/mybookmarks/http%3A%2F%2Fwww.yale.edu%2Fsis%2Fugas%2F) Status
- UK A [Level](https://justpaste.it/redirect/mybookmarks/https%3A%2F%2Fvenus.wis.ntu.edu.sg%2Fadm_af2%2Fwebpages%2Fuklevela.aspx)
- [YouTube](https://justpaste.it/redirect/mybookmarks/http%3A%2F%2Fwww.youtube.com%2Fwatch%3Fv%3Dkqhg8zG2VX8) The World Has Moved On (Fast [Tamasha](https://justpaste.it/redirect/mybookmarks/http%3A%2F%2Fwww.youtube.com%2Fwatch%3Fv%3Dkqhg8zG2VX8) 2011 Winner)
- Play [Helicopter](https://justpaste.it/redirect/mybookmarks/http%3A%2F%2Fwww.helicoptergame.net%2F) Game Now! [HELICOPTERGAME](https://justpaste.it/redirect/mybookmarks/http%3A%2F%2Fwww.helicoptergame.net%2F) - #1 Flash game on the [internet!](https://justpaste.it/redirect/mybookmarks/http%3A%2F%2Fwww.helicoptergame.net%2F)
- Welcome to [KENKEN®!](https://justpaste.it/redirect/mybookmarks/http%3A%2F%2Fwww.kenken.com%2F)
- Startups | [Mashable](https://justpaste.it/redirect/mybookmarks/http%3A%2F%2Fmashable.com%2Fstartups%2F) | The Social [Media](https://justpaste.it/redirect/mybookmarks/http%3A%2F%2Fmashable.com%2Fstartups%2F) Guide
- blekko | [slashtag](https://justpaste.it/redirect/mybookmarks/http%3A%2F%2Fblekko.com%2F) search
- [Smashing](https://justpaste.it/redirect/mybookmarks/http%3A%2F%2Fwww.smashingmagazine.com%2F) Magazine
- [CatsWhoCode.com](https://justpaste.it/redirect/mybookmarks/http%3A%2F%2Fwww.catswhocode.com%2Fblog%2F) Web [Development](https://justpaste.it/redirect/mybookmarks/http%3A%2F%2Fwww.catswhocode.com%2Fblog%2F) Blog
- 53 [CSS-Techniques](https://justpaste.it/redirect/mybookmarks/http%3A%2F%2Fwww.smashingmagazine.com%2F2007%2F01%2F19%2F53-css-techniques-you-couldnt-live-without%2F) You Couldn't Live Without - [Smashing](https://justpaste.it/redirect/mybookmarks/http%3A%2F%2Fwww.smashingmagazine.com%2F2007%2F01%2F19%2F53-css-techniques-you-couldnt-live-without%2F) Magazine
- HP [Pavilion](https://justpaste.it/redirect/mybookmarks/http%3A%2F%2Fwww.engadget.com%2F2011%2F01%2F17%2Fhp-pavilion-dm1z-with-amd-fusion-review%2F) dm1z (with AMD Fusion) review -- [Engadget](https://justpaste.it/redirect/mybookmarks/http%3A%2F%2Fwww.engadget.com%2F2011%2F01%2F17%2Fhp-pavilion-dm1z-with-amd-fusion-review%2F)
- [ThinkGeek](https://justpaste.it/redirect/mybookmarks/http%3A%2F%2Fwww.thinkgeek.com%2F) :: Stuff for Smart Masses
- How To Recreate That [Facebook](https://justpaste.it/redirect/mybookmarks/http%3A%2F%2Ftechcrunch.com%2F2010%2F12%2F13%2Ffacebook-2%2F) Profile [Picture](https://justpaste.it/redirect/mybookmarks/http%3A%2F%2Ftechcrunch.com%2F2010%2F12%2F13%2Ffacebook-2%2F) Hack
- [Paygr.com](https://justpaste.it/redirect/mybookmarks/http%3A%2F%2Fwww.paygr.com%2F) Make Money Your Way
- Triond Publish [Writing,](https://justpaste.it/redirect/mybookmarks/http%3A%2F%2Fwww.triond.com%2F) Poetry, Music, Video & [Content](https://justpaste.it/redirect/mybookmarks/http%3A%2F%2Fwww.triond.com%2F) Online
- [Admissions](https://justpaste.it/redirect/mybookmarks/https%3A%2F%2Fwis.ntu.edu.sg%2Fpls%2Fwebexe%2Fadm_fore_appl.login)
- quirky [ideations](https://justpaste.it/redirect/mybookmarks/http%3A%2F%2Fwww.quirky.com%2Fideations%2F55412) | show
- [CUPP](https://justpaste.it/redirect/mybookmarks/http%3A%2F%2Fwww.engadget.com%2F2011%2F02%2F14%2Fcupp-crams-arm-inside-of-a-macbook-pro-makes-it-run-android-wit%2F) crams ARM inside of a [MacBook](https://justpaste.it/redirect/mybookmarks/http%3A%2F%2Fwww.engadget.com%2F2011%2F02%2F14%2Fcupp-crams-arm-inside-of-a-macbook-pro-makes-it-run-android-wit%2F) Pro, makes it run Android with a button press [\(video\)](https://justpaste.it/redirect/mybookmarks/http%3A%2F%2Fwww.engadget.com%2F2011%2F02%2F14%2Fcupp-crams-arm-inside-of-a-macbook-pro-makes-it-run-android-wit%2F) --**[Engadget](https://justpaste.it/redirect/mybookmarks/http%3A%2F%2Fwww.engadget.com%2F2011%2F02%2F14%2Fcupp-crams-arm-inside-of-a-macbook-pro-makes-it-run-android-wit%2F)**
- GCSE [revision](https://justpaste.it/redirect/mybookmarks/http%3A%2F%2Fwww.s-cool.co.uk%2F) and A level revision (  $\bullet$ S-cool, the [revision](https://justpaste.it/redirect/mybookmarks/http%3A%2F%2Fwww.s-cool.co.uk%2F) website
- The [Student](https://justpaste.it/redirect/mybookmarks/http%3A%2F%2Fwww.thestudentroom.co.uk%2F) Room
- **quirky [ideations](https://justpaste.it/redirect/mybookmarks/http%3A%2F%2Fwww.quirky.com%2Fideations%2F55104) | show**
- Chapter 2 [Marginal](https://justpaste.it/redirect/mybookmarks/http%3A%2F%2Fwww.globusz.com%2Febooks%2FCosting%2F00000012.htm) Costing and [Absorption](https://justpaste.it/redirect/mybookmarks/http%3A%2F%2Fwww.globusz.com%2Febooks%2FCosting%2F00000012.htm) Costing
- 10 Excellent [Examples](https://justpaste.it/redirect/mybookmarks/http%3A%2F%2Fmashable.com%2F2010%2F10%2F06%2Fguerrilla-marketing-videos%2F) of Guerrilla Marketing [Campaigns](https://justpaste.it/redirect/mybookmarks/http%3A%2F%2Fmashable.com%2F2010%2F10%2F06%2Fguerrilla-marketing-videos%2F) [VIDEOS]
- [Bookeen](https://justpaste.it/redirect/mybookmarks/http%3A%2F%2Fwww.engadget.com%2F2011%2F02%2F16%2Fbookeen-shows-off-fmv-on-a-standard-e-ink-pearl-display-video%2F) shows off FMV on a [standard](https://justpaste.it/redirect/mybookmarks/http%3A%2F%2Fwww.engadget.com%2F2011%2F02%2F16%2Fbookeen-shows-off-fmv-on-a-standard-e-ink-pearl-display-video%2F) E Ink Pearl display (video) --[Engadget](https://justpaste.it/redirect/mybookmarks/http%3A%2F%2Fwww.engadget.com%2F2011%2F02%2F16%2Fbookeen-shows-off-fmv-on-a-standard-e-ink-pearl-display-video%2F)
- BONE [COLLECTION](https://justpaste.it/redirect/mybookmarks/http%3A%2F%2Fwww.fruitshop.com.tw%2Fen%2Fhome_page.html) Fruitshop [International](https://justpaste.it/redirect/mybookmarks/http%3A%2F%2Fwww.fruitshop.com.tw%2Fen%2Fhome_page.html) Co., Ltd.
- Samsung buys [Liquavista,](https://justpaste.it/redirect/mybookmarks/http%3A%2F%2Fwww.engadget.com%2F2011%2F01%2F19%2Fsamsung-buys-liquavista-preps-some-snappy-low-power-displays%2F) dives headfirst into [electrowetting](https://justpaste.it/redirect/mybookmarks/http%3A%2F%2Fwww.engadget.com%2F2011%2F01%2F19%2Fsamsung-buys-liquavista-preps-some-snappy-low-power-displays%2F) displays - - [Engadget](https://justpaste.it/redirect/mybookmarks/http%3A%2F%2Fwww.engadget.com%2F2011%2F01%2F19%2Fsamsung-buys-liquavista-preps-some-snappy-low-power-displays%2F)
- Meet Kal-El, Nvidia's [Quad-Core](https://justpaste.it/redirect/mybookmarks/http%3A%2F%2Fwww.tomshardware.co.uk%2FTegra-Kal-El-Quad-core-Phil-Carmack-Michael-Rayfield%2Cnews-34991.html) Mobile [Processor](https://justpaste.it/redirect/mybookmarks/http%3A%2F%2Fwww.tomshardware.co.uk%2FTegra-Kal-El-Quad-core-Phil-Carmack-Michael-Rayfield%2Cnews-34991.html)
- [Qualcomm](https://justpaste.it/redirect/mybookmarks/http%3A%2F%2Fwww.engadget.com%2F2011%2F02%2F14%2Fqualcomm-unveils-next-gen-snapdragon-family-including-quad-core%2F) unveils next-gen [Snapdragon](https://justpaste.it/redirect/mybookmarks/http%3A%2F%2Fwww.engadget.com%2F2011%2F02%2F14%2Fqualcomm-unveils-next-gen-snapdragon-family-including-quad-core%2F) family, including quadcore 2.5GHz CPU -- [Engadget](https://justpaste.it/redirect/mybookmarks/http%3A%2F%2Fwww.engadget.com%2F2011%2F02%2F14%2Fqualcomm-unveils-next-gen-snapdragon-family-including-quad-core%2F)
- [Qualcomm's](https://justpaste.it/redirect/mybookmarks/http%3A%2F%2Fwww.engadget.com%2F2011%2F02%2F15%2Fqualcomms-ultrasonic-pen-demo-transcribes-from-paper-to-device%2F) ultrasonic pen demo [transcribes](https://justpaste.it/redirect/mybookmarks/http%3A%2F%2Fwww.engadget.com%2F2011%2F02%2F15%2Fqualcomms-ultrasonic-pen-demo-transcribes-from-paper-to-device%2F) from paper to device (video) -- [Engadget](https://justpaste.it/redirect/mybookmarks/http%3A%2F%2Fwww.engadget.com%2F2011%2F02%2F15%2Fqualcomms-ultrasonic-pen-demo-transcribes-from-paper-to-device%2F)
- 5 SEO Mistakes that Crush [Rankings](https://justpaste.it/redirect/mybookmarks/http%3A%2F%2Fwww.quicksprout.com%2F2011%2F02%2F02%2F5-seo-mistakes-that-crush-rankings%2F)
- OCZ Vertex 3 Pro hits the test [bench,](https://justpaste.it/redirect/mybookmarks/http%3A%2F%2Fwww.engadget.com%2F2011%2F02%2F17%2Focz-vertex-3-pro-hits-the-test-bench-sets-the-new-single-drive%2F) sets the new [single-drive](https://justpaste.it/redirect/mybookmarks/http%3A%2F%2Fwww.engadget.com%2F2011%2F02%2F17%2Focz-vertex-3-pro-hits-the-test-bench-sets-the-new-single-drive%2F) speed [benchmark](https://justpaste.it/redirect/mybookmarks/http%3A%2F%2Fwww.engadget.com%2F2011%2F02%2F17%2Focz-vertex-3-pro-hits-the-test-bench-sets-the-new-single-drive%2F) at 550MBps -- Engadget
- **quirky [ideations](https://justpaste.it/redirect/mybookmarks/http%3A%2F%2Fwww.quirky.com%2Fideations%2F54654) | show**
- [High-Efficiency](https://justpaste.it/redirect/mybookmarks/http%3A%2F%2Fcleantechnica.com%2F2011%2F02%2F17%2Fhigh-efficiency-solar-cells-getting-more-efficient-cheaper%2F) Solar Cells Getting More Efficient, [Cheaper](https://justpaste.it/redirect/mybookmarks/http%3A%2F%2Fcleantechnica.com%2F2011%2F02%2F17%2Fhigh-efficiency-solar-cells-getting-more-efficient-cheaper%2F) -[CleanTechnica:](https://justpaste.it/redirect/mybookmarks/http%3A%2F%2Fcleantechnica.com%2F2011%2F02%2F17%2Fhigh-efficiency-solar-cells-getting-more-efficient-cheaper%2F) Cleantech innovation news and [views](https://justpaste.it/redirect/mybookmarks/http%3A%2F%2Fcleantechnica.com%2F2011%2F02%2F17%2Fhigh-efficiency-solar-cells-getting-more-efficient-cheaper%2F)
- [Optics.org](https://justpaste.it/redirect/mybookmarks/http%3A%2F%2Foptics.org%2Fnews%2F1%2F5%2F5) Spire pushes solar cell record to [42.3%](https://justpaste.it/redirect/mybookmarks/http%3A%2F%2Foptics.org%2Fnews%2F1%2F5%2F5)
- Plastic Roads Offer [Greener](https://justpaste.it/redirect/mybookmarks/http%3A%2F%2Fwww.nytimes.com%2F2009%2F11%2F14%2Fbusiness%2Fglobal%2F14plastic.html) Way to Travel in India - [NYTimes.com](https://justpaste.it/redirect/mybookmarks/http%3A%2F%2Fwww.nytimes.com%2F2009%2F11%2F14%2Fbusiness%2Fglobal%2F14plastic.html)
- [Coming](https://justpaste.it/redirect/mybookmarks/http%3A%2F%2Fcleantechnica.com%2F2010%2F11%2F29%2Fcoming-soon-20-solar-to-hydrogen-conversion-system%2F) Soon: \$20 'Solar to Hydrogen' [Conversion](https://justpaste.it/redirect/mybookmarks/http%3A%2F%2Fcleantechnica.com%2F2010%2F11%2F29%2Fcoming-soon-20-solar-to-hydrogen-conversion-system%2F) System – [CleanTechnica:](https://justpaste.it/redirect/mybookmarks/http%3A%2F%2Fcleantechnica.com%2F2010%2F11%2F29%2Fcoming-soon-20-solar-to-hydrogen-conversion-system%2F) Cleantech innovation news and [views](https://justpaste.it/redirect/mybookmarks/http%3A%2F%2Fcleantechnica.com%2F2010%2F11%2F29%2Fcoming-soon-20-solar-to-hydrogen-conversion-system%2F)
- YouTube 24. [Schizophrenia](https://justpaste.it/redirect/mybookmarks/http%3A%2F%2Fwww.youtube.com%2Fwatch%3Fv%3DnEnklxGAmak)
- The [Freecycle](https://justpaste.it/redirect/mybookmarks/http%3A%2F%2Fwww.freecycle.org%2F) Network
- Green, Healthy & Safe [Product](https://justpaste.it/redirect/mybookmarks/http%3A%2F%2Fwww.goodguide.com%2F) Ratings & Reviews | [GoodGuide](https://justpaste.it/redirect/mybookmarks/http%3A%2F%2Fwww.goodguide.com%2F)
- Naughty Dog used Google [SketchUp](https://justpaste.it/redirect/mybookmarks/http%3A%2F%2Fwww.geek.com%2Farticles%2Fgames%2Fnaughty-dog-used-google-sketchup-for-uncharted-2-development-20110217%2F) for Uncharted 2 [development](https://justpaste.it/redirect/mybookmarks/http%3A%2F%2Fwww.geek.com%2Farticles%2Fgames%2Fnaughty-dog-used-google-sketchup-for-uncharted-2-development-20110217%2F) – Video Games Reviews, Cheats | [Geek.com](https://justpaste.it/redirect/mybookmarks/http%3A%2F%2Fwww.geek.com%2Farticles%2Fgames%2Fnaughty-dog-used-google-sketchup-for-uncharted-2-development-20110217%2F)
- Google [SketchUp](https://justpaste.it/redirect/mybookmarks/http%3A%2F%2Fsketchup.google.com%2F)
- 404612 Portal.swf (application/x[shockwave-flash](https://justpaste.it/redirect/mybookmarks/http%3A%2F%2Fuploads.ungrounded.net%2F404000%2F404612_Portal.swf) Object)
- The ten most [addictive](https://justpaste.it/redirect/mybookmarks/http%3A%2F%2Fcrave.cnet.co.uk%2Fgamesgear%2Fthe-ten-most-addictive-online-flash-games-ever-made-49293453%2F20%2F) online flash [games](https://justpaste.it/redirect/mybookmarks/http%3A%2F%2Fcrave.cnet.co.uk%2Fgamesgear%2Fthe-ten-most-addictive-online-flash-games-ever-made-49293453%2F20%2F) ever made | Crave | Page 20 | [CNET](https://justpaste.it/redirect/mybookmarks/http%3A%2F%2Fcrave.cnet.co.uk%2Fgamesgear%2Fthe-ten-most-addictive-online-flash-games-ever-made-49293453%2F20%2F) UK
- [NoteSlate](https://justpaste.it/redirect/mybookmarks/http%3A%2F%2Fnoteslate.com%2F) /// intuitively simple [monochrome](https://justpaste.it/redirect/mybookmarks/http%3A%2F%2Fnoteslate.com%2F) paper alike tablet [device](https://justpaste.it/redirect/mybookmarks/http%3A%2F%2Fnoteslate.com%2F)
- 19 Year Old [Teenager](https://justpaste.it/redirect/mybookmarks/http%3A%2F%2Finhabitat.com%2F19-year-old-teenager-makes-homemade-solar-death-ray%2F) Makes **[Homemade](https://justpaste.it/redirect/mybookmarks/http%3A%2F%2Finhabitat.com%2F19-year-old-teenager-makes-homemade-solar-death-ray%2F) Solar Death Ray |**

[Inhabitat](https://justpaste.it/redirect/mybookmarks/http%3A%2F%2Finhabitat.com%2F19-year-old-teenager-makes-homemade-solar-death-ray%2F) - Green Design Will Save the [World](https://justpaste.it/redirect/mybookmarks/http%3A%2F%2Finhabitat.com%2F19-year-old-teenager-makes-homemade-solar-death-ray%2F)

- [Google](https://justpaste.it/redirect/mybookmarks/http%3A%2F%2Fgoogle-opensource.blogspot.com%2F) Open Source Blog
- Desktop Tower [Defense](https://justpaste.it/redirect/mybookmarks/http%3A%2F%2Fwww.handdrawngames.com%2FDesktopTD%2FGame.asp)
- Activeion Pure. [Renewable.](https://justpaste.it/redirect/mybookmarks/http%3A%2F%2Fwww.activeion.com%2F) Clean.
- Zap [Reader](https://justpaste.it/redirect/mybookmarks/http%3A%2F%2Fwww.zapreader.com%2Freader%2F)
- Free [Text-to-Speech](https://justpaste.it/redirect/mybookmarks/http%3A%2F%2Fwww.sitepal.com%2Fttswidgetdemo%2F) (TTS) Avatar **Widget by [SitePal](https://justpaste.it/redirect/mybookmarks/http%3A%2F%2Fwww.sitepal.com%2Fttswidgetdemo%2F)**
- Stumble, Follow, [Discover:](https://justpaste.it/redirect/mybookmarks/http%3A%2F%2Fwww.stumbleupon.com%2Fsublog%2Fhow-to-make-your-blog-big-on-stumbleupon%2F) How to Make Your Blog Big on [StumbleUpon](https://justpaste.it/redirect/mybookmarks/http%3A%2F%2Fwww.stumbleupon.com%2Fsublog%2Fhow-to-make-your-blog-big-on-stumbleupon%2F)
- How to [Make](https://justpaste.it/redirect/mybookmarks/http%3A%2F%2Fwww.stumbleupon.com%2Fsublog%2Fmake-your-blog-big-your-content%2F) Your Blog Big on [StumbleUpon:](https://justpaste.it/redirect/mybookmarks/http%3A%2F%2Fwww.stumbleupon.com%2Fsublog%2Fmake-your-blog-big-your-content%2F) Your Content
- [Blog.SpoonGraphics](https://justpaste.it/redirect/mybookmarks/http%3A%2F%2Fwww.blog.spoongraphics.co.uk%2F)
- Line25 Web [Design](https://justpaste.it/redirect/mybookmarks/http%3A%2F%2Fline25.com%2F) Blog
- Web [Designer](https://justpaste.it/redirect/mybookmarks/http%3A%2F%2Fwww.webdesignerwall.com%2F) Wall Design Trends and [Tutorials](https://justpaste.it/redirect/mybookmarks/http%3A%2F%2Fwww.webdesignerwall.com%2F)
- HTML5 & jQuery [Grayscale](https://justpaste.it/redirect/mybookmarks/http%3A%2F%2Fwebdesignerwall.com%2Fdemo%2Fhtml5-grayscale%2F) Image **[Hover](https://justpaste.it/redirect/mybookmarks/http%3A%2F%2Fwebdesignerwall.com%2Fdemo%2Fhtml5-grayscale%2F)**
- [Omegle](https://justpaste.it/redirect/mybookmarks/http%3A%2F%2Fomegle.com%2F)
- [Rodale](https://justpaste.it/redirect/mybookmarks/http%3A%2F%2Fwww.rodale.com%2F) News
- YouTube [Introducing](https://justpaste.it/redirect/mybookmarks/http%3A%2F%2Fwww.youtube.com%2Fwatch%3Fv%3DnP8Mo0jGQDk%26amp%3Bfeature%3Dplayer_embedded) the Native [Client](https://justpaste.it/redirect/mybookmarks/http%3A%2F%2Fwww.youtube.com%2Fwatch%3Fv%3DnP8Mo0jGQDk%26amp%3Bfeature%3Dplayer_embedded) SDK
- 9 Dynamic Digital [Resumes](https://justpaste.it/redirect/mybookmarks/http%3A%2F%2Fmashable.com%2F2011%2F02%2F21%2Fdynamic-digital-resumes%2F) That Stand Out From the [Crowd](https://justpaste.it/redirect/mybookmarks/http%3A%2F%2Fmashable.com%2F2011%2F02%2F21%2Fdynamic-digital-resumes%2F)
- Cella Energy says its [hydrogen](https://justpaste.it/redirect/mybookmarks/http%3A%2F%2Fwww.engadget.com%2F2011%2F01%2F28%2Fcella-energy-says-its-hydrogen-microbeads-could-fuel-your-car-c%2F) [microbeads](https://justpaste.it/redirect/mybookmarks/http%3A%2F%2Fwww.engadget.com%2F2011%2F01%2F28%2Fcella-energy-says-its-hydrogen-microbeads-could-fuel-your-car-c%2F) could fuel your car, cost \$1.50 per gallon -- [Engadget](https://justpaste.it/redirect/mybookmarks/http%3A%2F%2Fwww.engadget.com%2F2011%2F01%2F28%2Fcella-energy-says-its-hydrogen-microbeads-could-fuel-your-car-c%2F)
- New Solar Panel Array [Doubles](https://justpaste.it/redirect/mybookmarks/http%3A%2F%2Finhabitat.com%2Fnew-solar-panel-array-doubles-the-energy-and-halves-the-cost-of-traditional-solar%2F) the [Energy](https://justpaste.it/redirect/mybookmarks/http%3A%2F%2Finhabitat.com%2Fnew-solar-panel-array-doubles-the-energy-and-halves-the-cost-of-traditional-solar%2F) and Halves the Cost of [Traditional](https://justpaste.it/redirect/mybookmarks/http%3A%2F%2Finhabitat.com%2Fnew-solar-panel-array-doubles-the-energy-and-halves-the-cost-of-traditional-solar%2F) Solar | Inhabitat - Green [Design](https://justpaste.it/redirect/mybookmarks/http%3A%2F%2Finhabitat.com%2Fnew-solar-panel-array-doubles-the-energy-and-halves-the-cost-of-traditional-solar%2F) Will Save the World
- [Shedding](https://justpaste.it/redirect/mybookmarks/http%3A%2F%2Fwww.sti.nasa.gov%2Ftto%2Fspinoff2002%2Fer_7.html) Light on Solar Power
- [Animated](https://justpaste.it/redirect/mybookmarks/http%3A%2F%2Fwww.animatedengines.com%2Fvstirling.shtml) Engines, Two Cylinder **[Stirling](https://justpaste.it/redirect/mybookmarks/http%3A%2F%2Fwww.animatedengines.com%2Fvstirling.shtml)**
- 2.670 Stirling Engine [Animation](https://justpaste.it/redirect/mybookmarks/http%3A%2F%2Fweb.mit.edu%2F2.670%2Fwww%2Fspotlight_2005%2Fengine_anim.html)
- **Flashback: A unique [Peer-to-Peer](https://justpaste.it/redirect/mybookmarks/http%3A%2F%2Fflashback.calit2.uci.edu%2Fapache2-default%2F)** (P2P) Web [Server](https://justpaste.it/redirect/mybookmarks/http%3A%2F%2Fflashback.calit2.uci.edu%2Fapache2-default%2F)
- [COVERITLIVE.COM](https://justpaste.it/redirect/mybookmarks/http%3A%2F%2Fwww.coveritlive.com%2Findex%2A.%2Aphp) Home
- CiteSeerX [Flashback:](https://justpaste.it/redirect/mybookmarks/http%3A%2F%2Fciteseerx.ist.psu.edu%2Fviewdoc%2Fsummary%3Fdoi%3D10.1.1.135.8574) A Peer-to-**Peer Web Server for Flash [Crowds](https://justpaste.it/redirect/mybookmarks/http%3A%2F%2Fciteseerx.ist.psu.edu%2Fviewdoc%2Fsummary%3Fdoi%3D10.1.1.135.8574)**
- SSD (Solid State [Drive\)](https://justpaste.it/redirect/mybookmarks/http%3A%2F%2Fpremnair.wordpress.com%2F2010%2F12%2F20%2Fssd-solid-state-drive-vs-flash-drive-usb-drive%2F) vs Flash drive (USB drive) « [PREMNAIR'S](https://justpaste.it/redirect/mybookmarks/http%3A%2F%2Fpremnair.wordpress.com%2F2010%2F12%2F20%2Fssd-solid-state-drive-vs-flash-drive-usb-drive%2F) Blog
- YouTube [BitTorrent](https://justpaste.it/redirect/mybookmarks/http%3A%2F%2Fwww.youtube.com%2Fwatch%3Fv%3DtnHn29WCaJw%26amp%3Bfeature%3Dplayer_embedded) Live Bram [Cohen](https://justpaste.it/redirect/mybookmarks/http%3A%2F%2Fwww.youtube.com%2Fwatch%3Fv%3DtnHn29WCaJw%26amp%3Bfeature%3Dplayer_embedded)
- IMEC creates flexible [microprocessor](https://justpaste.it/redirect/mybookmarks/http%3A%2F%2Fwww.engadget.com%2F2011%2F02%2F24%2Fimec-creates-flexible-microprocessor-with-organic-semiconductors%2F) with organic [semiconductors](https://justpaste.it/redirect/mybookmarks/http%3A%2F%2Fwww.engadget.com%2F2011%2F02%2F24%2Fimec-creates-flexible-microprocessor-with-organic-semiconductors%2F) -[computational](https://justpaste.it/redirect/mybookmarks/http%3A%2F%2Fwww.engadget.com%2F2011%2F02%2F24%2Fimec-creates-flexible-microprocessor-with-organic-semiconductors%2F) clothing right around the corner -- [Engadget](https://justpaste.it/redirect/mybookmarks/http%3A%2F%2Fwww.engadget.com%2F2011%2F02%2F24%2Fimec-creates-flexible-microprocessor-with-organic-semiconductors%2F)
- [Samsung](https://justpaste.it/redirect/mybookmarks/http%3A%2F%2Fwww.engadget.com%2F2010%2F10%2F25%2Fsamsung-galaxy-beam-projector-smartphone-helped-to-light-up-the%2F) Galaxy Beam projector [smartphone](https://justpaste.it/redirect/mybookmarks/http%3A%2F%2Fwww.engadget.com%2F2010%2F10%2F25%2Fsamsung-galaxy-beam-projector-smartphone-helped-to-light-up-the%2F) helped to light up the lives of the [Chilean](https://justpaste.it/redirect/mybookmarks/http%3A%2F%2Fwww.engadget.com%2F2010%2F10%2F25%2Fsamsung-galaxy-beam-projector-smartphone-helped-to-light-up-the%2F) miners -- **[Engadget](https://justpaste.it/redirect/mybookmarks/http%3A%2F%2Fwww.engadget.com%2F2010%2F10%2F25%2Fsamsung-galaxy-beam-projector-smartphone-helped-to-light-up-the%2F)**
- Explay WVGA [pico-projector](https://justpaste.it/redirect/mybookmarks/http%3A%2F%2Fwww.slashgear.com%2Fexplay-wvga-pico-projector-module-will-hit-phonescameras-in-feb-2011-16102682%2F) module will hit [phones/cameras](https://justpaste.it/redirect/mybookmarks/http%3A%2F%2Fwww.slashgear.com%2Fexplay-wvga-pico-projector-module-will-hit-phonescameras-in-feb-2011-16102682%2F) in Feb 2011 -**[SlashGear](https://justpaste.it/redirect/mybookmarks/http%3A%2F%2Fwww.slashgear.com%2Fexplay-wvga-pico-projector-module-will-hit-phonescameras-in-feb-2011-16102682%2F)**
- YouTube 39. [Externalities](https://justpaste.it/redirect/mybookmarks/http%3A%2F%2Fwww.youtube.com%2Fwatch%3Fv%3DzYfdNxB584A%26amp%3Bfeature%3Dfvw) and **[Welfare](https://justpaste.it/redirect/mybookmarks/http%3A%2F%2Fwww.youtube.com%2Fwatch%3Fv%3DzYfdNxB584A%26amp%3Bfeature%3Dfvw)**
- Series6 [PowerVR](https://justpaste.it/redirect/mybookmarks/http%3A%2F%2Fwww.tomshardware.co.uk%2FImagination-Technology-Mobile-GPU-Series6-PowerVR-Series5-PowerVR%2Cnews-35018.html) GPU Promises Up to 100x [Boost](https://justpaste.it/redirect/mybookmarks/http%3A%2F%2Fwww.tomshardware.co.uk%2FImagination-Technology-Mobile-GPU-Series6-PowerVR-Series5-PowerVR%2Cnews-35018.html)
- [Brighter](https://justpaste.it/redirect/mybookmarks/http%3A%2F%2Fbrighterplanet.com%2F) Planet
- Top 5 Web Font [Design](https://justpaste.it/redirect/mybookmarks/http%3A%2F%2Fmashable.com%2F2010%2F09%2F21%2Fweb-font-trends%2F) Trends to [Follow](https://justpaste.it/redirect/mybookmarks/http%3A%2F%2Fmashable.com%2F2010%2F09%2F21%2Fweb-font-trends%2F)
- Hyperion Power [Generation](https://justpaste.it/redirect/mybookmarks/http%3A%2F%2Fwww.hyperionpowergeneration.com%2F)
- How To Boot An ISO With [GRUB2](https://justpaste.it/redirect/mybookmarks/http%3A%2F%2Fwww.webupd8.org%2F2011%2F02%2Fhow-to-boot-iso-with-grub2-easy-way.html) (The Easy Way!) ~ Web [Upd8:](https://justpaste.it/redirect/mybookmarks/http%3A%2F%2Fwww.webupd8.org%2F2011%2F02%2Fhow-to-boot-iso-with-grub2-easy-way.html) [Ubuntu](https://justpaste.it/redirect/mybookmarks/http%3A%2F%2Fwww.webupd8.org%2F2011%2F02%2Fhow-to-boot-iso-with-grub2-easy-way.html) / Linux blog
- **[UNetbootin](https://justpaste.it/redirect/mybookmarks/http%3A%2F%2Funetbootin.sourceforge.net%2F) Homepage and [Downloads](https://justpaste.it/redirect/mybookmarks/http%3A%2F%2Funetbootin.sourceforge.net%2F)**
- [installmodes](https://justpaste.it/redirect/mybookmarks/http%3A%2F%2Fsourceforge.net%2Fapps%2Ftrac%2Funetbootin%2Fwiki%2Finstallmodes) unetbootin
- [elementary](https://justpaste.it/redirect/mybookmarks/http%3A%2F%2Felementaryos.org%2F) Project It's gonna be [huge!](https://justpaste.it/redirect/mybookmarks/http%3A%2F%2Felementaryos.org%2F)
- [Covering](https://justpaste.it/redirect/mybookmarks/http%3A%2F%2Fwww.coveringweb.com%2F) Web
- The [Environment](https://justpaste.it/redirect/mybookmarks/http%3A%2F%2Fwww.theenvironmentprotectionfund.org%2F) Protection Fund
- YouTube [kenboydstl's](https://justpaste.it/redirect/mybookmarks/http%3A%2F%2Fwww.youtube.com%2Fuser%2Fkenboydstl) Channel
- [Faidherbia](https://justpaste.it/redirect/mybookmarks/http%3A%2F%2Fwww.gardengoods.co.za%2Findex%2A.%2Aphp%3Fmain_page%3Dproduct_info%26amp%3BcPath%3D135_144%26amp%3Bproducts_id%3D3993) albida White thorn 40L R407.15 : [GardenGoods.co.za,](https://justpaste.it/redirect/mybookmarks/http%3A%2F%2Fwww.gardengoods.co.za%2Findex%2A.%2Aphp%3Fmain_page%3Dproduct_info%26amp%3BcPath%3D135_144%26amp%3Bproducts_id%3D3993) Plants & Trees [Nursery](https://justpaste.it/redirect/mybookmarks/http%3A%2F%2Fwww.gardengoods.co.za%2Findex%2A.%2Aphp%3Fmain_page%3Dproduct_info%26amp%3BcPath%3D135_144%26amp%3Bproducts_id%3D3993) in [Johannesburg,](https://justpaste.it/redirect/mybookmarks/http%3A%2F%2Fwww.gardengoods.co.za%2Findex%2A.%2Aphp%3Fmain_page%3Dproduct_info%26amp%3BcPath%3D135_144%26amp%3Bproducts_id%3D3993) Gauteng - Organic Fertilizers, [Fungicides,](https://justpaste.it/redirect/mybookmarks/http%3A%2F%2Fwww.gardengoods.co.za%2Findex%2A.%2Aphp%3Fmain_page%3Dproduct_info%26amp%3BcPath%3D135_144%26amp%3Bproducts_id%3D3993) Pesticides, [Compost,](https://justpaste.it/redirect/mybookmarks/http%3A%2F%2Fwww.gardengoods.co.za%2Findex%2A.%2Aphp%3Fmain_page%3Dproduct_info%26amp%3BcPath%3D135_144%26amp%3Bproducts_id%3D3993) Garden Tools, pH & Moisture Meters, Rooting [Hormone,](https://justpaste.it/redirect/mybookmarks/http%3A%2F%2Fwww.gardengoods.co.za%2Findex%2A.%2Aphp%3Fmain_page%3Dproduct_info%26amp%3BcPath%3D135_144%26amp%3Bproducts_id%3D3993) [Hadeco](https://justpaste.it/redirect/mybookmarks/http%3A%2F%2Fwww.gardengoods.co.za%2Findex%2A.%2Aphp%3Fmain_page%3Dproduct_info%26amp%3BcPath%3D135_144%26amp%3Bproducts_id%3D3993) Bulbs, Seed Packs & [Accessories!](https://justpaste.it/redirect/mybookmarks/http%3A%2F%2Fwww.gardengoods.co.za%2Findex%2A.%2Aphp%3Fmain_page%3Dproduct_info%26amp%3BcPath%3D135_144%26amp%3Bproducts_id%3D3993)
- [YouTube](https://justpaste.it/redirect/mybookmarks/http%3A%2F%2Fwww.youtube.com%2Fwatch%3Fv%3D_6uKZWnJLCM%26amp%3Bfeature%3Dplayer_embedded) Brian Cox: What really goes on at the Large Hadron [Collider](https://justpaste.it/redirect/mybookmarks/http%3A%2F%2Fwww.youtube.com%2Fwatch%3Fv%3D_6uKZWnJLCM%26amp%3Bfeature%3Dplayer_embedded)
- Brian Cox (physicist) [Wikipedia,](https://justpaste.it/redirect/mybookmarks/http%3A%2F%2Fen.wikipedia.org%2Fwiki%2FBrian_Cox_%2528physicist%2529%23cite_ref-3) the free [encyclopedia](https://justpaste.it/redirect/mybookmarks/http%3A%2F%2Fen.wikipedia.org%2Fwiki%2FBrian_Cox_%2528physicist%2529%23cite_ref-3)
- Tutorialzine | Web [Development](https://justpaste.it/redirect/mybookmarks/http%3A%2F%2Ftutorialzine.com%2F) Tutorials & [Resources](https://justpaste.it/redirect/mybookmarks/http%3A%2F%2Ftutorialzine.com%2F)
- What is [Vector?](https://justpaste.it/redirect/mybookmarks/http%3A%2F%2Fwww.vectorsonfire.com%2Fwhat-is-vector-image%2F) | Vectors On Fire Hottest Free Vectors to [Download.](https://justpaste.it/redirect/mybookmarks/http%3A%2F%2Fwww.vectorsonfire.com%2Fwhat-is-vector-image%2F)
- [Apple-like](https://justpaste.it/redirect/mybookmarks/http%3A%2F%2Fdemo.tutorialzine.com%2F2010%2F06%2Fapple-like-retina-effect-jquery-css%2Fdemo.html) Retina Effect With jQuery & CSS | [Tutorialzine](https://justpaste.it/redirect/mybookmarks/http%3A%2F%2Fdemo.tutorialzine.com%2F2010%2F06%2Fapple-like-retina-effect-jquery-css%2Fdemo.html) demo
- WordPress › [d13slideshow](https://justpaste.it/redirect/mybookmarks/http%3A%2F%2Fwordpress.org%2Fextend%2Fplugins%2Fd13slideshow%2F) « [WordPress](https://justpaste.it/redirect/mybookmarks/http%3A%2F%2Fwordpress.org%2Fextend%2Fplugins%2Fd13slideshow%2F) Plugins
- [WordPress](https://justpaste.it/redirect/mybookmarks/http%3A%2F%2Fwordpress.org%2Fextend%2Fplugins%2Ffeatured-content-gallery%2F) › Featured Content Gallery « [WordPress](https://justpaste.it/redirect/mybookmarks/http%3A%2F%2Fwordpress.org%2Fextend%2Fplugins%2Ffeatured-content-gallery%2F) Plugins
- How you can [prevent](https://justpaste.it/redirect/mybookmarks/http%3A%2F%2Fwww.marcofolio.net%2Ffeatures%2Fhow_you_can_prevent_an_sql_injection.html) an SQL [injection](https://justpaste.it/redirect/mybookmarks/http%3A%2F%2Fwww.marcofolio.net%2Ffeatures%2Fhow_you_can_prevent_an_sql_injection.html)
- [Navitus](https://justpaste.it/redirect/mybookmarks/http%3A%2F%2Fwww.navitus.biz%2Fhome%2F) Home
- Pakistan's Largest [Advertising,](https://justpaste.it/redirect/mybookmarks/http%3A%2F%2Fwww.brandsynario.com%2F) Media and [Marketing](https://justpaste.it/redirect/mybookmarks/http%3A%2F%2Fwww.brandsynario.com%2F) Resource | [brandsynario.com](https://justpaste.it/redirect/mybookmarks/http%3A%2F%2Fwww.brandsynario.com%2F)
- TED | TEDx: [Independently](https://justpaste.it/redirect/mybookmarks/http%3A%2F%2Fwww.ted.com%2Ftedx) organized TED [events](https://justpaste.it/redirect/mybookmarks/http%3A%2F%2Fwww.ted.com%2Ftedx)
- Pakistan [Sustainability](https://justpaste.it/redirect/mybookmarks/http%3A%2F%2Fwww.sustainablepakistan.org%2F) Network
- Lahore Urban Farmers | [Facebook](https://justpaste.it/redirect/mybookmarks/http%3A%2F%2Fwww.facebook.com%2Fpages%2FLahore-Urban-Farmers%2F180310382003115)
- Yale [University](https://justpaste.it/redirect/mybookmarks/http%3A%2F%2Fwww.yale.edu%2Fsfas%2Ffinaid%2Fprospective-students%2Fregular-decision-intl-students.html) Financial Aid > [Prospective](https://justpaste.it/redirect/mybookmarks/http%3A%2F%2Fwww.yale.edu%2Fsfas%2Ffinaid%2Fprospective-students%2Fregular-decision-intl-students.html) & Transfer Students > Regular Decision for [International](https://justpaste.it/redirect/mybookmarks/http%3A%2F%2Fwww.yale.edu%2Fsfas%2Ffinaid%2Fprospective-students%2Fregular-decision-intl-students.html) **[Students](https://justpaste.it/redirect/mybookmarks/http%3A%2F%2Fwww.yale.edu%2Fsfas%2Ffinaid%2Fprospective-students%2Fregular-decision-intl-students.html)**
- Super [AMOLED](https://justpaste.it/redirect/mybookmarks/http%3A%2F%2Fwww.oled-info.com%2Fsuper-amoled-plus) Plus
- Welcome to [OnLive.com](https://justpaste.it/redirect/mybookmarks/http%3A%2F%2Fwww.onlive.com%2F%232)
- MediaWiki [Wikipedia,](https://justpaste.it/redirect/mybookmarks/http%3A%2F%2Fen.wikipedia.org%2Fwiki%2FMediaWiki) the free [encyclopedia](https://justpaste.it/redirect/mybookmarks/http%3A%2F%2Fen.wikipedia.org%2Fwiki%2FMediaWiki)
- [Wikinews,](https://justpaste.it/redirect/mybookmarks/http%3A%2F%2Fen.wikinews.org%2Fwiki%2FMain_Page) the free news source
- List of [collaborative](https://justpaste.it/redirect/mybookmarks/http%3A%2F%2Fen.wikipedia.org%2Fwiki%2FList_of_collaborative_software) software Wikipedia, the free [encyclopedia](https://justpaste.it/redirect/mybookmarks/http%3A%2F%2Fen.wikipedia.org%2Fwiki%2FList_of_collaborative_software)
- GOOD Home Page [GOOD](https://justpaste.it/redirect/mybookmarks/http%3A%2F%2Fwww.good.is%2F)
- Tobii and Lenovo show off [prototype](https://justpaste.it/redirect/mybookmarks/http%3A%2F%2Fwww.engadget.com%2F2011%2F03%2F01%2Ftobii-and-lenovo-show-off-prototype-eye-controlled-laptop-we-go%2F) [eye-controlled](https://justpaste.it/redirect/mybookmarks/http%3A%2F%2Fwww.engadget.com%2F2011%2F03%2F01%2Ftobii-and-lenovo-show-off-prototype-eye-controlled-laptop-we-go%2F) laptop, we go eyes-on (video) -- [Engadget](https://justpaste.it/redirect/mybookmarks/http%3A%2F%2Fwww.engadget.com%2F2011%2F03%2F01%2Ftobii-and-lenovo-show-off-prototype-eye-controlled-laptop-we-go%2F)
- ACE [Ajax.org](https://justpaste.it/redirect/mybookmarks/http%3A%2F%2Face.ajax.org%2F) Code Editor
- Send / Receive [Unlimited](https://justpaste.it/redirect/mybookmarks/http%3A%2F%2Fwww.textpk.com%2F) Free SMS / MMS to [Pakistan,](https://justpaste.it/redirect/mybookmarks/http%3A%2F%2Fwww.textpk.com%2F) any network [Mobilink,](https://justpaste.it/redirect/mybookmarks/http%3A%2F%2Fwww.textpk.com%2F) Warid, Telenor, Ufone, [Zong,](https://justpaste.it/redirect/mybookmarks/http%3A%2F%2Fwww.textpk.com%2F) vptcl, Send free SMS from other [countries](https://justpaste.it/redirect/mybookmarks/http%3A%2F%2Fwww.textpk.com%2F) to Pakistan
- online text editor, [real-time](https://justpaste.it/redirect/mybookmarks/http%3A%2F%2Fcollabedit.com%2F) [collaboration](https://justpaste.it/redirect/mybookmarks/http%3A%2F%2Fcollabedit.com%2F) - collabedit
- [TypeWith.me:](https://justpaste.it/redirect/mybookmarks/http%3A%2F%2Ftypewith.me%2F) Live Text Document [Collaboration!](https://justpaste.it/redirect/mybookmarks/http%3A%2F%2Ftypewith.me%2F)
- FlockDraw A Free, [Collaborative](https://justpaste.it/redirect/mybookmarks/http%3A%2F%2Fflockdraw.com%2F) group [whiteboard](https://justpaste.it/redirect/mybookmarks/http%3A%2F%2Fflockdraw.com%2F)
- [Formspring](https://justpaste.it/redirect/mybookmarks/http%3A%2F%2Fwww.formspring.me%2F)
- [TwitLonger](https://justpaste.it/redirect/mybookmarks/http%3A%2F%2Fwww.twitlonger.com%2Findex%2A.%2Aphp%2Fmain_new) When you talk too much for [Twitter](https://justpaste.it/redirect/mybookmarks/http%3A%2F%2Fwww.twitlonger.com%2Findex%2A.%2Aphp%2Fmain_new)
- Android Forums & [Windows](https://justpaste.it/redirect/mybookmarks/http%3A%2F%2Fforum.xda-developers.com%2Findex%2A.%2Aphp) Phone Discussion @ [xda-developers](https://justpaste.it/redirect/mybookmarks/http%3A%2F%2Fforum.xda-developers.com%2Findex%2A.%2Aphp)
- W3 Total Cache [WordPress](https://justpaste.it/redirect/mybookmarks/http%3A%2F%2Fyoast.com%2Fw3-total-cache%2F) Caching - [Yoast](https://justpaste.it/redirect/mybookmarks/http%3A%2F%2Fyoast.com%2Fw3-total-cache%2F)
- [Chicken](https://justpaste.it/redirect/mybookmarks/http%3A%2F%2Finhabitat.com%2Fdutch-harvest-chicken-manure-to-power-90000-homes%2F) Manure to power 90,000 Homes in the [Netherlands!](https://justpaste.it/redirect/mybookmarks/http%3A%2F%2Finhabitat.com%2Fdutch-harvest-chicken-manure-to-power-90000-homes%2F) | Inhabitat - Green [Design](https://justpaste.it/redirect/mybookmarks/http%3A%2F%2Finhabitat.com%2Fdutch-harvest-chicken-manure-to-power-90000-homes%2F) Will Save the World
- Persian Gulf [Harnessing](https://justpaste.it/redirect/mybookmarks/http%3A%2F%2Finhabitat.com%2Fpersian-gulf-states-to-turn-desert-landscape-into-farmland%2F) Microbes to [Transform](https://justpaste.it/redirect/mybookmarks/http%3A%2F%2Finhabitat.com%2Fpersian-gulf-states-to-turn-desert-landscape-into-farmland%2F) Desert into Farmland | [Inhabitat](https://justpaste.it/redirect/mybookmarks/http%3A%2F%2Finhabitat.com%2Fpersian-gulf-states-to-turn-desert-landscape-into-farmland%2F) - Green Design Will Save the [World](https://justpaste.it/redirect/mybookmarks/http%3A%2F%2Finhabitat.com%2Fpersian-gulf-states-to-turn-desert-landscape-into-farmland%2F)
- [OurWorld](https://justpaste.it/redirect/mybookmarks/http%3A%2F%2Fourworld.unu.edu%2Fen%2F) 2.0
- [Flow-Aid](https://justpaste.it/redirect/mybookmarks/http%3A%2F%2Fwww.flow-aid.wur.nl%2FUK%2F)
- New [Japanese](https://justpaste.it/redirect/mybookmarks/http%3A%2F%2Finhabitat.com%2Fjapanese-button-battery-generates-power-through-vibrations%2F) Button Battery [Generates](https://justpaste.it/redirect/mybookmarks/http%3A%2F%2Finhabitat.com%2Fjapanese-button-battery-generates-power-through-vibrations%2F) Power From Vibrations | [Inhabitat](https://justpaste.it/redirect/mybookmarks/http%3A%2F%2Finhabitat.com%2Fjapanese-button-battery-generates-power-through-vibrations%2F) - Green Design Will Save the [World](https://justpaste.it/redirect/mybookmarks/http%3A%2F%2Finhabitat.com%2Fjapanese-button-battery-generates-power-through-vibrations%2F)
- **Boeing's [Spectrolab](https://justpaste.it/redirect/mybookmarks/http%3A%2F%2Fwww.engadget.com%2F2010%2F11%2F27%2Fboeings-spectrolab-subsidiary-set-to-mass-produce-39-2-percent%2F) subsidiary set to** mass [produce](https://justpaste.it/redirect/mybookmarks/http%3A%2F%2Fwww.engadget.com%2F2010%2F11%2F27%2Fboeings-spectrolab-subsidiary-set-to-mass-produce-39-2-percent%2F) 39.2 percent efficient solar cells -- [Engadget](https://justpaste.it/redirect/mybookmarks/http%3A%2F%2Fwww.engadget.com%2F2010%2F11%2F27%2Fboeings-spectrolab-subsidiary-set-to-mass-produce-39-2-percent%2F)
- How to Install and [Setup](https://justpaste.it/redirect/mybookmarks/http%3A%2F%2Fwww.wpbeginner.com%2Fplugins%2Fhow-to-install-and-setup-w3-total-cache-for-beginners%2F) W3 Total Cache and MaxCDN for [Beginners](https://justpaste.it/redirect/mybookmarks/http%3A%2F%2Fwww.wpbeginner.com%2Fplugins%2Fhow-to-install-and-setup-w3-total-cache-for-beginners%2F)
- Website monitoring by [WatchMouse](https://justpaste.it/redirect/mybookmarks/http%3A%2F%2Fwww.watchmouse.com%2Fen%2F)
- Google [Transparency](https://justpaste.it/redirect/mybookmarks/http%3A%2F%2Fwww.google.com%2Ftransparencyreport%2F) Report
- Solar Energy [Telescopeare](https://justpaste.it/redirect/mybookmarks/http%3A%2F%2Fwww.ispyce.com%2F2011%2F03%2Fsolar-energy-telescopeare-are-efficient.html) are Efficient and [Inexpensive](https://justpaste.it/redirect/mybookmarks/http%3A%2F%2Fwww.ispyce.com%2F2011%2F03%2Fsolar-energy-telescopeare-are-efficient.html) as Well
- [Wikimedia](https://justpaste.it/redirect/mybookmarks/http%3A%2F%2Fwww.ubuntu.com%2Fproducts%2Fcasestudies%2Fwikimedia) chooses Ubuntu for all of its [servers](https://justpaste.it/redirect/mybookmarks/http%3A%2F%2Fwww.ubuntu.com%2Fproducts%2Fcasestudies%2Fwikimedia) | Ubuntu
- [Automattic](https://justpaste.it/redirect/mybookmarks/http%3A%2F%2Fwpcandy.com%2Freports%2Fautomattic-is-working-to-ease-transition-to-self-hosted-wordpress-install) is working to make the transition from [WordPress.com](https://justpaste.it/redirect/mybookmarks/http%3A%2F%2Fwpcandy.com%2Freports%2Fautomattic-is-working-to-ease-transition-to-self-hosted-wordpress-install) to .org easier | [WPCandy](https://justpaste.it/redirect/mybookmarks/http%3A%2F%2Fwpcandy.com%2Freports%2Fautomattic-is-working-to-ease-transition-to-self-hosted-wordpress-install)
- Earth from Above a [collection](https://justpaste.it/3ky) of aerial [photography...](https://justpaste.it/3ky) - justpaste.it